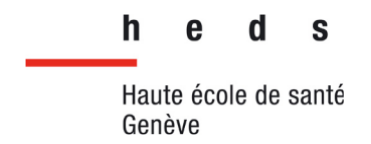

## **L'utilisation d'un Wiki dans un service de médecine nucléaire**

## **Travail de Bachelor**

**ABDI Louis 18545020**

## **DOS SANTOS Louis 18545152**

## **THÉVENARD Nicolas 18544809**

Directeur: Schmid Jérôme – Professeur à la HEdS de Genève

Membres du jury: Ambrosetti Elodie – TRM dans le service de Médecine Nucléaire des Hôpitaux Universitaires de Genève

#### **Genève, septembre 2021**

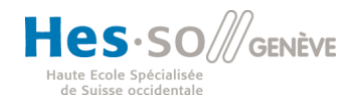

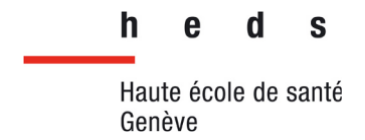

#### AVERTISSEMENT

La rédaction et les conclusions de ce travail n'engagent que la responsabilité de ses auteur-e-s et en aucun cas celle de la Haute Ecole de Santé Genève, du Jury ou du Directeur ou Directrice de Travail de Bachelor.

Nous attestons avoir réalisé seuls le présent travail, sans avoir utilisé d'autres sources que celles indiquées dans la liste des références bibliographiques.

Juin 2021

ABDI Louis, DOS SANTOS Louis, THÉVENARD Nicolas

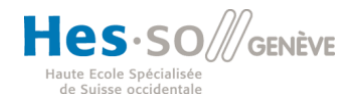

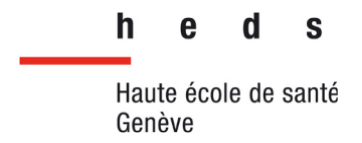

## **Remerciements**

Au travers de ces quelques lignes, nous souhaitions remercier toutes les personnes qui ont participé à notre travail de Bachelor.

Tout d'abord, nos remerciements vont à monsieur Jérôme Pirello, responsable du service de médecine nucléaire des Hôpitaux Universitaires de Genève, ainsi qu'à son équipe pour leur accueil et pour nous avoir donné de nombreux renseignements sur le wiki, lors de notre stage. Nous tenions aussi à les remercier pour avoir pris le temps de nous donner leur avis sur le wiki, via le questionnaire.

Nos remerciements vont également à monsieur Jérôme Schmid, professeur à la Haute École de Santé, mais également directeur de notre projet, sans qui ce projet n'aurait pu se faire. Son investissement, son expérience ainsi que ses nombreux conseils tout au long de ce travail nous ont permis de mener à bien ce projet et notre étude.

Nous tenions également à remercier tous les professeurs qui nous ont enseigné et transmis leurs nombreuses connaissances tout au long de notre formation.

Pour terminer, merci à nos familles et nos amis pour leur soutien apporté tout au long de ce travail de fin d'étude.

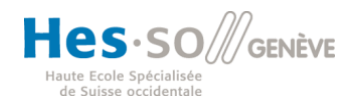

**Filière de formation Bachelor en Technique en radiologie médicale**

## **Résumé**

**Introduction :** Un wiki est présent dans le service de médecine nucléaire des hôpitaux universitaire de Genève depuis 2013 afin de faciliter le partage des informations entre les différents professionnels pour assurer un meilleur fonctionnement du service. Il a également pour but de faciliter la mise à jour des informations. Cependant, ce wiki n'est actuellement que peu utilisé par les collaborateurs. De plus, de nombreux protocoles ne sont plus mis à jour. Notre étude a donc pour objectif de mettre en lumière les besoins des utilisateurs concernant ce wiki et ainsi permettre de pouvoir apporter par la suite les modifications nécessaires pour améliorer le wiki tout en conservant les points positifs actuels.

**Méthodologie :** Nous avons réalisé une première étude exploratoire auprès du service lors de notre stage. Nous avons ensuite réalisé un questionnaire que nous avons transmis à l'ensemble du personnel de service de médecine nucléaire des HUG. En fonction des différents résultats, nous avons alors réalisé une maquette, que nous avons présenté à J. Pirello, responsable du service de médecine nucléaire des HUG.

**Résultats :** Nos résultats ont montré que le wiki est utile auprès des utilisateurs du service. Il est souvent utilisé par l'ensemble des professions pour rechercher des protocoles, surtout des protocoles peu réalisés. Cependant, ses utilisateurs pensent que le wiki actuel n'est pas ergonomique. L'ajout de sections sous forme de menu déroulant et de personnalisation peut faciliter la recherche d'informations. Les utilisateurs pensent également que les informations présentes sur le wiki ne sont pas à jour. Laisser la possibilité aux utilisateurs de pouvoir proposer des modifications qui seraient ensuite validées par des administrateurs est une solution qui permet une écriture collaborative, tout en s'assurant de la fiabilité des informations.

**Conclusion :** Le wiki répond en partie aux besoins des utilisateurs. En effet, les principaux changements à apporter concernent principalement sa mise à jour, mais aussi sa structure et sa gestion.

**Mots-clés :** techniciens en radiologie médicale, wiki, interface graphique, protocoles, partage d'informations

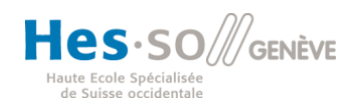

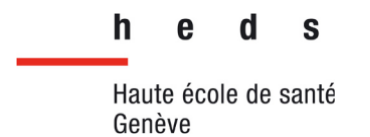

# **Liste des abréviations**

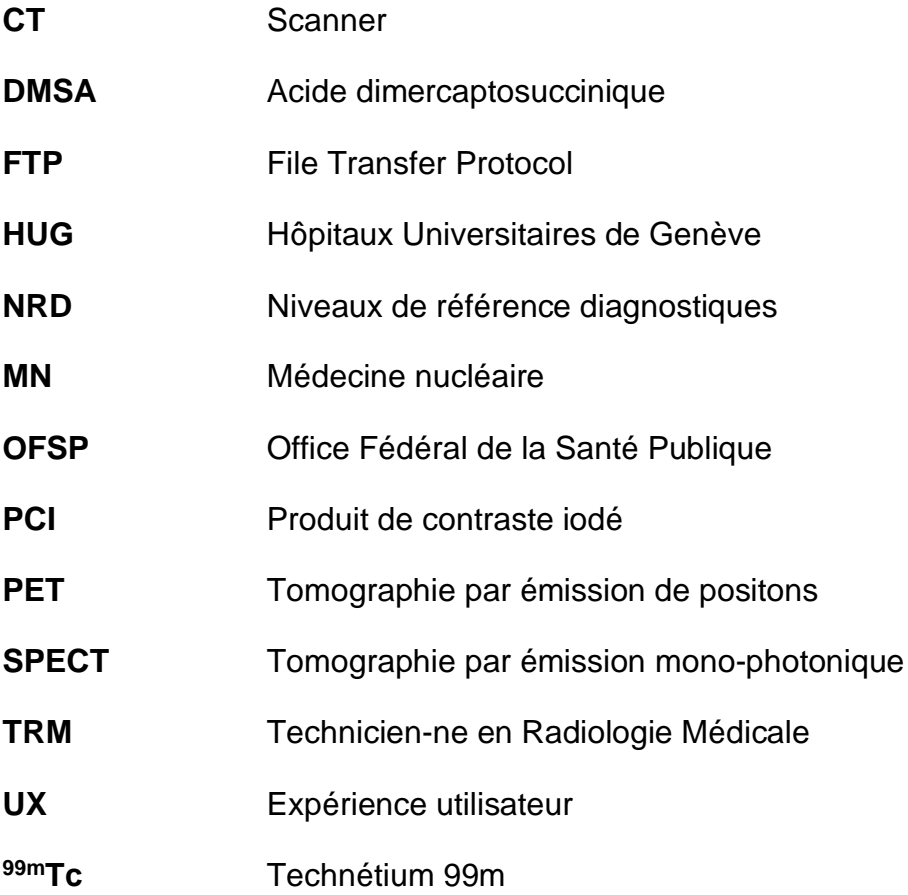

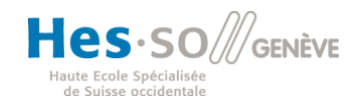

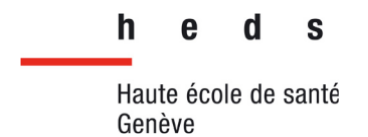

# Table des matières

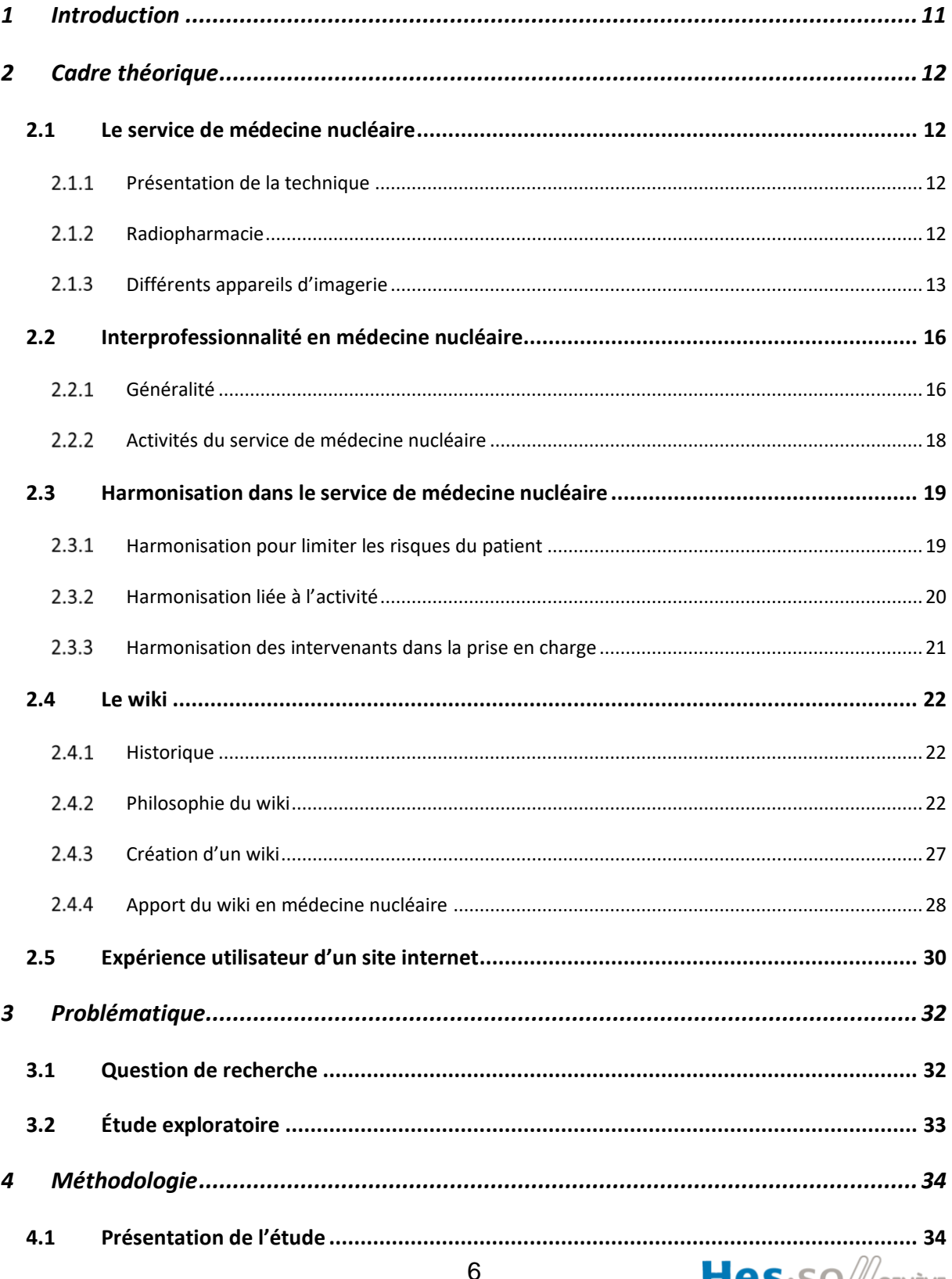

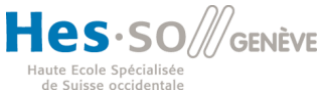

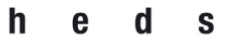

Haute école de santé Genève

Filière de formation Bachelor en Technique en radiologie médicale

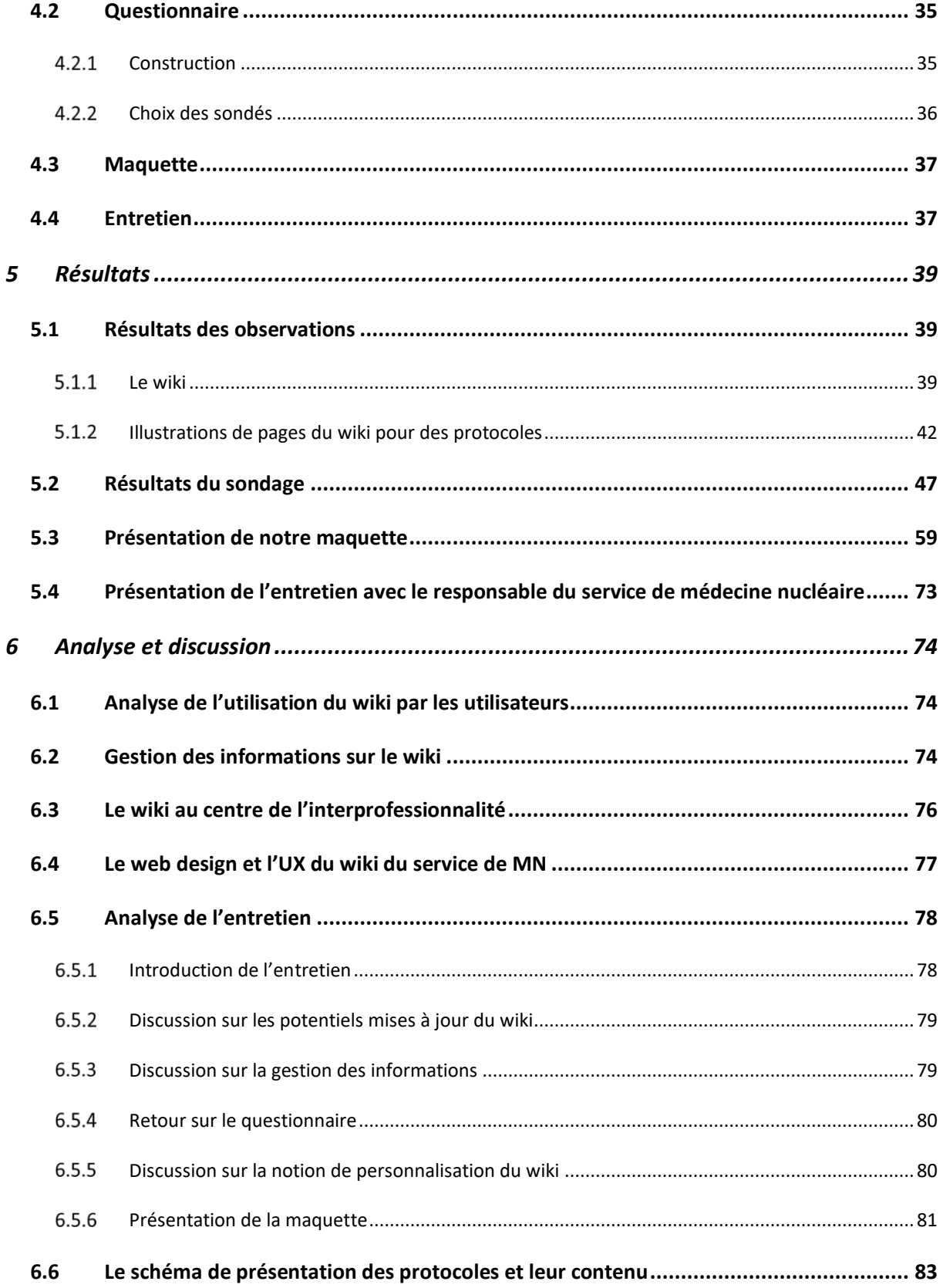

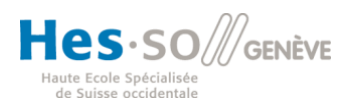

 $h$  $\bf e$  $\mathbf d$  $\mathbf s$ 

Haute école de santé Genève

**Filière de formation Bachelor en Technique en radiologie médicale**

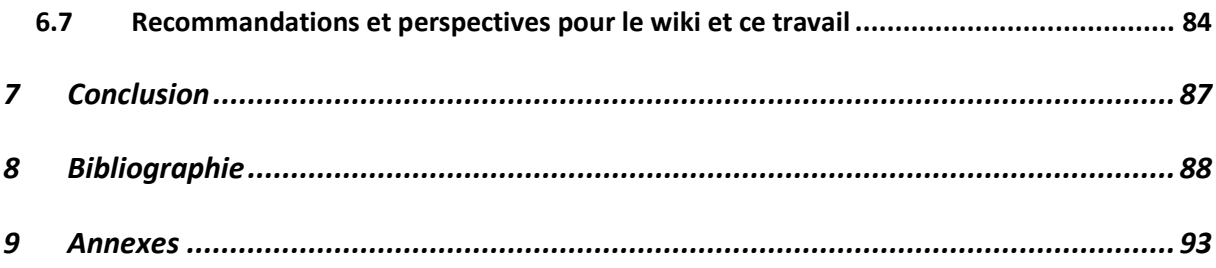

# **Liste des figures**

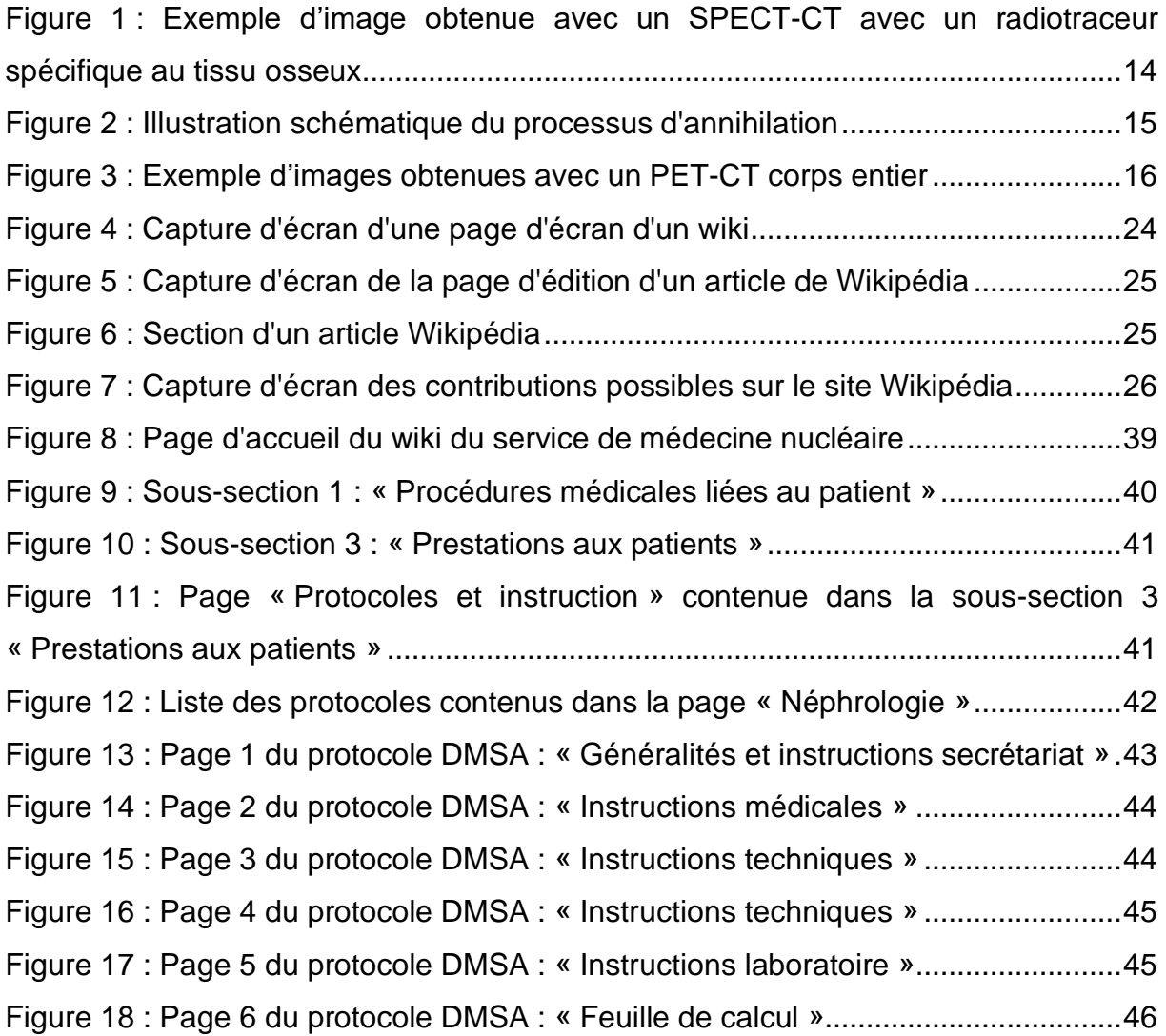

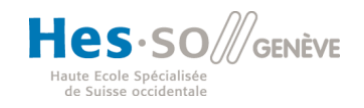

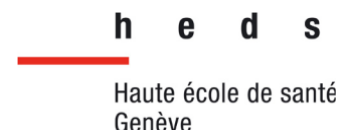

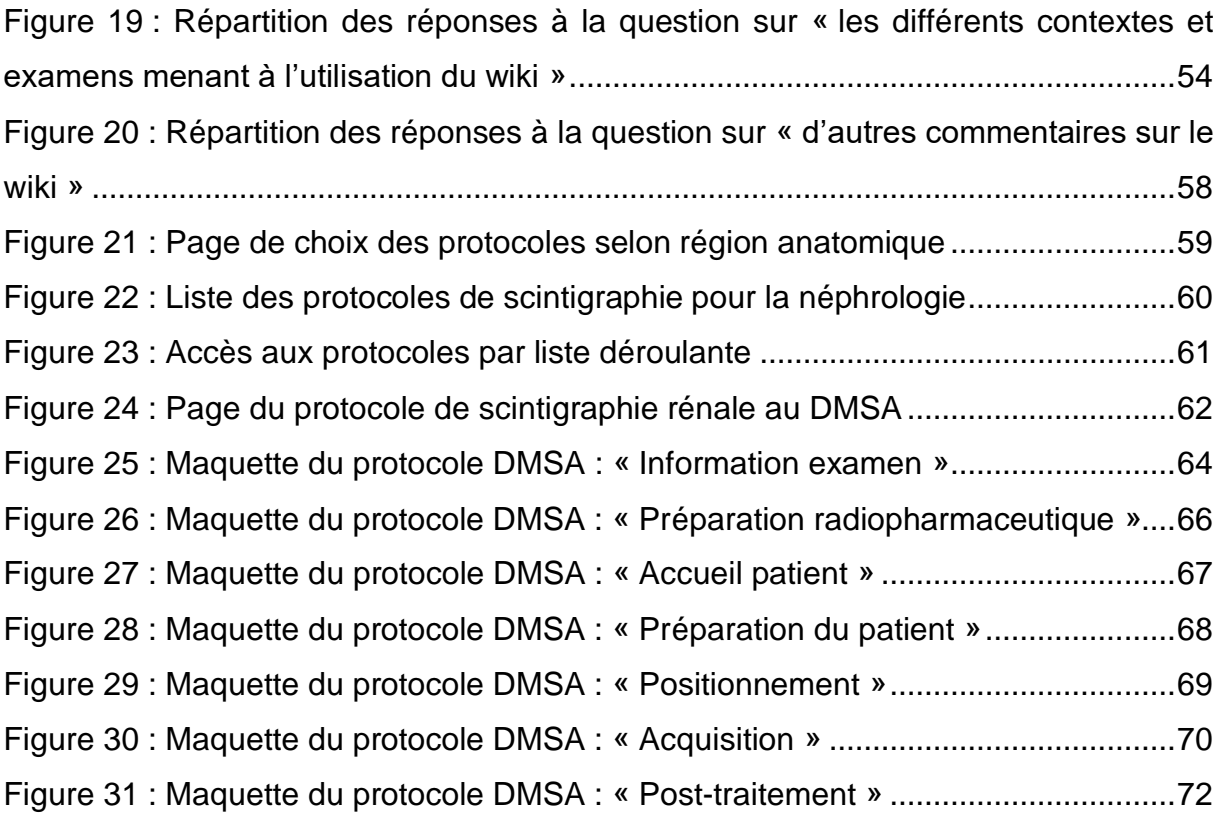

## **Liste des graphiques**

Graphique 1 [: Fréquence d'utilisation du wiki du service de médecine nucléaire](#page-48-0) ......49 Graphique 2 [: Répartition des réponses à la question sur](#page-50-0) « les aspects utiles du wiki » [.......................................................................................................................................51](#page-50-0) Graphique 3 [: Répartition des réponses à la question sur la «](#page-50-1) modification de [l'information peut-elle compromettre la fiabilité des informations](#page-50-1) » ............................51 Graphique 4 [: Répartition des réponses à la question «](#page-51-0) pensez-vous qu'un [administrateur est nécessaire pour la gestion du wiki et de ses informations ?](#page-51-0) »......52 [Graphique 5 : Répartition des réponses à la question «](#page-51-1) Seriez-vous d'accord de remplir le rôle d'administrateur » [..............................................................................................52](#page-51-1) Graphique 6 [: Répartition des réponses à la question «](#page-52-0) utilisez-vous le wiki pour [rechercher des informations nécessaires à la prise en charge d'un patient](#page-52-0) ? » ........53 Graphique 7 [: Répartition des réponses à la question sur «](#page-53-1) l'accès au wiki depuis les différents postes de travail [».........................................................................................54](#page-53-1)

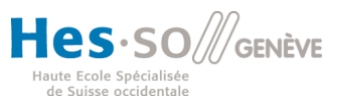

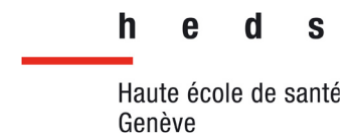

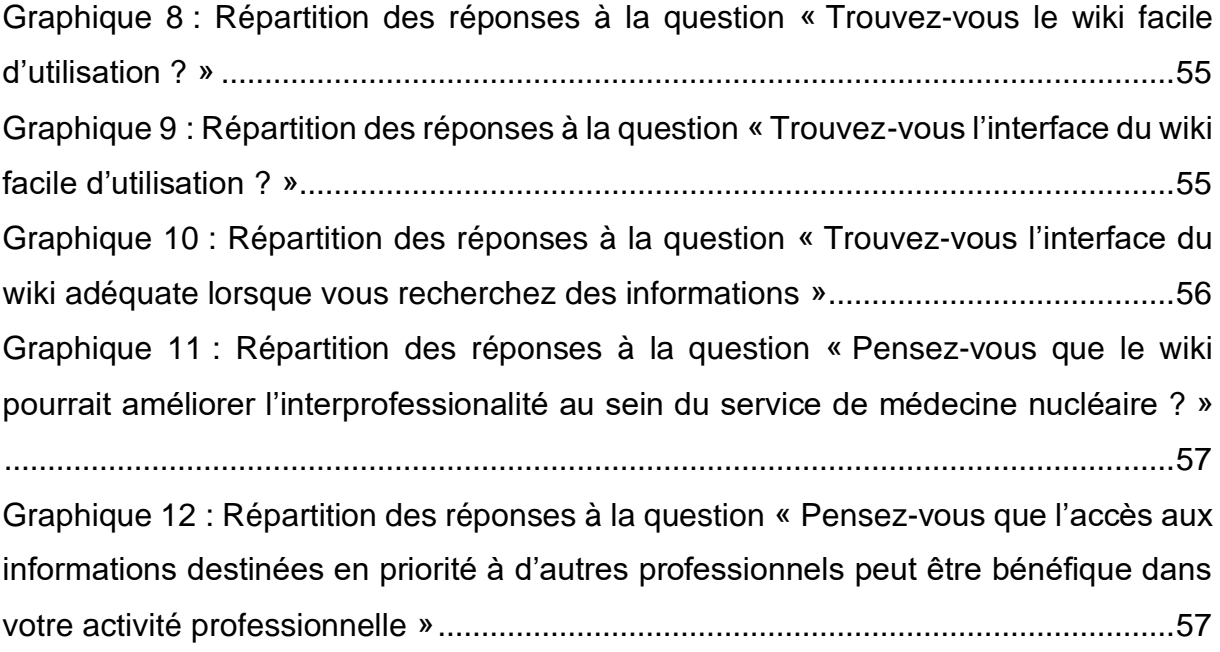

# **Liste des tableaux**

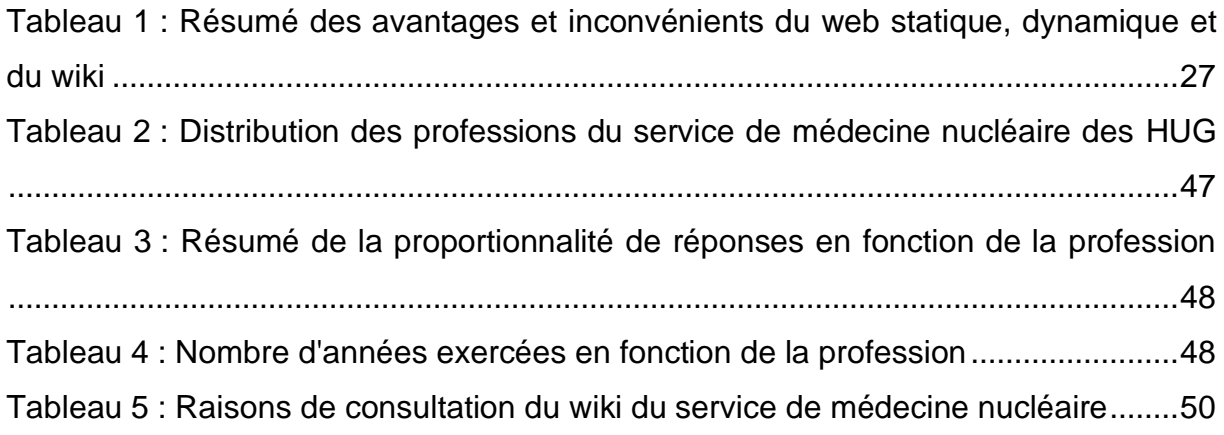

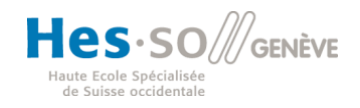

**Filière de formation Bachelor en Technique en radiologie médicale**

# <span id="page-10-0"></span>**1 Introduction**

Dans ce travail de recherche, nous allons étudier un système de communication virtuel accessible aux collaborateurs du service de médecine nucléaire (MN) aux Hôpitaux Universitaires de Genève (HUG). Ce système de communication, sous la forme de wiki (terme que nous allons définir plus loin), est déjà présent dans le service depuis 2013. Cet outil est géré par un serveur informatique qui est uniquement accessible par les collaborateurs du service de médecine nucléaire des HUG et ceci sur n'importe quel poste informatique du service. Or, il semblerait que cet outil ne soit pas utilisé par tous les collaborateurs du service qui pourraient potentiellement en avoir l'utilité. D'autre part, certains collaborateurs l'utilisent uniquement pour certaines fonctions précises (plannings, etc.). Au cours de ce travail nous allons tenter d'identifier et analyser les raisons qui font que cet outil ne serait que très peu utilisé. Nous essayerons de mettre au jour les points positifs et négatifs de celui-ci et de proposer des axes d'amélioration afin de le rendre plus attractif, que ce soit pour les techniciens en radiologie médicale (TRM), les laborantins, les médecins nucléaristes, les secrétaires ou encore les physiciens médicaux.

Notre travail a consisté dans un premier temps à observer le wiki du service de médecine nucléaire des HUG, ainsi que de réaliser une première étude exploratoire. Nous avons ensuite sondé les utilisateurs sur leurs utilisations du wiki actuel et leurs attentes. A partir de cela, nous proposerons des idées d'améliorations.

Dans notre groupe, nous avons tous réalisé notre stage en médecine nucléaire, dont deux personnes dans le service des HUG. De ce fait, nous avons pu étudier le wiki et l'utiliser. Cela nous a beaucoup apporté en termes de connaissance et de compréhension. En effet, nous avons pu voir ses qualités et ses limites mais nous avons également eu un premier retour direct de ses utilisateurs.

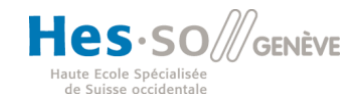

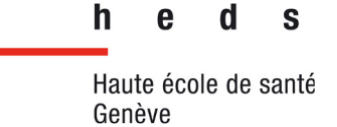

# <span id="page-11-0"></span>**2 Cadre théorique**

#### <span id="page-11-1"></span>2.1 Le service de médecine nucléaire

Il est essentiel pour aborder ce travail de saisir la complexité de cette modalité et donc l'importance d'avoir des protocoles établis selon les examens. Nous allons donc, dans ce premier chapitre, décrire la modalité et ses principes généraux, ainsi que les différents équipements présents dans un service de médecine nucléaire.

#### <span id="page-11-2"></span>2.1.1 Présentation de la technique

La médecine nucléaire est une technique utilisant des rayonnements ionisants émis par des sources radioactives non scellées afin de pouvoir réaliser des images diagnostiques ou un traitement thérapeutique. La partie diagnostique représente 90% de l'activité de la médecine nucléaire contre 10% pour l'activité thérapeutique [\(Dillenseger, 2016\).](https://www.zotero.org/google-docs/?PstCBk) La mise en place et l'amélioration des équipements ainsi que l'utilisation de nouveaux radiopharmaceutiques font de la médecine nucléaire une modalité en constante évolution [\(Geffroy et al., 2017\).](https://www.zotero.org/google-docs/?cmUaxp)

#### <span id="page-11-3"></span>2.1.2 Radiopharmacie

Les examens et les traitements de médecine nucléaire reposent sur la production et l'administration, le plus souvent en intraveineuse, de radiopharmaceutiques [\(Dillenseger, 2016\).](https://www.zotero.org/google-docs/?beIat9) Ces médicaments radiopharmaceutiques sont dépourvus d'effets pharmacologiques. Ils contiennent des atomes radioactifs appelés marqueurs (M. Jaunin, communication personnelle, 2018). Pour l'usage diagnostique, les radiopharmaceutiques vont émettre un rayonnement gamma qui va être détecté à l'extérieur du patient par des caméras spéciales. Une étude métabolique et fonctionnelle du patient pourra ainsi être réalisée. Pour l'usage thérapeutique, ce

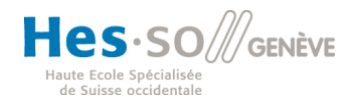

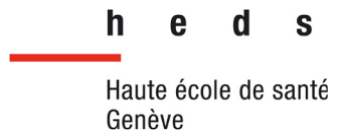

rayonnement permettra de délivrer une dose au sein du tissu à irradier [\(Dillenseger,](https://www.zotero.org/google-docs/?71xvBR)  [2016\).](https://www.zotero.org/google-docs/?71xvBR)

Le tropisme naturel du marqueur pour un organe ou une zone cible peut être utilisé. Cependant, dans la plupart des cas, un vecteur, non radioactif, est ajouté au marqueur de manière à ce que le radiopharmaceutique se fixe spécifiquement sur un organe ou un tissu. Dans ce cas, ce sera le tropisme de ce vecteur qui sera utilisé [\(Dillenseger,](https://www.zotero.org/google-docs/?sfnlIl)  [2016\).](https://www.zotero.org/google-docs/?sfnlIl)

De par leur nature, la radioactivité des radiopharmaceutiques décroît au cours du temps. Par conséquent, leur durée de vie est limitée de quelques minutes à quelques jours selon l'isotope utilisé dans le radiopharmaceutique [\(Dillenseger, 2016\).](https://www.zotero.org/google-docs/?MXOucL)

#### <span id="page-12-0"></span>2.1.3 Différents appareils d'imagerie

Pour le diagnostic, le rayonnement est mesuré à l'aide de capteurs placés à l'extérieur du patient. Ces capteurs ont pour rôle de transformer le rayonnement émis par le radiopharmaceutique en une image de la distribution du radiopharmaceutique dans l'organe exploré [\(Dubois, 2009\).](https://www.zotero.org/google-docs/?q7kjhZ) Les examens peuvent être divisés en deux grandes catégories ayant chacune des caractéristiques différentes et par conséquent un appareillage spécifique.

La première technique est appelée tomographie par émission mono-photonique (SPECT en anglais). Pour ce type d'examen, le radiopharmaceutique va émettre un photon qui va être détecté à l'extérieur du patient à l'aide d'une ou plusieurs gamma caméras [\(Dillenseger, 2016\).](https://www.zotero.org/google-docs/?ySea0S) Les images obtenues sont présentées dans la [Figure 1.](#page-13-0) Il s'agit dans cet exemple d'une scintigraphie osseuse. A droite, nous avons une image d'un balayage du corps entier en vue planaire. Au milieu à gauche, nous avons une vue en coupe axiale d'une image scanner et au milieu à droite de la même coupe scanner fusionnée avec l'image SPECT obtenue. A droite, nous avons uniquement l'image SPECT, sur les mêmes coupes.

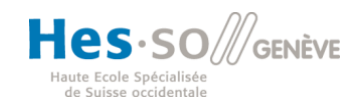

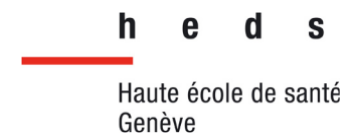

La plupart des protocoles réalisés en SPECT utilisent comme marqueur le <sup>99m</sup>Tc. Il existe cependant de nombreux autres marqueurs spécifiques qui peuvent être utilisés, possédant des énergies et des demi-vies différentes. Comme expliqué précédemment, ces marqueurs peuvent être associés à des vecteurs pour pouvoir se fixer spécifiquement à un organe [\(Dillenseger, 2016 ; M. Jaunin, communication](https://www.zotero.org/google-docs/?6Eg7Bb)  [personnelle, 2018\).](https://www.zotero.org/google-docs/?6Eg7Bb)

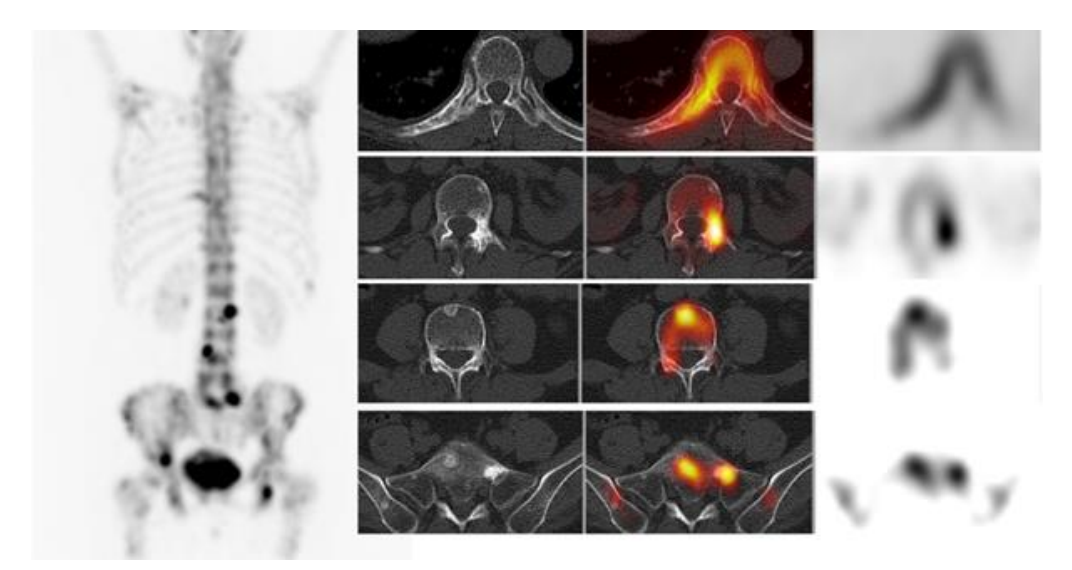

*Figure 1 : Exemple d'image obtenue avec un SPECT-CT avec un radiotraceur spécifique au tissu osseux. (Tirée de : J.-P. Willi, 2021)*

<span id="page-13-0"></span>Enfin, il est à noter que certains examens de scintigraphies nécessitent des préparations particulières avant l'examen. C'est notamment le cas pour les scintigraphies cardiaques pour lesquelles le patient ne doit pas consommer de caféine ou de dérivés 12 heures avant le test. De plus, nous devons créer chez le patient un stress physiologique, induit par une épreuve physique (pédaler) ou par l'injection d'un médicament qui simulera cet effort physique. Le but étant d'augmenter la fréquence cardiaque du patient (R. Guignard, communication personnelle, 2019).

La tomographie par émission de positons (PET en anglais) est une autre technique qui permet le diagnostic en médecine nucléaire. Comme pour les examens SPECT, un radiopharmaceutique est administré au patient. Cependant la différence réside dans

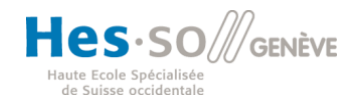

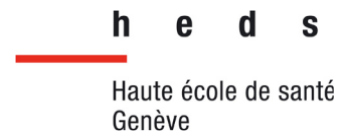

les énergies utilisées, leur émission radioactive et par conséquent les appareillages utilisés [\(Dillenseger, 2016\).](https://www.zotero.org/google-docs/?V6u3v7)

Le radiopharmaceutique va se fixer dans la zone ou l'organe cible et va émettre des positons (rayonnements  $\beta^+$ ). Ces positons vont parcourir une distance dans le corps du patient puis ils vont s'annihiler avec des électrons du tissu du patient. Deux rayons gammas de 511 keV vont alors être émis à un angle de 180° l'un de l'autre [\(Figure 2\)](#page-14-0). Ce sont ces derniers qui vont être détectés afin de former l'image. Ceci implique donc un anneau de gamma caméras adaptées aux énergies qui vont détecter les deux photons émis à 180° [\(Dillenseger, 2016 ; R. Guignard, communication personnelle,](https://www.zotero.org/google-docs/?98Ay2S)  [2019\).](https://www.zotero.org/google-docs/?98Ay2S) Les images obtenues sont présentées sur la [Figure 3.](#page-15-2) En haut, nous pouvons observer la fusion d'image PET et d'image CT en vue coronale et en bas la fusion d'images PET et d'images CT en vue axiale

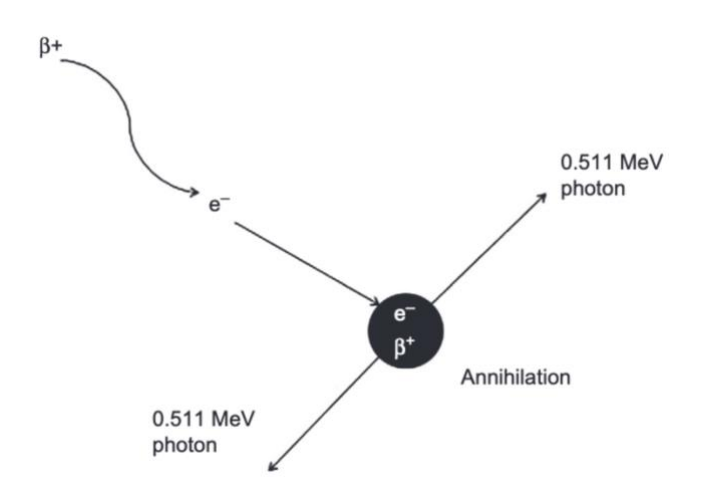

<span id="page-14-0"></span>*Figure 2 : Illustration schématique du processus d'annihilation (Tirée de : Ilem-Ozdemir et al., 2019)*

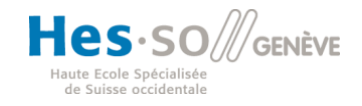

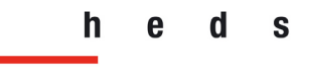

Haute école de santé Genève

**Filière de formation Bachelor en Technique en radiologie médicale**

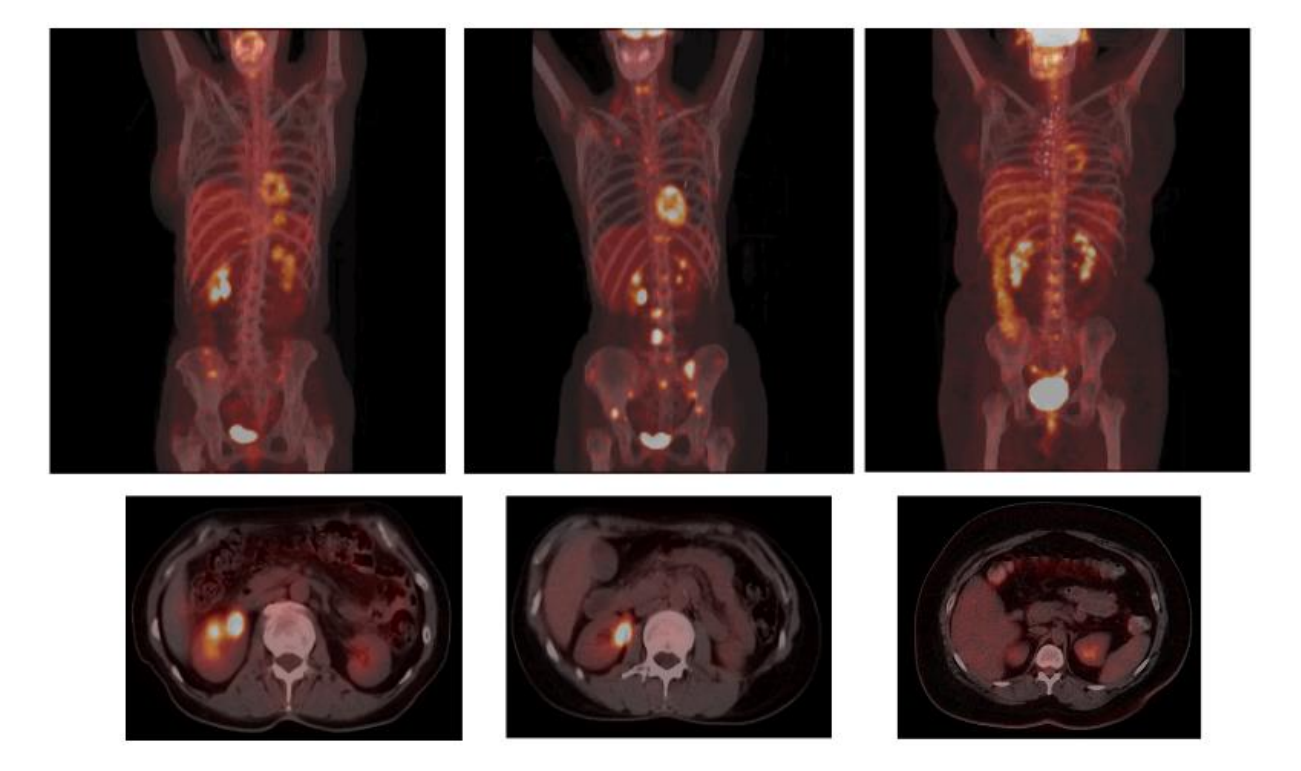

*Figure 3 : Exemple d'images obtenues avec un PET-CT corps entier. (Tirée de : J.-P. Willi, 2021)*

#### <span id="page-15-2"></span><span id="page-15-0"></span>2.2 Interprofessionnalité en médecine nucléaire

#### <span id="page-15-1"></span>2.2.1 Généralité

Le service de médecine nucléaire est un service pluridisciplinaire dans lequel chacune des professions travaille en collaboration avec les autres afin de réaliser au mieux l'examen (Bonardel, 2015). Tout d'abord, le médecin nucléariste va intervenir dans la réalisation des examens. C'est lui qui va évaluer la demande d'examen et sa justification. Une fois l'examen réalisé, il va interpréter les images obtenues. Il va également conseiller sur le suivi du patient ainsi que la sécurité du patient et du personnel. Enfin, il a un rôle dans l'enseignement (« Livre blanc de la médecine nucléaire », 2012)

La médecine nucléaire reposant sur la fabrication et l'administration d'un médicament radiopharmaceutique, un radiopharmacien, soit un pharmacien spécialisé, va être nécessaire. Il aura la responsabilité du médicament radiopharmaceutique et plus

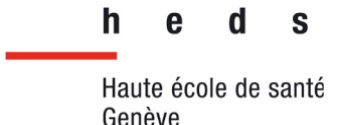

particulièrement de s'assurer de sa qualité et qu'il soit administré au bon patient. La préparation des radiopharmaceutiques peut être déléguée à des TRM, des préparateurs ou des pharmaciens ou assistants en pharmacie, toujours sous la responsabilité du radiopharmacien (« Livre blanc de la médecine nucléaire », 2012).

La médecine nucléaire impliquant l'utilisation et la manipulation de rayonnements ionisants, la présence d'un physicien médical est nécessaire (« Livre blanc de la médecine nucléaire », 2012). C'est « un spécialiste des rayonnements ionisants, de leurs interactions, de leur détection et du traitement des signaux enregistrés » (« Livre blanc de la médecine nucléaire », 2012, p. 708) . Dans le service de médecine nucléaire, le physicien médical s'occupe des équipements, de leur choix, de leur suivi et des contrôles qualités. Il va également s'occuper de la mise en place des protocoles et de leurs corrections, dans un but de radioprotection pour le patient. Pour cela, le physicien médical va comparer les doses délivrées par les protocoles aux patients en les comparants avec les niveaux de références diagnostiques (NRD). Enfin, il s'occupe du traitement des images et a un rôle dans la recherche, en thérapie moléculaire, dans l'imagerie médicale et dans la formation du personnel (« Livre blanc de la médecine nucléaire », 2012).

Le TRM travaille sous prescription et sous contrôle d'un médecin. Il va prendre en charge le patient durant tout l'examen, en informant le patient sur l'examen, en lui administrant la prémédication et le médicament radiopharmaceutique, en l'installant dans l'appareil d'imagerie, et en réalisant une surveillance clinique durant l'examen. Il peut également réaliser la préparation des médicaments radiopharmaceutiques ainsi que le suivi des produits utilisés et la gestion des déchets radioactifs. Il va également réaliser les contrôles qualités des appareillages afin de s'assurer de leur fonctionnement (« Livre blanc de la médecine nucléaire », 2012).

Enfin les secrétaires médicaux vont avoir pour rôle de programmer et de gérer les rendez-vous selon l'examen et de réaliser l'accueil du patient en lui faisant remplir les documents nécessaires et de gérer les comptes-rendus des médecins. Les secrétaires médicaux auront aussi pour rôle de gérer les rapports médicaux (Geffroy et al., 2017).

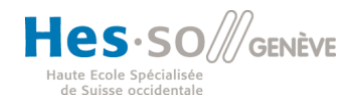

**Filière de formation Bachelor en Technique en radiologie médicale**

#### <span id="page-17-0"></span>2.2.2 Activités du service de médecine nucléaire

Comme expliqué précédemment, le radiopharmaceutique est composé d'un vecteur et d'un marqueur. Le plus souvent, ces deux composants sont livrés indépendamment. Le marquage entre ces deux composants est donc réalisé afin de fixer le marqueur sur le vecteur. Le marqueur <sup>99m</sup>Tc, qui est le marqueur le plus utilisé, est produit à l'aide d'un générateur <sup>99</sup>Mo/<sup>99m</sup>Tc. Par un processus, le <sup>99m</sup>Tc va alors être récupéré de ce générateur. Il va ensuite être fixé sur le vecteur en respectant un protocole bien défini. En effet, les réactions de formation du complexe radioactif sont influencées par le pH, la température et la composition du milieu (M. Jaunin, Communication personnelle, 2018). La procédure de marquage est spécifique au marqueur et au vecteur (Centre hospitalier universitaire Vaudois [CHUV], 2020). Elle est donnée dans les notices, comme présenté dans l'Annexe 1.

Une fois la réalisation du marquage effectuée, la réglementation impose la réalisation d'un contrôle de qualité afin de s'assurer de la conformité de la préparation (CHUV, 2020 ; Office dédéral de la santé publique [OFSP], 2018). Ces contrôles qualité vont encore une fois dépendre de l'organe exploré et par conséquent du radiopharmaceutique utilisé. Les procédures et les valeurs de références sont indiquées dans la notice du vecteur (M. Jaunin, communication personnelle, 2018).

Lors de la réalisation d'un examen en médecine nucléaire, de nombreux professionnels vont intervenir dans la prise en charge du patient (Hôpitaux Universitaires de Genève [HUG], 2021). Dans le service de médecine nucléaire des HUG, le patient est tout d'abord pris en charge par les secrétaires qui vont s'occuper de la prise de rendez-vous et de l'accueil du patien[t \(HUG, 2021\).](https://www.zotero.org/google-docs/?Ikgseu) Le patient est ensuite pris en charge par le laborantin ou le TRM qui s'occupe de l'accueil et de poser la voie veineuse. C'est à ce moment que le déroulement de l'examen est expliqué au patient. Le TRM va par la suite réaliser les images. Une fois les images réalisées, le médecin les valide et le patient est libéré par le TRM qui lui explique la suite du déroulement.

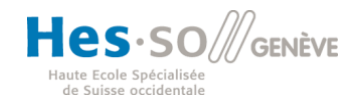

**Filière de formation Bachelor en Technique en radiologie médicale**

#### <span id="page-18-0"></span>2.3 Harmonisation dans le service de médecine nucléaire

### <span id="page-18-1"></span>2.3.1 Harmonisation pour limiter les risques du patient

Les médicaments radiopharmaceutiques sont à l'origine d'une dose pour le patient. Les erreurs doivent donc être évitées afin de limiter l'exposition du patient au rayonnement ionisant. En effet, ce rayonnement peut être à l'origine de cancers radioinduits. La dose injectée est donc toujours minimale, tant que l'examen est interprétable, avec pour but de minimiser la dose au patient et donc les effets néfastes des radiations. Kearney et Denham ont étudié les raisons des incidents répertoriés, dans les services de médecine nucléaire, dans la base de données australienne appelée Australian Radiation Incident Register et le registre de Nouvelles Galles du Sud, d'Australie Occidentale, de Victoria, d'Australie-Méridionale et de Tasmanie (Kearney & Denham, 2016). Les auteurs reportent que 36,4% des incidents sont liés à l'injection de mauvais produits radiopharmaceutiques et 6,4% à l'injection d'une mauvaise dose (Kearney & Denham, 2016). Ces erreurs pourraient être diminuées par une formation du personnel préparant les produits pharmaceutiques et par une harmonisation des pratiques des professionnels, participant à la réalisation de l'examen, en mettant en place des protocoles et des procédures sur les examens [\(Geffroy et al., 2017; Kearney & Denham, 2016\).](https://www.zotero.org/google-docs/?3YDAI6) De plus, 7,2% des incidents reportés sont liés au non-respect des procédures par les TRM. Cela aurait pu être évité, par une éducation et un accès facilité aux protocoles et aux procédures [\(Kearney &](https://www.zotero.org/google-docs/?yUQqGF)  [Denham, 2016\).](https://www.zotero.org/google-docs/?yUQqGF)

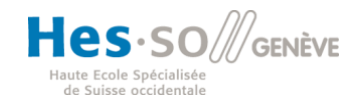

**Filière de formation Bachelor en Technique en radiologie médicale**

#### <span id="page-19-0"></span>2.3.2 Harmonisation liée à l'activité

Comme vu précédemment, les radiopharmaceutiques utilisés ont leur activité qui décroît rapidement, avec par exemple une diminution de moitié de l'activité toutes les 110 minutes pour le Fluor 18, qui est le principal isotope utilisé pour les examens PET (R. Guignard, communication personnelle, 2019). De plus, dans un but de radioprotection pour le personnel mais aussi dans un souci d'optimisation afin de limiter les déchets, l'Office Fédérale de la Santé Public (OFSP) impose de réduire l'activité des radiopharmaceutiques prévus (S. Pallada, Communication personnelle, 2020). Une harmonisation et une coordination entre les différentes professions intervenant dans la réalisation de l'examen ou encore dans sa préparation est donc nécessaire. Cela permet de s'assurer que l'activité du radiopharmaceutique préparée soit suffisante pour que le produit ait le temps de migrer et se fixer à différents endroits dans l'organisme après l'injection. De plus, l'activité résultante doit être suffisante lors de l'acquisition des images (1h, 4h voire 48h à 72h post injection selon la procédure et le radiopharmaceutique utilisé). En effet, une activité trop faible au moment de l'acquisition des images aurait pour conséquence une mauvaise qualité d'image. La gestion du flux est donc importante que ce soit pour la gestion des rendez-vous, la préparation du radiopharmaceutique ou encore la réalisation des images [\(Geffroy et](https://www.zotero.org/google-docs/?yWg3Dj)  [al., 2017\).](https://www.zotero.org/google-docs/?yWg3Dj) La mise en place de protocoles et de procédures accessibles aux différentes professions permet une meilleure harmonisation dans la gestion du flux et ainsi, garantit une meilleure efficacité et une meilleure sécurité dans la prise en charge [\(Pelegrin et al., 2010\).](https://www.zotero.org/google-docs/?NBfTMJ)

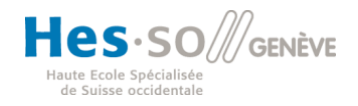

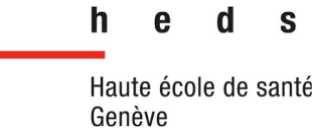

#### <span id="page-20-0"></span>2.3.3 Harmonisation des intervenants dans la prise en charge

Le manque de connaissances face à cette technique peut amener le patient à de fausses croyances à son sujet. Un patient arrivant en médecine nucléaire sera pris en charge par un nombre important de personnes qui doivent donc avoir une bonne connaissance de cette modalité afin de garder une attitude professionnelle exemplaire, avoir un langage adapté, une attitude unitaire et consensuelle. Pour cela, il est important que l'ensemble des personnes prenant en charge le patient possèdent des informations sur l'ensemble du déroulement de l'examen, afin de pouvoir expliquer au mieux l'examen au patient et de répondre à ses questions [\(Bonardel, 2015\).](https://www.zotero.org/google-docs/?H1JEtc)

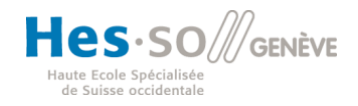

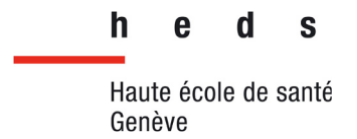

#### <span id="page-21-0"></span>2.4 Le wiki

#### <span id="page-21-1"></span>2.4.1 Historique

Le concept de wiki a été développé pour la première fois par Ward Cunningham. Dans les années 1990, il était responsable d'un site web recensant des solutions à des problèmes de conception d'ingénierie informatique. Il eut l'idée d'un système évolutif permettant de partager les informations et sur lequel des contributeurs pourraient participer. En 1995, Cunningham rend public le wiki dénommé « WikiWikiWeb ». Le terme « wikiwiki » est d'origine Hawaïen et signifie littéralement en français : « rapide » et « se dépêcher ». Cela représente bien la philosophie derrière ce site, qui est de pouvoir modifier et lier rapidement du contenu. Il est aussi basé sur une distribution égalitaire sur le pouvoir d'écrire, une absence de contrôle éditorial avant que l'article soit publié et une modification facilitée des pages web. Le site de Cunningham va rapidement devenir populaire au sein des développeurs. Le « wiki way », ou « esprit wiki », va alors apparaître [\(Sahut, 2016\).](https://www.zotero.org/google-docs/?RsdiBS) Le wiki way peut être défini « comme un système sous-jacent de normes sociales lié à la technologie wiki et accepté comme un code de conduite implicite au sein des communautés qui émergent » [\(Sahut, 2016,](https://www.zotero.org/google-docs/?ApHA18)  [p. 73\).](https://www.zotero.org/google-docs/?ApHA18)

#### <span id="page-21-2"></span>2.4.2 Philosophie du wiki

#### 2.4.2.1Histoire du web : d'un web statique à un web dynamique

Afin de mieux discerner la philosophie du wiki, il est intéressant de comprendre l'évolution de la construction du web. En 1989, le physicien Tim Berners-Lee invente le web dans un projet baptisé «World Wide Web». Il a été conçu et développé pour permettre un échange d'informations entre les physiciens (Giampietro et al., 2013).

Durant le début du web, celui-ci était basé sur un concept statique où les informations partagées étaient modifiées sur une page utilisant le langage HTML. L'utilisateur souhaitant modifier ou partager des informations devait donc modifier directement le

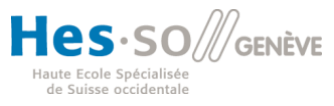

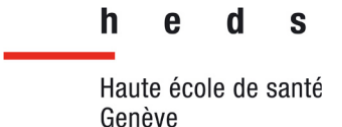

fichier de la page. Cette page devait être partagée par l'intermédiaire d'un protocole nommé « File Transfert Protocol » (FTP). Bien que révolutionnaire à l'époque, ce concept présente plusieurs limites. Les fichiers sont publiés via un administrateur central qui s'occupe de publier les fichiers de pages. Il peut déléguer la publication en fournissant les informations de connexion de l'hébergement. Cependant, ces informations sont sensibles et il est donc nécessaire d'avoir confiance dans ces personnes. De plus, ce fonctionnement ne permet pas la mise en place et la sauvegarde de versions de façon automatisée avec une traçabilité. En effet, uniquement le dernier fichier publié est stocké et par conséquent affiché, même s'il s'agit d'une ancienne version de ce fichier qui a été copié localement, édité et republié. Enfin, cela nécessite de modifier directement le fichier dans le format HTML et par conséquent, des connaissances dans ce langage sont nécessaires [\(Mabillot, 2012\).](https://www.zotero.org/google-docs/?nCM4qg)

Par la suite, les contraintes d'un web statique vont faire émerger un web dynamique dans lequel chaque utilisateur peut partager des informations en les modifiant directement depuis le site. Ces informations seront ensuite stockées à l'aide d'un script et accessibles directement sur le site. De plus, la mise en place du web dynamique a simplifié l'écriture de contenu, les rédacteurs s'intéressant uniquement à la rédaction de l'article. En effet, le web dynamique permet de se séparer du savoir-faire technique du codage afin que l'utilisateur se concentre uniquement sur l'écriture du contenu [\(Mabillot, 2012\).](https://www.zotero.org/google-docs/?Ix417z)

#### 2.4.2.2 La philosophie du wiki ancrée dans le web dynamique

Le wiki est un logiciel social qui s'inscrit dans le web dynamique. [\(Caby-Guillet et al.,](https://www.zotero.org/google-docs/?MZ3i1w)  [2009; Mabillot, 2012\).](https://www.zotero.org/google-docs/?MZ3i1w) Wikipédia est le plus connu et va permettre d'illustrer le fonctionnement d'un wiki au travers de ce cadre théorique. Le wiki peut être défini comme un site sur lequel les utilisateurs ont accès à des informations sur différentes pages. Ces pages peuvent être liées à d'autres sujets, et donc d'autres pages, par des liens [\(Leuf & Cunningham, 2001\).](https://www.zotero.org/google-docs/?CJXbmD) La [Figure 4](#page-23-0) est une capture d'une page Wikipédia

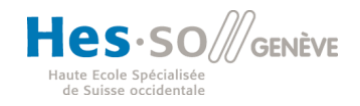

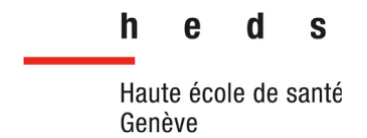

sur laquelle nous pouvons voir en bleu les liens (flèche rouge) de l'article renvoyant à d'autres pages de Wikipédia via des liens hypertextes.

#### **Modification des pages**

On accède à un wiki, en lecture comme en écriture, avec un navigateur web classique. On peut visualiser les pages dans deux modes différents : le mode lecture, qui est le mode par défaut, et le mode écriture, qui présente la page sous une forme qui permet de la modifier. Seules les informations générales de navigation servant de modèle à la structure de la page ne sont pas modifiables. En mode écriture, le texte de la page, affiché dans un formulaire web, s'enrichit d'un certain nombre de caractères supplémentaires, suivant les règles d'une syntaxe informatique particulière : le wikitexte, qui permet d'indiquer la mise en forme du texte, de créer des liens, de disposer des images, etc. Le wikitexte a été concu pour que les fonctionnalités les plus courantes soient faciles à assimiler et saisir<sup>10</sup>.

<span id="page-23-0"></span>Quelques wikis proposent, au lieu du wikitexte, une interface d'édition WYSIWYG, par exemple Confluence et XWiki, ainsi que Wikipédia depuis juillet 2013.

*Figure 4 : Capture d'écran d'une page d'écran d'un wiki (Tirée de : Wikipédia, 2021)*

Les utilisateurs ayant accès au wiki ont la possibilité de modifier, de créer ou de supprimer des informations directement depuis le navigateur web, sans utilisation de module externe. Les utilisateurs ont aussi la possibilité de créer de nouvelles pages ou de modifier l'organisation de ces dernières [\(Caby-Guillet et al., 2009; Leuf &](https://www.zotero.org/google-docs/?zD8wgZ)  [Cunningham, 2001\).](https://www.zotero.org/google-docs/?zD8wgZ) Ce fonctionnement favorise l'amélioration de la coordination et la collaboration en partageant et en améliorant les informations que chacun détient [\(Caby-Guillet et al., 2009\).](https://www.zotero.org/google-docs/?91mnYL) L'usage d'un wiki permet donc de gérer collectivement des documents dans le temps et de les faire évoluer [\(Mabillot, 2012\).](https://www.zotero.org/google-docs/?7jpWRc)

Le partage d'informations dans le web 2.0, et plus particulièrement dans les wikis, est facilité par le retrait du codage. En effet, dans le web statique, il était nécessaire de savoir coder pour partager les informations alors qu'il n'est pas nécessaire de savoir coder pour écrire dans le wiki. Tous les utilisateurs peuvent donc contribuer et ajouter leurs connaissances [\(Mabillot, 2012\).](https://www.zotero.org/google-docs/?XH71OK)

La [Figure 5](#page-24-0) illustre une page d'édition d'un article de Wikipédia sur laquelle chacun des visiteurs peut apporter une contribution sans avoir besoin d'écrire en ligne de code les informations. La mise en forme de l'article est possible grâce à des outils disponibles dans la barre d'outils (cadre rouge). Sur la [Figure 6,](#page-24-1) la flèche rouge représente un texte d'action qui permet, lorsque l'on clique dessus, de pouvoir modifier les informations présentes sur l'article.

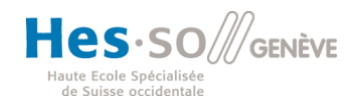

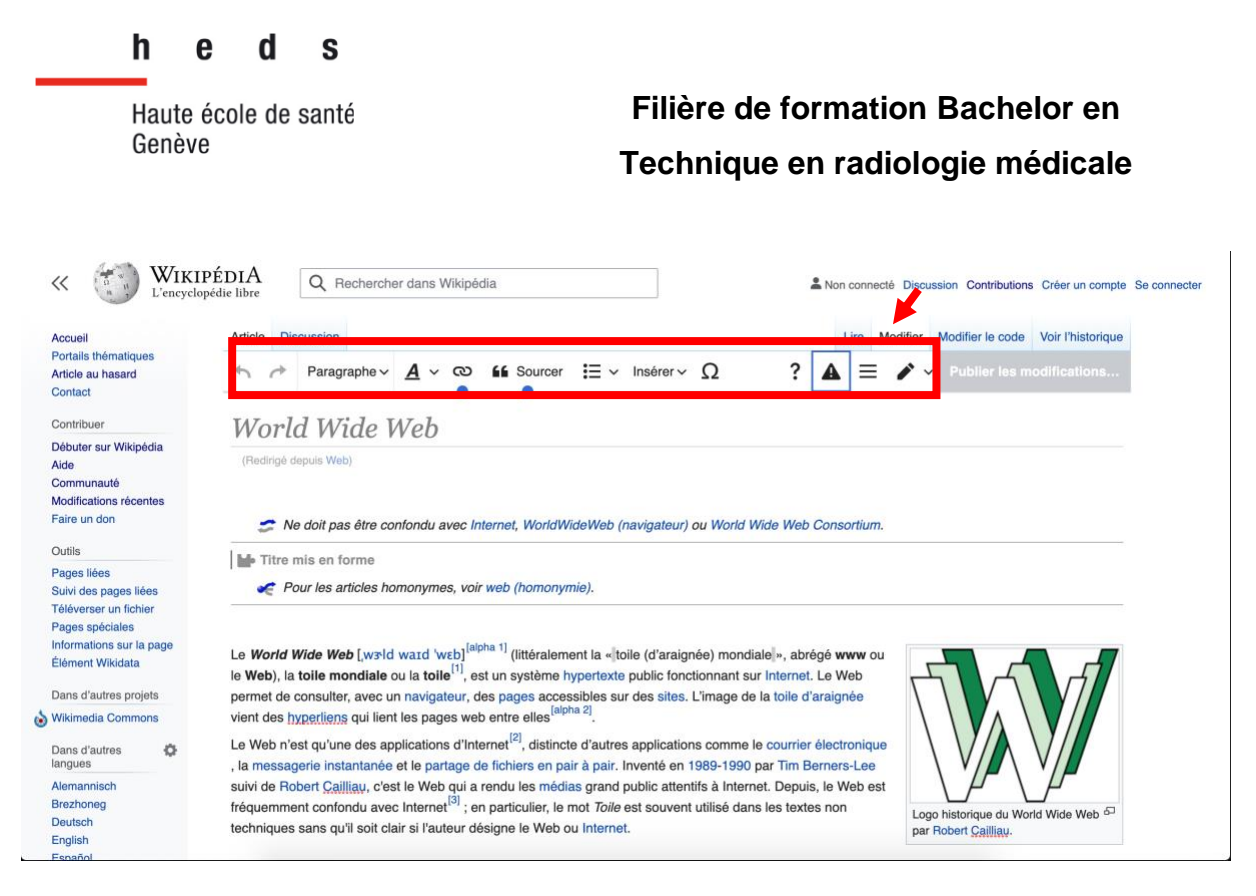

*Figure 5 : Capture d'écran de la page d'édition d'un article de Wikipédia (Tirée de : Wikipédia, 2021)*

<span id="page-24-0"></span>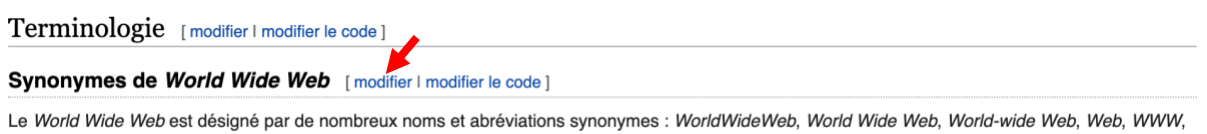

<span id="page-24-1"></span>W3, Toile d'araignée mondiale, Toile mondiale, Toile. Certains ont disparu. Le nom du projet originel « WorldWideWeb » est mentionné pour la première

*Figure 6 : Section d'un article Wikipédia (Tirée de : Wikipédia, 2021)*

Le partage d'informations, par l'écriture collaborative, dans un wiki, par les utilisateurs, est favorisé par l'absence de règles strictes. En effet, des règles de publication souples favorisent la participation des utilisateurs alors qu'une surveillance et une « bureaucratisation » des contenus limitent la création et l'amélioration des contenus [\(Mabillot, 2012\).](https://www.zotero.org/google-docs/?oXwyRG) Or, il est important qu'un minimum de personnes participent afin de garantir l'attractivité de la plateforme wiki [\(Caby-Guillet et al., 2009\).](https://www.zotero.org/google-docs/?lOr3vq)

Cependant, la mise en place de certaines règles s'avère tout de même nécessaire. Ces règles vont d'abord permettre d'homogénéiser le contenu. L'écriture collective, sans organisation du contenu, va limiter l'utilisation du wiki car il sera plus compliqué de chercher des informations, qui seront dispersées sur les différentes pages. Une

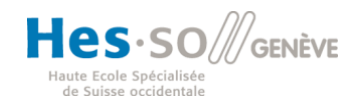

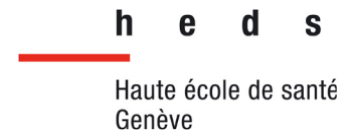

organisation du contenu est donc tout de même nécessaire pour faciliter la recherche de l'information [\(Caby-Guillet et al., 2009\).](https://www.zotero.org/google-docs/?jED22k)

Dans la mise en place d'un wiki, il est aussi important de garantir la fiabilité des informations. En effet, il faut que les informations présentes sur le wiki soient fiables et à jour. Cela peut être rendu possible par la limitation de l'édition à certains utilisateurs (grâce à des identifiants, etc). De plus, les informations éditées par les utilisateurs peuvent être vérifiées par un comité de rédaction spécialisé qui contrôlera la fiabilité des informations ajoutées sur le wiki. Ce contrôle se fera par le suivi des modifications récentes, l'utilisation de listes de surveillance et l'examen des pages anciennes, orphelines et sans catégorie [\(Donaldson et al., 2016\).](https://www.zotero.org/google-docs/?j7AEsN)

Le [Tableau 1](#page-26-1) résume les avantages et les inconvénients du web statique, dynamique et du wiki.

Wikipédia, tel que présenté sur la [Figure 7,](#page-25-0) permet à chacun des contributeurs de pouvoir vérifier les informations présentes sur les articles.

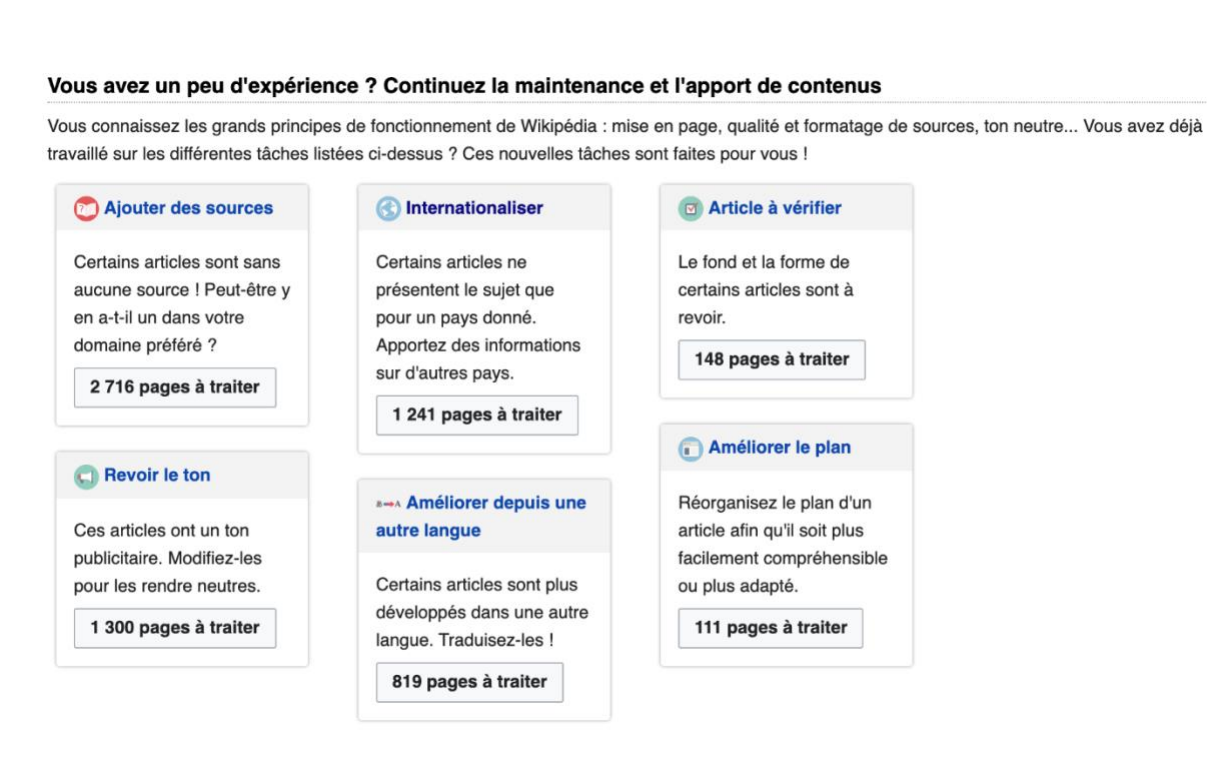

<span id="page-25-0"></span>*Figure 7 : Capture d'écran des contributions possibles sur le site Wikipédia (Tirée de : Wikipédia, 2021)*

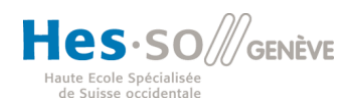

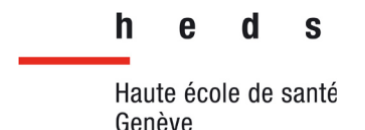

<span id="page-26-1"></span>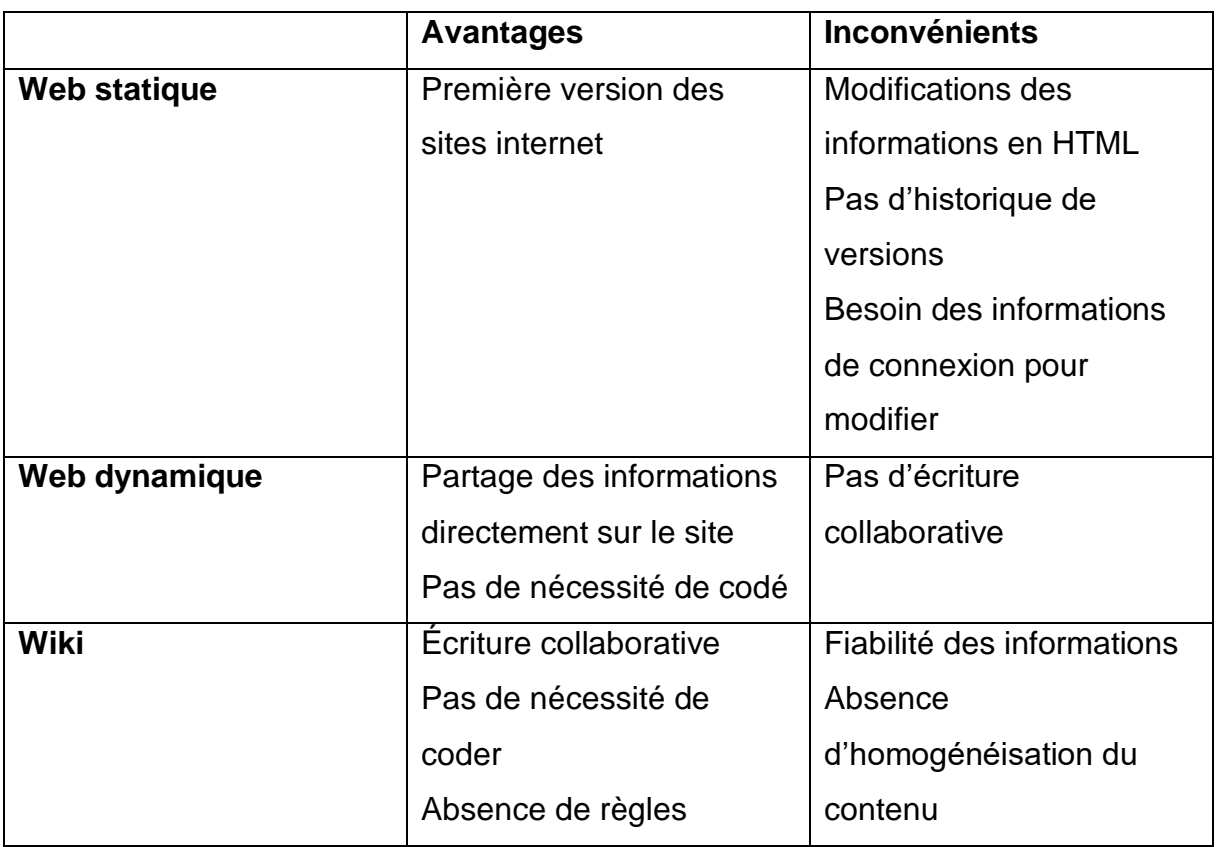

*Tableau 1 : Résumé des avantages et inconvénients du web statique, dynamique et du wiki*

## <span id="page-26-0"></span>2.4.3 Création d'un wiki

Pour commencer, il faut avoir une idée précise de son wiki et ainsi définir dès le départ un objectif initial. Ensuite, il faut lui construire sa structure et commencer à poser ses premières idées. Il est nécessaire de former ses utilisateurs afin de préserver le bon déroulement de celui-ci. Pour que le wiki fonctionne bien au sein d'un groupe, il faut s'assurer qu'il y ait un « leader » qui veille à son bon déroulement. Afin d'inciter les personnes à utiliser le wiki, il faut faciliter son accès et le rendre attractif pour tout le monde. En effet, il faut que ses fonctionnalités soient intuitives et simples d'utilisation. En d'autres termes, lier l'utile à l'agréable reste la clé du succès. Il faut que le wiki devienne un outil simple, rapide et peu coûteux (en temps et en argent). Il est là pour répondre aux questions et aux besoins de chacun (Cervone, 2008).

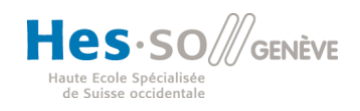

**Filière de formation Bachelor en Technique en radiologie médicale**

#### <span id="page-27-0"></span>2.4.4 Apport du wiki en médecine nucléaire

Dans le domaine scientifique et médical, les plateformes collaboratives sont des outils importants. Elles permettent de formaliser les connaissances. De plus, ces domaines sont en constante évolution et nécessitent une structure de données flexibles et régulièrement mise à jour [\(Leclercq & Savonnet, 2012\).](https://www.zotero.org/google-docs/?wtIvyB) Il faut également penser à la gestion de toutes ces données. En médecine nucléaire, les protocoles d'aujourd'hui seront certainement obsolètes dans quelques années et pourraient alors être modifiés ou optimisés. C'est pourquoi le wiki prend toute son importance au sein d'un tel service.

Selon Szczykutowicz et al. (2016), il existe de réels problèmes liés à la gestion des protocoles en imagerie. Dans l'article présenté par Szczykutowicz et al. (2016), il s'agit d'un service de radiologie scanner (CT). Cependant, les problèmes existants dans un service CT sont très similaires à ceux des autres services de radiologies. Des problèmes surviennent lorsqu'une trop grande quantité de paramètres et de protocoles sont présents au sein d'un même service. Dans ce cas, il devient difficile de gérer un grand nombre de paramètres (Szczykutowicz et al., 2016). En effet, si nous observons la manière de gérer ces protocoles avant l'implémentation d'un wiki, nous pouvons relever que « des centaines de pages Word (Microsoft Corporation, Redmond, Washington) » (Szczykutowicz et al., 2016, p. 822) ont dû être créées afin de documenter la totalité des protocoles. Cela crée des problèmes de flux de travail de la part des techniciens mais aussi un problème de surveillance vis à vis des doses délivrées (Szczykutowicz et al., 2016).

Par conséquent, afin de parer ces contraintes, un solide système de gestion des protocoles a été mis en place. Il est précisé que cette idée de gestion des protocoles peut être directement applicable à tout autre modalité d'imagerie (Szczykutowicz et al., 2016). Par le biais de ce Wiki, nous pouvons relever qu'il est plus aisé de naviguer dans la documentation, par rapport à l'ancien système dans lequel il n'y avait que des documents Word individuels. En plus des différents paramètres des protocoles, nous pouvons également stocker les instructions de positionnement du patient, les détails sur la manière d'administrer le contraste et bien plus encore. En conclusion, si nous

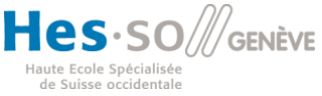

h S Haute école de santé Genève

#### **Filière de formation Bachelor en Technique en radiologie médicale**

regardons le cas de la médecine nucléaire, le wiki pourrait faire office de base de données qui serait continuellement mise à jour afin d'offrir une aide ou un confort de travail pour le personnel. Nous pourrions avoir accès à l'historique des modifications apportées sur chaque protocole. Une page sur laquelle nous pourrions discuter des possibles améliorations de protocole pourrait également être mise en place (Szczykutowicz et al., 2016).

Le wiki a aussi pour avantage de pouvoir éditer facilement et plus rapidement les protocoles. Pour les protocoles rédigés sur des fichiers éditables, la mise à jour doit se faire sur chaque poste, que ce soit les postes à proximité des machines, les postes du secrétariat ou encore ceux des médecins. Il peut ainsi exister plusieurs versions d'un même protocole, ce qui peut alors porter à confusion. De plus, certains protocoles utilisent des paramètres identiques. Or, la modification d'un des paramètres prend du temps à être fait sur chacun des protocoles, sur chacun des postes. Le wiki a pour avantage de gagner du temps dans la modification des protocoles avec l'utilisation du concept de transclusion. Avec ce concept, il est possible de relier des informations entre les différents protocoles et ainsi, lorsqu'un paramètre doit être édité, il sera édité sur l'ensemble des protocoles reliés. Le wiki permet aussi de pouvoir conserver et avoir accès à d'anciens protocoles. Un wiki a également pour avantage d'avoir une traçabilité des modifications et de savoir la personne et la date des modifications apportées [\(Szczykutowicz et al., 2015\).](https://www.zotero.org/google-docs/?VGZxU8)

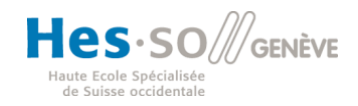

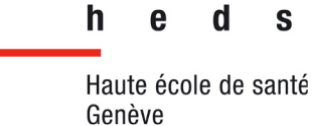

#### <span id="page-29-0"></span>2.5 Expérience utilisateur d'un site internet

Le wiki existe donc dans le but de permettre le transfert des informations entre les différents professionnels de manière simple, rapide et reproductible. Cet outil est purement virtuel. Pour garantir aux utilisateurs une expérience simple, intuitive et rapide, l'interface de ce dernier se doit d'être adaptée aux besoins de l'utilisateur (Standing & Benson, 2000).

Or d'après ces mêmes auteurs, une interface intranet sera à même d'engendrer une meilleure productivité et de mettre efficacement en lien les connaissances de l'utilisateur avec celles de l'entreprise si l'interface est personnalisable (donc si l'utilisateur peut modifier l'agencement de l'interface, avoir des sections en favoris…). Ils se sont appuyés sur les différentes définitions de la connaissance que la littérature met à disposition pour nous démontrer cela.

Toujours d'après les mêmes auteurs, l'utilisation d'un outil internet doit, pour être efficiente, mettre en œuvre une interaction entre l'outil et l'utilisateur, interaction qui ne doit pas être à sens unique. Et cette interaction diffère selon la connaissance recherchée : si l'on cherche des informations pures et factuelles, une interface non sophistiquée donnera de meilleurs résultats. A l'inverse, lorsque des connaissances organisationnelles sont recherchées, une interface plus sophistiquée, plus complexe et plus organisée sera susceptible de donner de meilleurs résultats. La notion d'interaction fait référence ici à « l'expérience utilisateur » ou « UX ». Le petit Robert définit l'expérience comme « le fait d'éprouver quelque chose ». Il s'agit donc du ressenti, de la compréhension de l'utilisateur face à l'outil qu'il exploite, créant une interaction humain-machine. (Johnson, 2012)

La notion de Design est omniprésente lorsqu'il est question de site internet/intranet. Cet anglicisme est communément associé essentiellement à l'esthétique. Or Steve Jobs parlait en 2003 dans le New York Times du design comme : « ce n'est pas juste l'apparence [...] le design c'est comment ça marche ». (Walker, 2003)

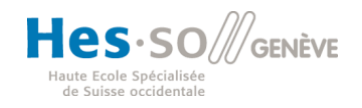

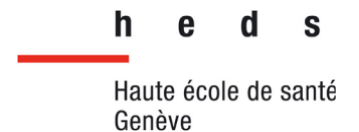

En faisant le lien avec le wiki on peut donc penser que ce n'est pas seulement l'esthétique qui fait l'attractivité de l'outil, mais en grande partie ses fonctionnalités et son organisation. En outre, comment l'outil va fonctionner. Tout cela est régi par le web design du wiki.

L'expérience utilisateur a une place importante dans la conception du wiki. On va donc chercher à se concentrer « non sur le produit en lui-même, mais à la fois sur l'expérience qu'il propose [...] et sur le souvenir qu'il va en rester. » (Daumal, 2018, p. 4).

Pour conclure, afin de mettre en place un outil qui soit utile et attractif pour les utilisateurs, il est nécessaire d'identifier les besoins de ces derniers. De là vont découler les fonctionnalités mises en place par les développeurs. De surcroît, l'interface, pour satisfaire l'utilisateur, se doit de rendre l'utilisation de l'outil efficace (atteindre le but fixé) et efficiente (sans effort démesuré). Si l'outil remplit ces critères, l'utilisateur va alors désirer un outil dont l'utilisation va lui procurer du plaisir. La relation que l'utilisateur entretient avec l'outil est donc prépondérante pour rendre l'outil apprécié et utilisé. Les besoins de l'utilisateur sont donc au centre de cette conception et ils sont par nature, fluctuants, difficiles à identifier et servent donc à exprimer un manque. Il est donc primordial d'identifier au mieux ces besoins pour répondre aux attentes de l'utilisateur. De plus, l'implémentation d'une notion d'évolution de l'interface dans le wiki pourrait être bénéfique, pour coller au mieux aux attentes de l'utilisateur et comme finalité avoir des utilisateurs ayant du plaisir à utiliser l'outil. C'est donc l'interaction sociale entre les utilisateurs et les développeurs qui forme dans l'idéal la fondation et les bases de l'outil, grâce à l'identification des besoins et des attentes des utilisateurs. (Brangier, 2007)

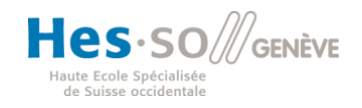

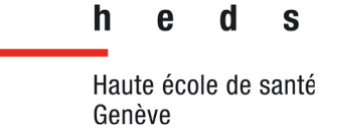

# <span id="page-31-0"></span>**3 Problématique**

#### <span id="page-31-1"></span>3.1 Question de recherche

Comme nous l'avons démontré, la médecine nucléaire est une modalité complexe avec des protocoles multiples et variés. Un service type requiert la présence de nombreuses personnes issues de multiples professions qui travaillent de façon coordonnée afin de pouvoir garantir la qualité et le succès de l'examen et du diagnostic.

Le wiki est, sous sa forme la plus simple, un outil de communication virtuel qui permet la transmission d'informations, de documents.... Ces données sont modifiables au cours du temps par un (ou plusieurs) administrateur(s) ou/et des utilisateurs.

En 2013, « Le service de médecine nucléaire des HUG a entrepris la réalisation d'un prototype de gestion de documents sur la base d'un serveur Wiki destiné à la mise en ligne de l'ensemble des documents de protocoles, procédures et documentations relatifs à l'activité et aux prestations cliniques et techniques du service. » (Hôpitaux Universitaires de Genève, 2021).

Huit années après son introduction, dans un service employant 45 personnes, il est accessible à tous depuis les postes informatiques. Nous cherchons à mettre en évidence les besoins des utilisateurs, à évaluer la performance du wiki pour répondre à ces besoins, qui proviennent d'utilisateurs issus de différentes professions et qui sont donc complexes. De là découle notre question de recherche :

### **Est-ce que le wiki présent dans le service de médecine nucléaire aux HUG répond aux besoins des utilisateurs ?**

Pour répondre à cette interrogation, nous avons dans un premier temps fait une étude exploratoire effectuée durant nos stages réalisés par deux personnes du groupe dans le service de médecine nucléaire des HUG. Nous avons ensuite réalisé un questionnaire qui a été envoyé aux collaborateurs travaillant dans le service de médecine nucléaire. Ce questionnaire nous a permis de récolter de précieuses

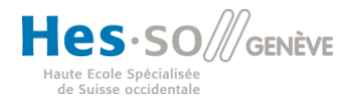

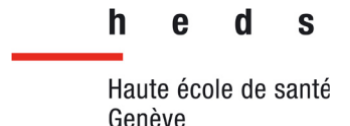

données et d'avoir ainsi une idée générale que se font les collaborateurs et collaboratrices de ce service vis-à-vis du wiki. Sur ces résultats, nous avons réalisé une maquette de la présentation d'un protocole type que nous avons présentée, lors d'un entretien, au responsable TRM du service de médecine nucléaire des HUG, Monsieur Jérôme Pirello. Dans le cas où la maquette s'avère novatrice et utilisable par le service de médecine nucléaire, nous pouvons alors appliquer le même type de maquette pour d'autres protocoles existants et non existants dans ce wiki.

#### <span id="page-32-0"></span>3.2 Étude exploratoire

Durant notre stage de médecine nucléaire au sein des HUG nous avons pu nous faire une première idée du wiki. En effet, nous avons pu l'utiliser et le visualiser afin de comprendre sa mécanique et son utilisation. Nous avons pu voir ses bénéfices et ses limites. Nous avons remarqué que pour l'ensemble du personnel, le wiki était principalement consulté afin de voir les plannings de travail. Il est également utilisé par les TRM avant de commencer certains examens complexes et peu fréquents dans le but de trouver certaines informations. En ce qui concerne les laborantins, le wiki n'est quasiment pas utilisé. En effet, ils disposent de fichiers électroniques contenant différents protocoles de préparations de radiopharmaceutiques. Nous n'avons pas remarqué une utilisation particulière du wiki de la part des médecins et des secrétaires. En revanche, nous avons pu voir que l'utilisation rare du wiki venait, dans la plupart du temps, de son manque d'information ou de mise à jour du contenu. Par exemple, dans le cadre de certains examens très peu réalisés, les protocoles n'étaient pas mis à jour ou alors ils étaient incomplets. Pour pallier ce manque, les TRM utilisaient d'autres recours comme des fiches ou des dossiers informatiques afin d'obtenir les informations nécessaires à la réalisation de ces protocoles particuliers. Cela pouvait nous faire perdre du temps et pouvait également provoquer un stress auprès des TRM. Nous avons aussi remarqué que certains protocoles contenus dans le wiki n'étaient pas très intuitifs et cela pouvait alors poser des problèmes dans leurs interprétations.

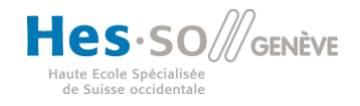

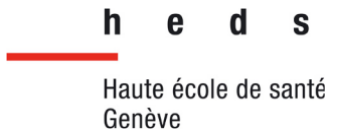

# <span id="page-33-0"></span>**4 Méthodologie**

### <span id="page-33-1"></span>4.1 Présentation de l'étude

Nous cherchons à répondre à la question « Est-ce que le wiki présent dans le service de médecine nucléaire aux HUG répond aux besoins des utilisateurs ? ».

Nous voulons, en premier lieu, identifier et décrire les besoins et les attentes des potentiels utilisateurs. Nous estimerons ensuite si ces attentes sont satisfaites.

Les utilisateurs sont issus de multiples professions (TRM, médecins, laborantins, infirmiers et secrétaires). De ce fait, nous avons décidé d'élaborer une étude incluant l'ensemble des potentiels utilisateurs du wiki dans le service.

Nous portons plusieurs hypothèses quant aux résultats de l'enquête : nous pensons que le wiki est potentiellement utile aux collaborateurs et est donc utilisé, notamment pour la consultation de protocoles d'imagerie rarement réalisés, pour l'obtention de documents à fournir aux patients, ou encore pour la consultation des contre-indications spécifiques aux examens. Néanmoins, nous pensons que l'outil n'est pas assez complet pour répondre pleinement à ces attentes, c'est pourquoi nous allons chercher à identifier les potentielles lacunes de ce dernier à travers les réponses obtenues auprès des collaborateurs via le questionnaire.

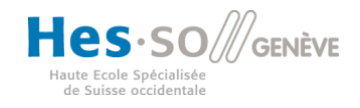

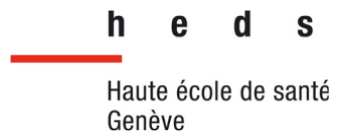

### <span id="page-34-0"></span>4.2 Questionnaire

### <span id="page-34-1"></span>4.2.1 Construction

Notre étude porte sur l'utilisation du wiki, mis en place en 2013, dans le service de MN des HUG. Afin d'identifier les besoins et les attentes des utilisateurs ainsi, que leur satisfaction (ou non-satisfaction), nous avons élaboré un questionnaire (Annexe 2). En voici quelques exemples :

 $\rightarrow$  Age / Sexe / Profession

 $\rightarrow$  Utilisez-vous le wiki pour rechercher des informations nécessaires à la prise en charge d'un patient ?

Si oui, dans quel contexte ou pour quel(s) examen(s) ?

 $\rightarrow$  Avez-vous un accès rapide aux informations nécessaires présentes dans le wiki depuis votre poste de travail ?

 $\rightarrow$  Trouvez-vous le wiki facile d'utilisation ?

 $\rightarrow$  Trouvez-vous que l'interface du wiki est intuitive ?

 $\rightarrow$  Trouvez-vous l'architecture du wiki adéquate lorsque vous recherchez des informations ?

NB : Pour la plupart des questions, le répondant a le choix entre 4 réponses :

-Oui / -Plutôt oui / -Plutôt non / -Non

Ce questionnaire comporte au total 23 questions. Les données brutes et concrètes sont collectées principalement sous forme numérique (âge, sexe, fréquence d'utilisation de l'outil...). Nous avons principalement formulé des questions quantitatives fermées, qui permettent de récolter des avis de manière reproductible (échelles de satisfaction, réponses possibles contenues dans une liste définie, etc.). Cela a donc permis de récolter des informations qualitatives de manière quantitative et donc de permettre une analyse plus fine grâce à la reproductibilité des réponses entre les participants au sondage.

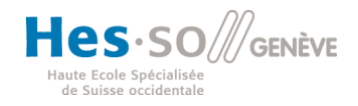

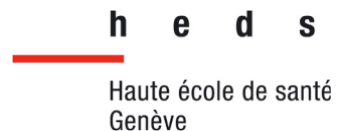

La seconde composante du questionnaire nous permet d'apprécier les opinions et avis sur le wiki, notamment grâce à des questions ouvertes. Elles permettent aussi de récolter des propositions ou bien des opinions que nous n'aurions pas envisagées et donc que nous n'aurions pas abordées dans le questionnaire.

Nous avons réalisé ce questionnaire à l'aide de google Form. Il s'agit d'un outil simple d'utilisation qui permet de créer des questionnaires avec plusieurs types de questions (des questions ouvertes, des réponses à choix multiples et des réponses simples). De plus, il permet de partager simplement le questionnaire à l'aide d'un lien. Avec ce lien, les utilisateurs peuvent répondre au questionnaire de façon anonyme sur un ordinateur, une tablette ou un smartphone. Enfin, il permet de récupérer les réponses sous forme de résumé par question ou par répondant.

#### <span id="page-35-0"></span>4.2.2 Choix des sondés

Cette étude étant spécifique au service de médecine nucléaire, nous avons choisi de recueillir des données spécialement auprès des collaborateurs du service de médecine nucléaire des HUG qui sont des utilisateurs du wiki. De ce fait, nous voulons inclure à l'étude les secrétaires, les médecins, les TRM, les infirmiers, les physiciens médicaux et les laborantins, soit 45 personnes. (cf. [Tableau 2\)](#page-46-1).

Nous avons transmis notre questionnaire par mail à monsieur J. Pirello, le chef TRM du service de médecine nucléaire, qui a ensuite transmis, via le lien qui lui a été fourni, aux collaborateurs du service (45 personnes au total). Il leur a en effet partagé un lien redirigeant vers le questionnaire mis en place par nos soins.

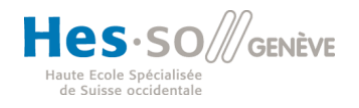
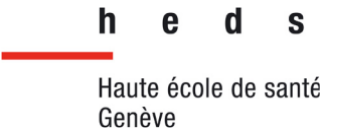

#### 4.3 Maquette

Nous avons ensuite réalisé une maquette en nous aidant de nos recherches scientifiques, de notre étude préliminaire ainsi que du retour des utilisateurs via le questionnaire. Nous avons choisi de réaliser la maquette d'un protocole en particulier, une scintigraphie à l'acide dimercaptosuccinique (DMSA). En effet, il s'agit d'un protocole contenant déjà de nombreuses informations que nous pourrons utiliser pour notre maquette. Il n'a cependant pas été mis à jour depuis 2013.

Afin de réaliser la maquette du protocole, nous avons utilisé Figma. Il s'agit d'un outil de prototypage de design collaboratif disponible depuis un navigateur internet. Nous avons choisi d'utiliser Figma car il permet de créer des designs de pages web de façon simple et intuitive, sans avoir besoin de programmer. Il permet également de visualiser le résultat sous forme d'un prototype avec la possibilité de rediriger vers des pages et ainsi d'avoir un contenu dynamique.

#### 4.4 Entretien

Une fois les données analysées et notre maquette construite, nous avons décidé de présenter nos résultats à monsieur Jérôme Pirello, chef TRM du service de médecine nucléaire des HUG, dans le but de le confronter aux réponses obtenues au questionnaire ainsi qu'aux conclusions que nous avons tirées de ce dernier. Nous cherchons en effet à récolter son avis, mais aussi à lui poser des questions en lien avec notre problématique.

Pour ce faire, nous avons choisi de conduire l'entretien sous la forme d'un entretien semi-directif. En effet cette méthode permet d'obtenir une vue d'ensemble sur la question, de pouvoir aborder des thèmes connexes au sujet principal, et de fournir des informations précises.

L'entretien se déroule en présence des trois auteurs de ce travail ainsi que de monsieur J. Pirello. La durée prévue est de 30 minutes à une heure, selon sa disponibilité.

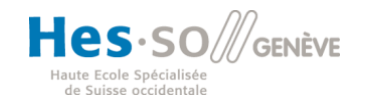

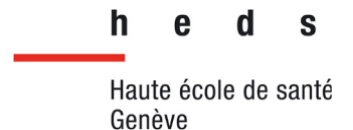

L'entretien se déroule de la manière suivante : dans un premier temps, nous nous présentons et exposons notre étude. Ensuite nous présentons le questionnaire et les réponses obtenues. Puis nous présentons l'analyse que nous avons faite de ces données. Pour finir nous présentons notre maquette. Entre chaque partie nous rythmons l'entretien en posant des questions à Mr. J. Pirello. Certaines questions ont été préparées en amont mais aussi d'autres questions qui nous sont venues durant l'entretien.

Voici les principales questions que nous avons préparées pour cet entretien avec Monsieur J. Pirello :

- Pensez-vous que les résultats obtenus sont représentatifs des opinions que partagent les collaborateurs du service à propos du wiki ?
- Quelle est votre réaction par rapport aux résultats du questionnaire ? Vous attendiez-vous à ces réponses ?
- Êtes-vous d'accord/pas d'accord avec certaines réponses ? Pourquoi ?
- Avez-vous des remarques à propos des réponses obtenues ?
- Nous pensons que, si cela est faisable techniquement, la possibilité pour les utilisateurs de modifier l'interface (liste de favoris, choix d'afficher les protocoles selon le système exploré/le radiopharmaceutique/la machine où est réalisée l'imagerie, etc.) serait une plus-value pour l'outil. Qu'en pensez-vous ?

Deux d'entre nous ayant déjà été en contact avec Monsieur J. Pirello lors de nos stages, nous sommes confiants sur son bon déroulement et connaissons l'enthousiasme que porte Monsieur. J. Pirello par rapport à ce projet.

Nous avons ensuite réalisé une retranscription sous la forme d'un verbatim (Annexe 5) que nous avons analysé.

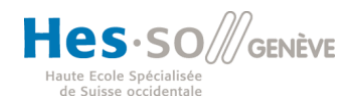

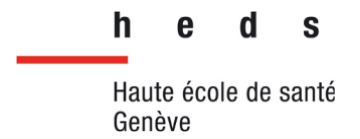

# **5 Résultats**

#### 5.1 Résultats des observations

## 5.1.1 Le wiki

L'interface du site peut être apprécié à travers la capture d'écran montrant la page d'accueil du site [\(Figure 8\)](#page-38-0).

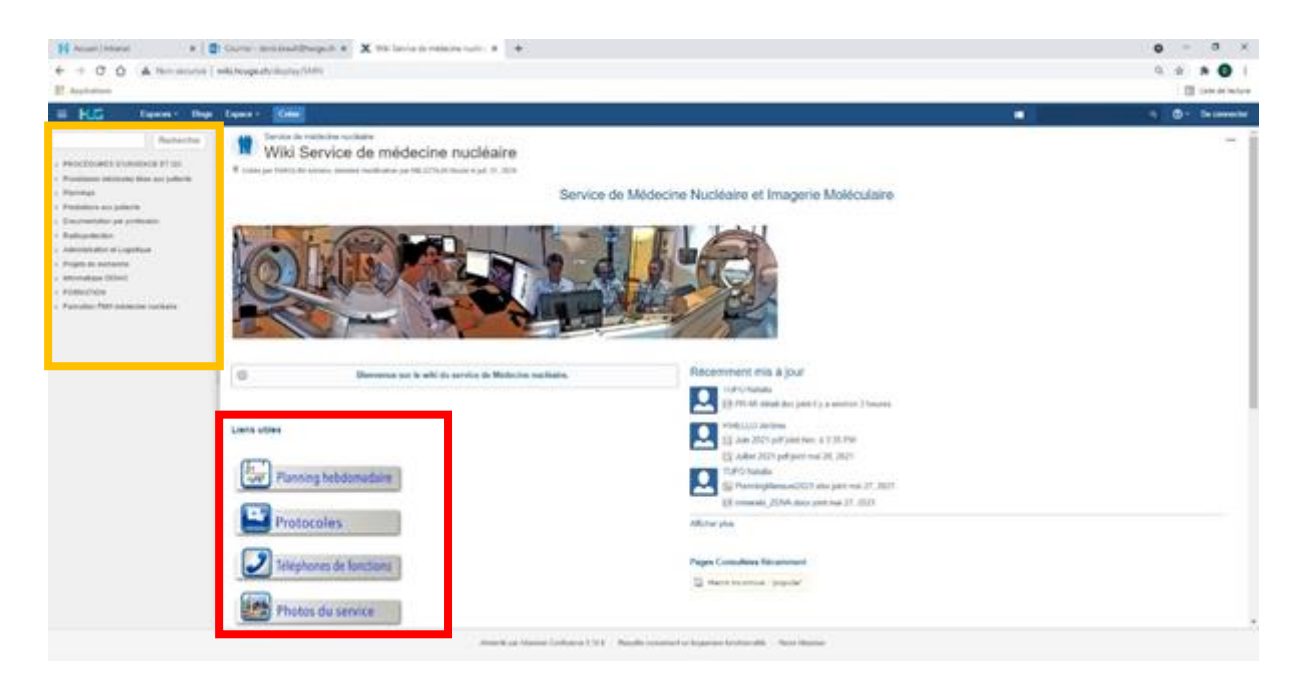

*Figure 8 : Page d'accueil du wiki du service de médecine nucléaire*

<span id="page-38-0"></span>Le menu « liens utiles » (carré rouge) est celui qui attire en premier l'œil de l'utilisateur. Il le redirige vers 4 sous-sections : les plannings, les protocoles, les numéros de téléphone utiles et les photos du service. On distingue aussi une section regroupant les dernières mises à jour, à droite de l'écran. Le menu déroulant à gauche de l'écran (carré jaune) est celui qui redirige vers l'ensemble des informations présentes dans le wiki. Il possède une barre de recherche sur laquelle l'utilisateur peut entrer des mots clés afin de s'aider dans sa recherche d'information. Ce menu est composé de deux sous-sections : « Procédures d'urgence et QC » et « formation FMH et médecine

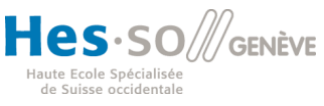

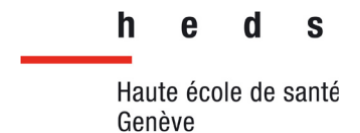

nucléaire ». Ce deuxième onglet ne nous intéresse pas car il est destiné aux médecins uniquement, donc nous ne le détaillons pas davantage. L'autre onglet, « Procédures d'urgence et QC » regroupe au total huit sous-sections, visibles sur la [Figure 8.](#page-38-0) C'est là que sont contenues les informations potentiellement utiles aux collaborateurs du service. La [Figure 9](#page-39-0) montre le contenu de la première sous-section de cet onglet, intitulée « Procédures médicales liées au patient ».

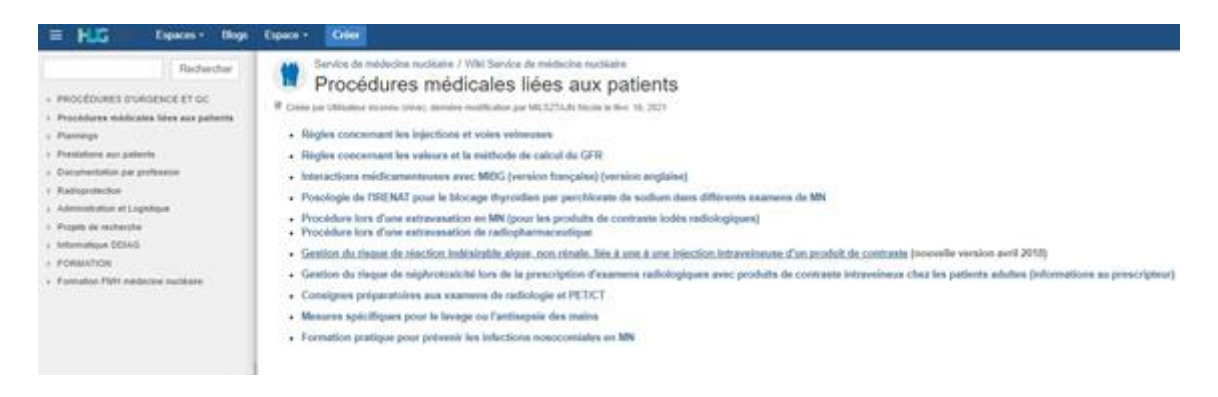

*Figure 9 : Sous-section 1 : « Procédures médicales liées au patient »*

<span id="page-39-0"></span>Cette sous-section 1 « Procédures médicales liées au patient » regroupe différents documents, tous liés aux bonnes pratiques dans le service qui permettent d'assurer la sécurité des patients (pose de voie veineuse, prévention des infections, injection de produit de contraste iodé (PCI) et néphrotoxicité, procédure en cas d'extravasation de PCI / radiopharmaceutique, etc). Elle est donc tout particulièrement destinée aux TRM et laborantins, en contact étroit avec le patient pendant la préparation de l'examen et son déroulement.

La sous-section 3 « Prestations aux patients » [\(Figure 10\)](#page-40-0) est la plus conséquente au regard de son contenu. En effet, elle comporte des documents destinés aux patients (consentement, instructions et préparation d'un examen). Elle contient entre autres les protocoles d'examen que nous présentons ci-dessous, mais aussi les versions vierges des rapports d'examens rédigés par les médecins, selon leur type (rapport type scintigraphie thyroïdienne, rapport type d'un examen PET-CT au FDG, etc.).

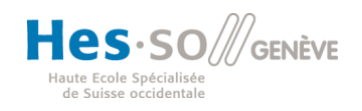

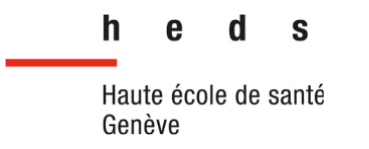

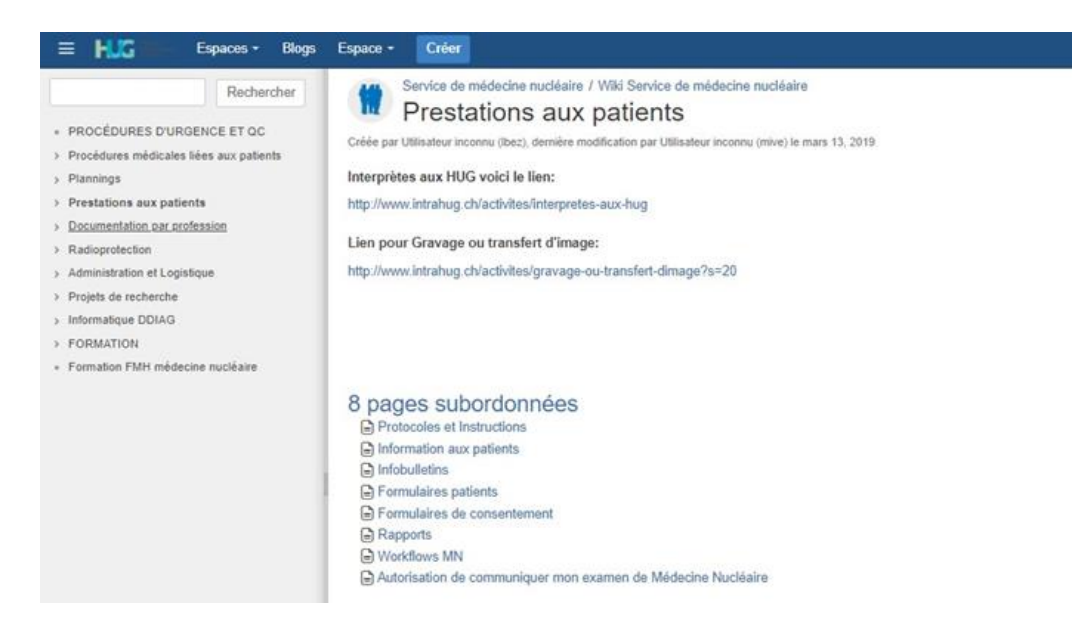

*Figure 10 : Sous-section 3 : « Prestations aux patients »*

<span id="page-40-0"></span>Les protocoles sont « rangés » selon le système exploré [\(Figure 11\)](#page-40-1), avec un onglet spécifique aux procédures de PET-CT.

<span id="page-40-1"></span>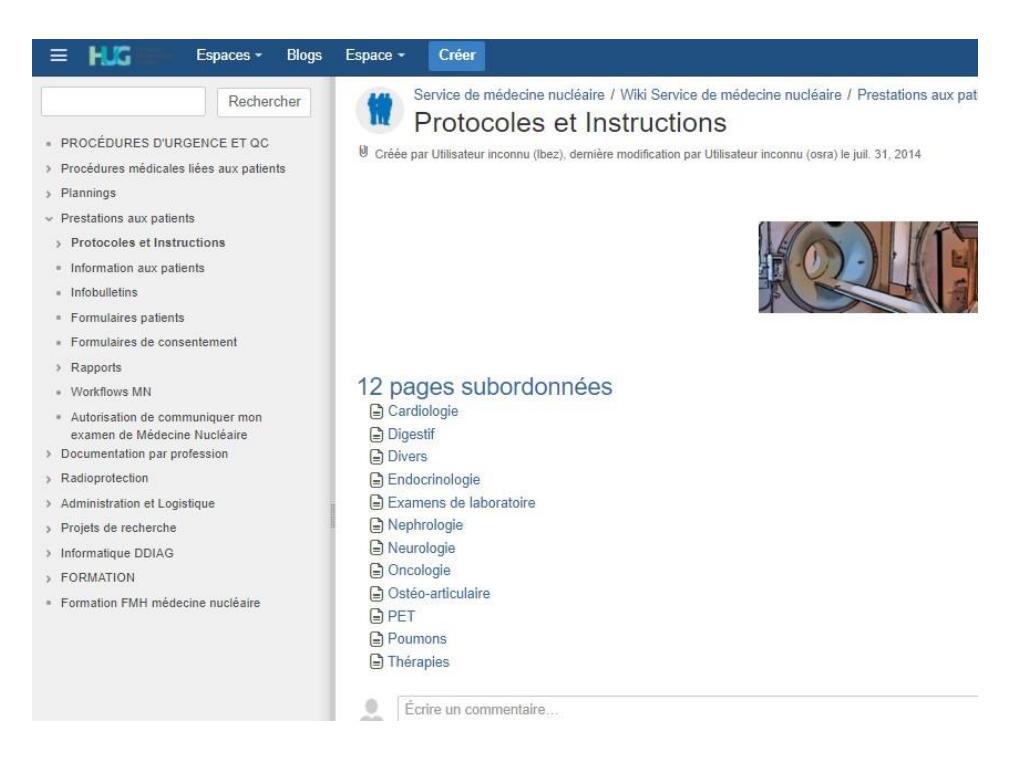

*Figure 11 : Page « Protocoles et instruction » contenue dans la sous-section 3 « Prestations aux patients »*

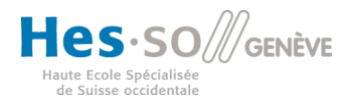

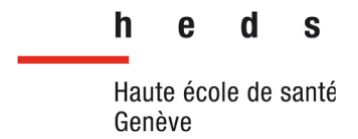

Les protocoles sont regroupés dans sept différentes pages, selon les systèmes du corps humain (cardiaque, digestif, endocrinien, rénal, nerveux, osseux, respiratoire). Il existe en plus de ces dernières, les pages « Thérapies », « Divers », « Examens de laboratoire », « Oncologie » et « PET », soit 12 pages au total.

## 5.1.2 Illustrations de pages du wiki pour des protocoles

Le wiki contient, comme dit précédemment, des protocoles d'examen. Voyons par exemple la page « Néphrologie » [\(Figure 12\)](#page-41-0). Elle contient 5 protocoles d'examen tous en lien avec le système urinaire.

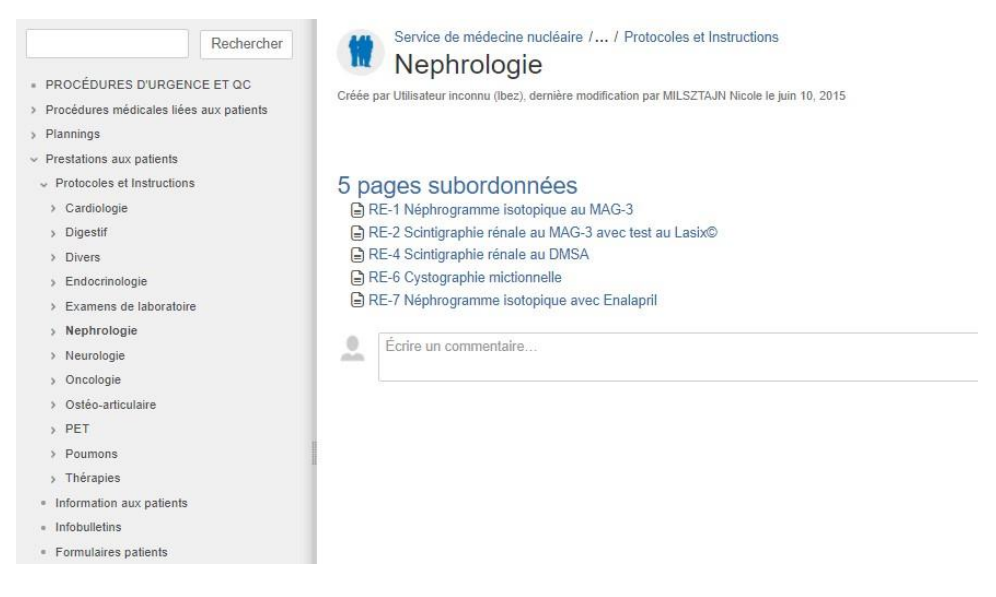

*Figure 12 : Liste des protocoles contenus dans la page « Néphrologie »*

<span id="page-41-0"></span>Si nous portons notre attention sur un protocole en particulier, nous pouvons apprécier la manière dont il est présenté à l'utilisateur. Nous avons retenu le protocole DMSA pour cet exemple car il est relativement simple, de la préparation à l'acquisition des images. De plus, ce protocole contient déjà des informations.

Les [Figure 13](#page-42-0) à [Figure 18](#page-45-0) montrent la page du protocole et son contenu, dans leur ordre d'apparition.

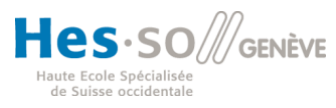

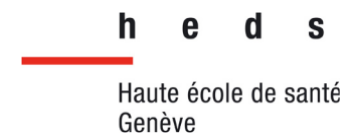

La première page [\(Figure 13\)](#page-42-0) renseigne sur le but de l'examen ainsi que le lieu de fixation du radiopharmaceutique. Elle dispose aussi de liens permettant d'accéder rapidement aux sous-sections du protocole (secrétariat, médical, technique, laboratoire). La section secrétariat renseigne sur la durée, le lieu (machine), la préparation nécessaire et un déroulement sommaire de l'examen.

|                                                                                                    | RE-4 Scintigraphie rénale au DMSA<br>B Crés par Utilizaieur nuovro (lain), demiè e mothosize par TUFO franzia le fair. 12, 2021                                                                                                   |                                                                                                    |  |  |  |  |
|----------------------------------------------------------------------------------------------------|----------------------------------------------------------------------------------------------------|----------------------------------------------------------------------------------------------------|--|--|--|--|
| Responsible du document JPWL                                                                         |                                                                                                    |                                                                                                    |  |  |  |  |
|                                                                                                    |                                                                                                    | Protocole médico-technique RE-4                                                                                                    |  |  |  |  |
|                                                                                                    |                                                                                                    | Scintigraphie rénale au DMSA · SPECT                                                                                                    |  |  |  |  |
| Généralités - Description                                                                            |                                                                                                    |                                                                                                    |  |  |  |  |
|                                                                                                    | est un détai acceptable après la pyélonéphrite sigué pour considérer les anomales au DMSA convrie des séquelles permanentes.<br>C Pour yous rendre directement à la section qui yous intéresse, cliquez sur le lien correspondant | La prancipale raison de réaliser une sciritgraphie rénde su EMSA est la détection de anomaties corticales en relation avec les infections unisiees. En comparation avec l'échoyagéée et l'unographie et l'aropagéée et la sond |  |  |  |  |
| Immuzions Secrétariat<br>Instructions Medicales<br>Inductions Techniques<br>Instructions Laboratoire |                                                                                                    |                                                                                                    |  |  |  |  |
| Calcula                                                                                              |                                                                                                    |                                                                                                    |  |  |  |  |
|                                                                                                    | Instructions pour le secrétariat - Programmation                                                                                                    |                                                                                                    |  |  |  |  |
|                                                                                                    | 98.4                                                                                                    |                                                                                                    |  |  |  |  |
|                                                                                                    | 45 minutes<br>Patients greffés rénaux : SPECTICT supplémentaire demandé (durée : 40')                                                                                                    |                                                                                                    |  |  |  |  |
|                                                                                                    | Symbia T6 ou T16                                                                                                    |                                                                                                    |  |  |  |  |
|                                                                                                    | Bescie du poids<br>Il est important de ne pas avoir eu d'examen radiotogique avec produit de contraste lodé 3 jours avant l'examen.                                                                                               |                                                                                                    |  |  |  |  |
| Code de programmation<br>Dorés<br>Caméra<br>Mertion spéciale<br>traveston                            | Intravelneuse 3 heures avant les images.                                                                                                    |                                                                                                    |  |  |  |  |

*Figure 13 : Page 1 du protocole DMSA : « Généralités et instructions secrétariat »*

<span id="page-42-0"></span>La section médicale [\(Figure 14\)](#page-43-0) est, comme son nom l'indique, principalement dédiée aux médecins. Elle contient les indications et contre-indications à l'examen.

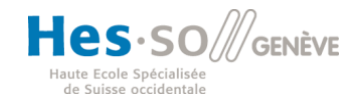

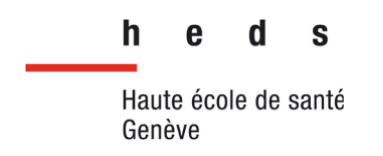

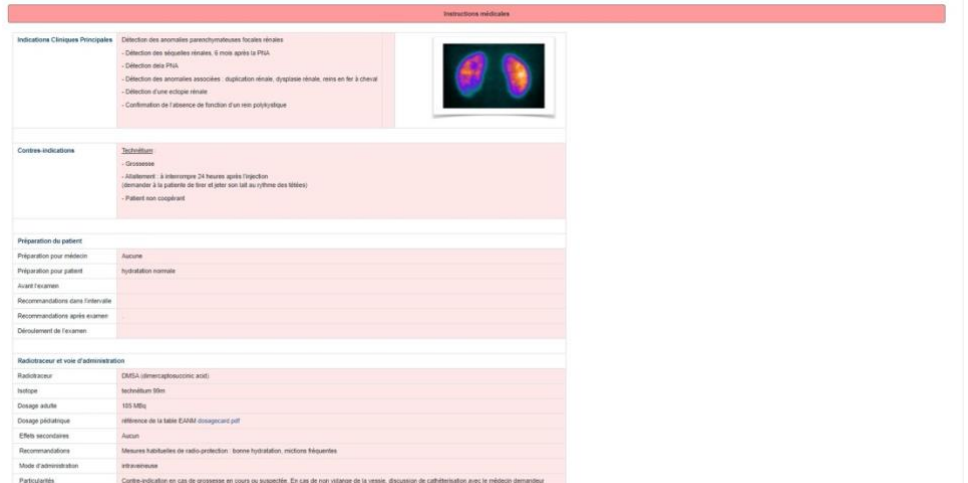

*Figure 14 : Page 2 du protocole DMSA : « Instructions médicales »*

<span id="page-43-0"></span>La partie « Instructions techniques » [\(Figure 15](#page-43-1) et [Figure 16\)](#page-44-0) contient les informations nécessaires à la réalisation de l'examen lors de l'acquisition des images (position, incidences, collimation, paramètres, contraintes techniques, etc.). Elle contient également les informations sur la réalisation du post-traitement des images.

| Instructions Techniques                |                                                                                                    |  |  |  |
|----------------------------------------|----------------------------------------------------------------------------------------------------|--|--|--|
|                                        |                                                                                                    |  |  |  |
| Positionnement du patient et incidence | Patient en décubitus donal et gamma-caméra en position PA (postéro-antérieure)<br>Patient en décubitus donai et gamma-camèra en position AP ou SPECT CTpour les patients graffés résaux |  |  |  |
|                                        |                                                                                                    |  |  |  |
| Réglage de l'équipement                |                                                                                                    |  |  |  |
| Camira.                                | IRIX TOSHIBA Synible T-6 ou T-16                                                                                                    |  |  |  |
| Collimateur                            | Collinuteurs LEHR paratèles                                                                                                    |  |  |  |
| Fenêtre d'énergie                      | Isolope Tc99m                                                                                                    |  |  |  |
|                                        | Towhiba KeV 140.5 Windows 20%<br>Symbia T-6 ou T-16 KeV 140 0 Wedows 15%                                                                                                    |  |  |  |
|                                        |                                                                                                    |  |  |  |
| Protocole d'acquisition                | 3 heures post-injection                                                                                                    |  |  |  |
|                                        | Symbia 16 ou T16                                                                                                    |  |  |  |
|                                        | Planaires                                                                                                    |  |  |  |
|                                        | Matrice 256 X 256                                                                                                    |  |  |  |
|                                        | Acquisition adultes 500 Kcounts ou 10 minutes enfants 250 Kcounts ou 19 minutes                                                                                                    |  |  |  |
|                                        | Zoom de 1.5 pour les enfants entre 0 et 5 ans                                                                                                    |  |  |  |
|                                        | Zoom de 1 pour les enfants plus de 5 ans                                                                                                    |  |  |  |
|                                        | (APIPA) (QAGIOPD) (QADIOPO)                                                                                                    |  |  |  |
|                                        | Toshiba                                                                                                    |  |  |  |
|                                        | Planaires                                                                                                    |  |  |  |
|                                        | Matrice 126 x 128<br>Acquisition 250 Kcounts ou 10 minutes                                                                                                    |  |  |  |
|                                        | Zoots de 1.5 pour les enfants antre 0 et 5 ans                                                                                                    |  |  |  |
|                                        | Zoom de 1 pour les enfants plus de 5 ans                                                                                                    |  |  |  |
|                                        | Toshiba : (AP/OPD/OPD) (PA/OAD/OAG)                                                                                                    |  |  |  |
|                                        |                                                                                                    |  |  |  |
|                                        | SPECT: si demande médicale                                                                                                    |  |  |  |
|                                        |                                                                                                    |  |  |  |
|                                        | Matrice 128 x 128 1 minute par image tous les 4 degrés 30 images par tête total environ 30 minutes pour 90 images                                                                       |  |  |  |
|                                        | Pas de zoon<br>Pas de CT                                                                                                    |  |  |  |

<span id="page-43-1"></span>*Figure 15 : Page 3 du protocole DMSA : « Instructions techniques »*

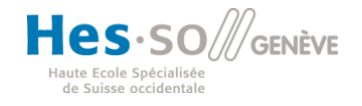

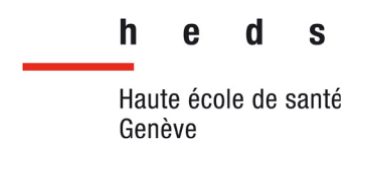

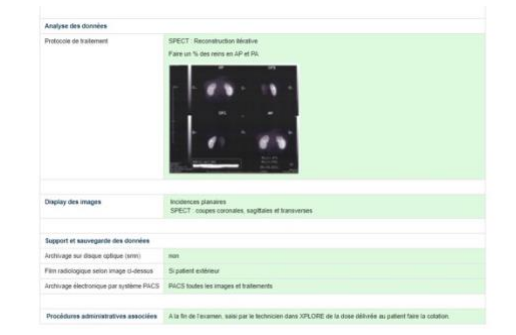

*Figure 16 : Page 4 du protocole DMSA : « Instructions techniques »*

<span id="page-44-0"></span>La partie « Instructions laboratoire » [\(Figure 17\)](#page-44-1) contient les informations liées au radiopharmaceutique (préparation, dosage, contrôle qualité, radioisotope, dosimétrie, etc.).

| <b>Testing Netra Universities</b>           |                                                                                                    |  |  |  |  |  |  |
|---------------------------------------------|----------------------------------------------------------------------------------------------------|--|--|--|--|--|--|
| Commande du produit                         |                                                                                                    |  |  |  |  |  |  |
|                                             |                                                                                                    |  |  |  |  |  |  |
| Préparation du radiotraceur et dose         |                                                                                                    |  |  |  |  |  |  |
| Stock (aboratore)                           | Produt: Technescan DMSA de Malintezott<br>Un Racon est valable 3 heures<br>Addivision values (see 1 GBq max, dans 3 ml<br>Incubation 15 min. (agiter pendant les premières min)                                                |  |  |  |  |  |  |
| Temps de préparation                        | 20 min.                                                                                                    |  |  |  |  |  |  |
| Dospor adults                               | 155MBs                                                                                                    |  |  |  |  |  |  |
| Dosage pédiatrique                          | 3.7 MBq / kg (min. ~ 18.5 MBq) faire signer étiquette de dose avant le départ en Pédiatrie                                                                                                    |  |  |  |  |  |  |
| Contrôle qualité                            | QC une fore/mois ou à chaque mouveau lot<br>L'afficacité de marguage dot être > 95%                                                                                                    |  |  |  |  |  |  |
| Particularités laboratoire                  | Attention ne pas utiliser les seringue 5-Eiraun pour doses patient car le produit colle dans la seringue<br>Pour don de rein : on injecte le DMSA avant Cr-51 de la clearance.                                                 |  |  |  |  |  |  |
| Півоце                                      |                                                                                                    |  |  |  |  |  |  |
| Transport en pédiatrie                      | Faire un transport par Xplore pour départ. ET retour des boites en Pédiatrie                                                                                                    |  |  |  |  |  |  |
| Propriétés physiques du radiopharmaceutique |                                                                                                    |  |  |  |  |  |  |
| Enargie rayonnement                         | Emetteur gamma : 140 keV                                                                                                    |  |  |  |  |  |  |
| Densive physique                            | <b>G</b> heures:                                                                                                    |  |  |  |  |  |  |
| Demi-vie biologique                         | - élimination normale :<br>25% éliminé en 2 h.<br>25% éliminé, en 1.5 min.<br>52% Allmind & H                                                                                                    |  |  |  |  |  |  |
|                                             |                                                                                                    |  |  |  |  |  |  |
| Radioprotection et dosimétrie               | Pour louis les patients. l'expredion aux radiations sonsantes doit éte justifiée par le bénéfice diagnostique attends. La radioactivité administre doit être optimisée afin que le triradiation qui en découle soit avail tota |  |  |  |  |  |  |
| Radioprotection<br>Dosintétrie              |                                                                                                    |  |  |  |  |  |  |
| (fonction rénaie normale)                   | Dose effective pour un adulte : 8.6.10 <sup>-3</sup> mSv AMSq                                                                                                    |  |  |  |  |  |  |
|                                             | Pour un adolescent de 15 ans : 1 1.10 <sup>2</sup> milly Affa-                                                                                                    |  |  |  |  |  |  |
|                                             | Pour un enfant de 5 ani : 2.1.10 <sup>2</sup> mBy Affig.                                                                                                    |  |  |  |  |  |  |
|                                             | Pour un bébé de 1 an : 3.7.10 <sup>-2</sup> mSv Afég<br>From ICRR 80 p.27                                                                                                    |  |  |  |  |  |  |

*Figure 17 : Page 5 du protocole DMSA : « Instructions laboratoire »*

<span id="page-44-1"></span>La dernière partie [\(Figure 18\)](#page-45-0) est spécifique à l'examen : la scintigraphie rénale au DMSA. En effet, cet examen permet une étude quantitative du fonctionnement du cortex rénal. La page du wiki contient donc une feuille de calcul, de type Excel, permettant de calculer la fonction rénale relative des reins grâce au nombre de « coups » enregistrés dans une région donnée, est disponible pour les médecins qui interprètent l'examen.

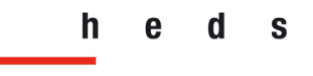

Haute école de santé Genève

**Filière de formation Bachelor en Technique en radiologie médicale**

<span id="page-45-0"></span>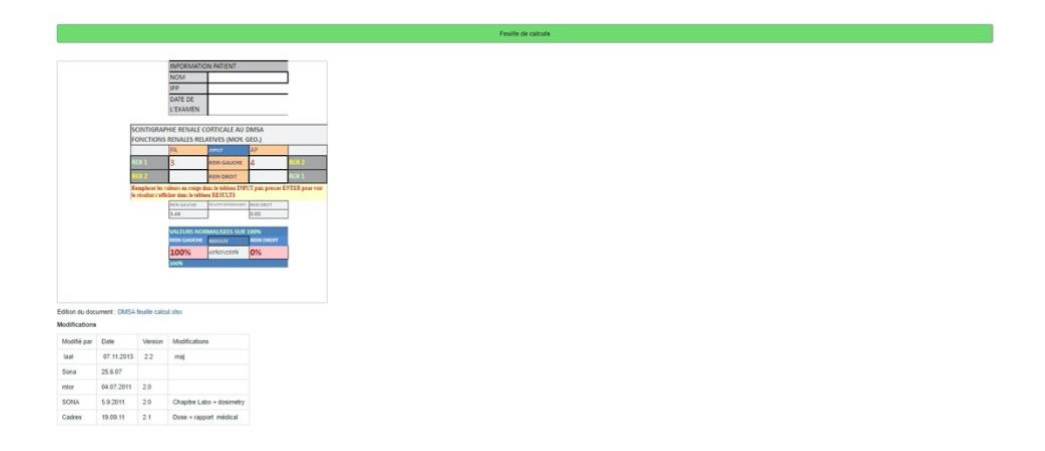

*Figure 18 : Page 6 du protocole DMSA : « Feuille de calcul »*

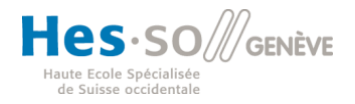

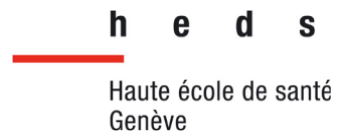

# 5.2 Résultats du sondage

Nous allons dans cette partie détailler les résultats obtenus sur le questionnaire. La première partie traite des généralités des personnes interrogées. Au total neuf personnes ont répondu au questionnaire sur un service de 45 personnes, soit 20% du personnel a répondu au questionnaire.

Le [Tableau 2](#page-46-0) présente le nombre d'employés dans les différentes professions travaillant dans le service de médecine nucléaire des HUG.

<span id="page-46-0"></span>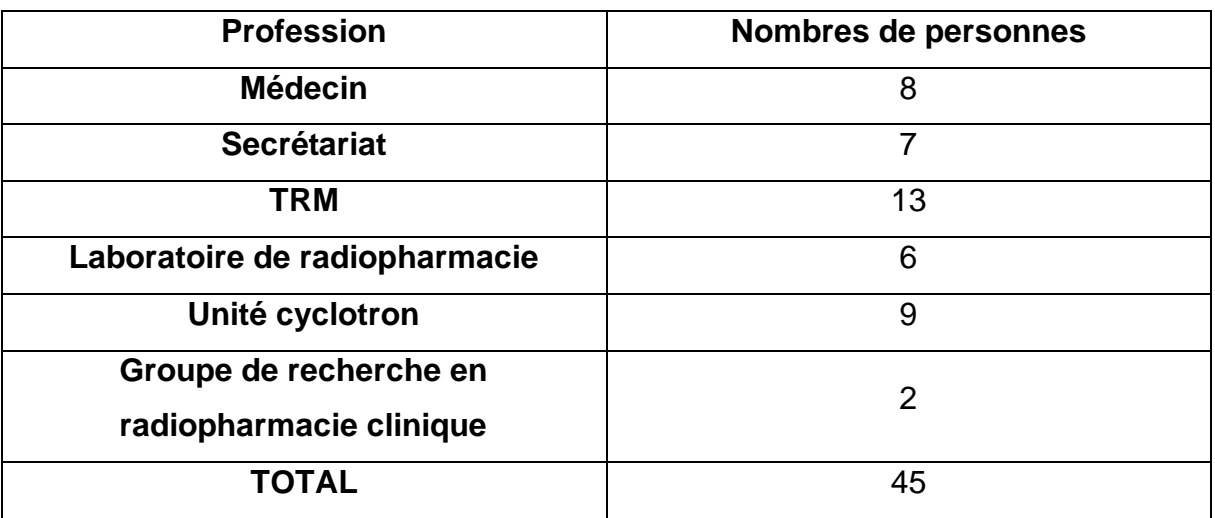

*Tableau 2 : Distribution des professions du service de médecine nucléaire des HUG*

Le [Tableau 3](#page-47-0) présente la distribution des réponses des participants au questionnaire selon leur profession. Parmi les répondants, nous retrouvons quatre TRM, trois secrétaires, un médecin et une laborantine. Ainsi, 30% des TRM du service, 42% des secrétaires du service, 12,5% des médecins du service et 16.6% des laborantins du service ont répondu au questionnaire. Nous n'avons eu aucune réponse de la part des infirmiers, ni de physiciens médicaux.

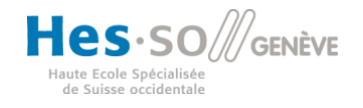

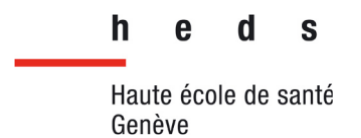

<span id="page-47-0"></span>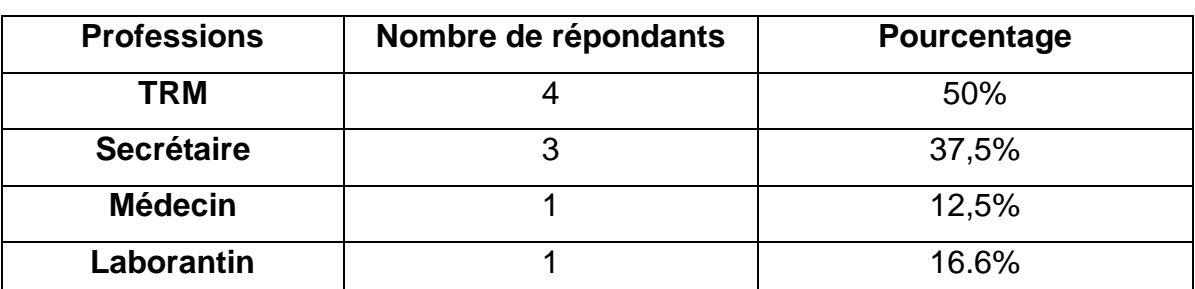

*Tableau 3 : Résumé de la proportionnalité de réponses en fonction de la profession*

Le [Tableau 4](#page-47-1) présente le nombre d'années exercées selon la profession. Parmi les répondants de profession TRM, deux personnes travaillent depuis 1 à 10 ans dans le service de médecine nucléaire des HUG et deux autres depuis plus de 20 ans. Pour les secrétaires, une personne travaille depuis 1 à 10 ans et trois travaillent depuis plus de 20 ans dans le service. Le médecin qui a répondu travaille entre 10 et 20 ans dans le service et la laborantine qui a répondu travaille depuis plus de 20 ans.

<span id="page-47-1"></span>

|                   | $<$ 1 an | $1 - 10$ ans | $10 - 20$ ans | $> 20$ ans |
|-------------------|----------|--------------|---------------|------------|
| <b>TRM</b>        |          |              |               |            |
| <b>Secrétaire</b> |          |              |               |            |
| <b>Médecin</b>    |          |              |               |            |
| Laborantin        |          |              |               |            |

*Tableau 4 : Nombre d'années exercées en fonction de la profession*

Parmi les répondants, 100% ont répondu qu'ils utilisaient un wiki pour un usage professionnel et 44.4% utilisent un wiki pour un usage personnel. Pour ce qui est de l'usage professionnel, le [Graphique 1](#page-48-0) montre la fréquence d'utilisation du wiki qui est présent dans le service de médecine nucléaire, par semaine.

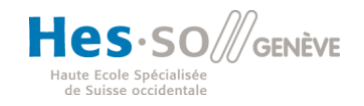

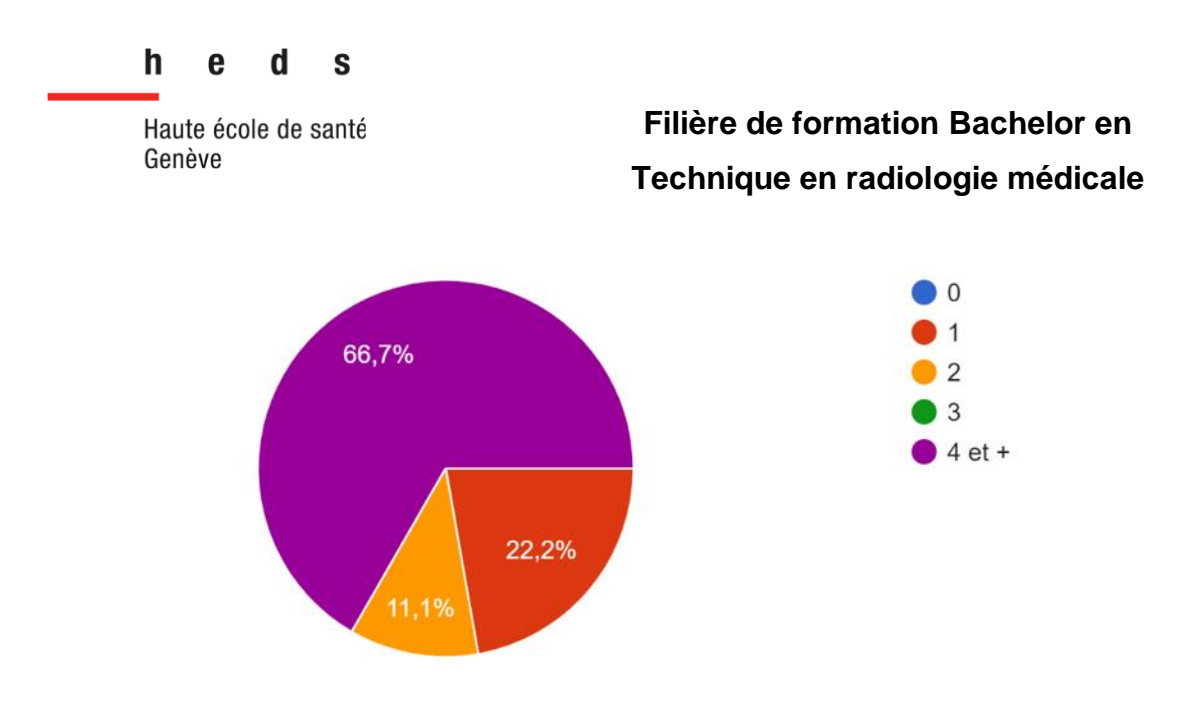

*Graphique 1 : Fréquence d'utilisation du wiki du service de médecine nucléaire*

<span id="page-48-0"></span>Les personnes ayant répondu qu'elles utilisaient le wiki de MN avec une fréquence de « 1 fois par semaine » ont répondu pour profession : médecin et laborantin. Les personnes qui ont répondu à la fréquence d'utilisation du wiki « 2 fois par semaine » sont de profession TRM et laborantin. Le reste ayant répondu qu'elles consultaient le wiki « 4 fois et plus par semaine » sont des TRM et des secrétaires.

Le [Tableau 5](#page-49-0) présente les raisons pour lesquelles les utilisateurs qui ont répondu au questionnaire consultent le wiki du service. Pour les TRM, la raison qui est revenue le plus souvent est la consultation de protocoles et plus particulièrement de protocoles rares, qui ne sont pas réalisés régulièrement. De plus, ils consultent également le planning.

Les secrétaires consultent le wiki pour rechercher des informations concernant les examens mais aussi pour avoir accès aux documents à transmettre aux patients. Une secrétaire consulte le wiki afin de mettre à jour les protocoles et les plannings. Enfin, une laborantine nous explique qu'elle consulte essentiellement le wiki dans le but de vérifier un protocole, la posologie ou voir si l'injection se réalisera sous la caméra ou non. Le médecin n'a pas donné la raison pour laquelle il consulte le wiki.

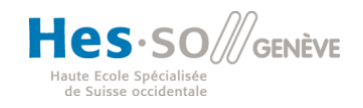

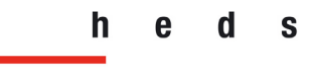

Haute école de santé Genève

**Filière de formation Bachelor en Technique en radiologie médicale**

<span id="page-49-0"></span>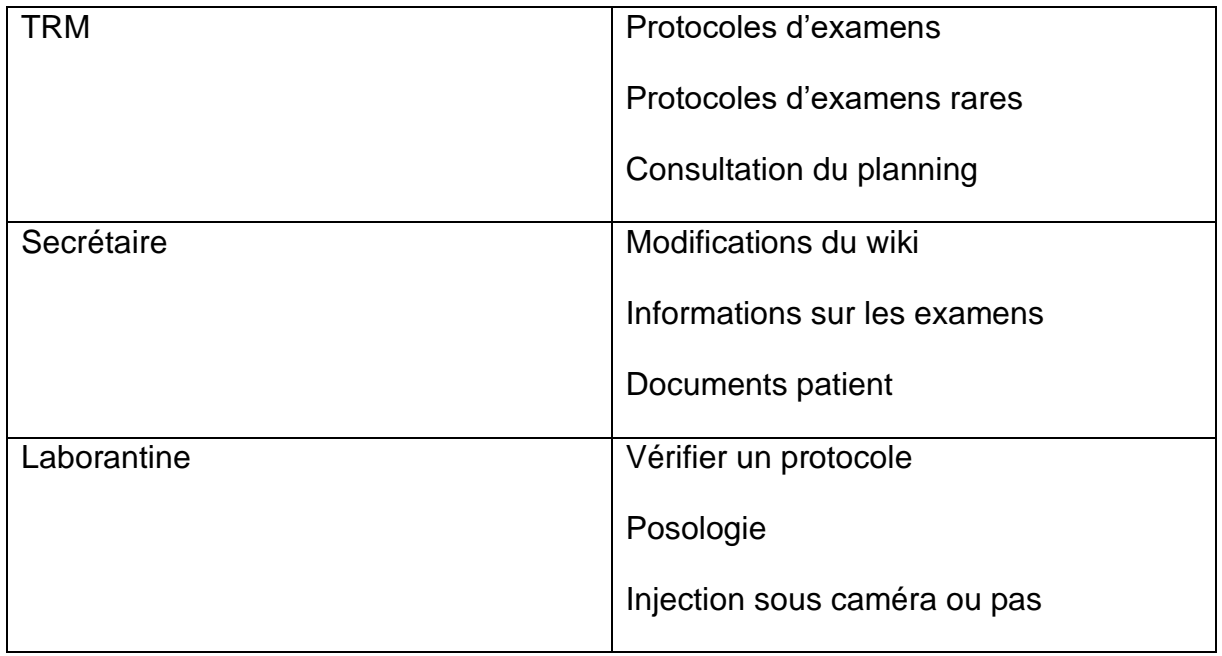

*Tableau 5 : Raisons de consultation du wiki du service de médecine nucléaire*

Concernant l'utilité du wiki du service de médecine nucléaire, 100% des personnes sondées le trouvent utile. Les aspects du wiki étant jugés les plus utiles sont l'accès aux protocoles et l'accès aux documents relatifs aux examens, avec 100% des répondants qui les jugent comme utiles. Vient ensuite l'accès aux contre-indications, jugés comme utile par 88.9% des répondants. L'aspect d'organisation du service présent dans le wiki est jugé comme étant utile par 66.7% des répondants. Enfin, l'accès aux informations sur la préparation du radiopharmaceutique est jugé comme étant utile par 44.4% des répondants. Nous avons laissé un champ libre dans lequel les utilisateurs pouvaient donner leur avis. Un répondant a rajouté l'accès au planning et aux formulaires comme aspects utiles du wiki. Le [Graphique 2](#page-50-0) résume les aspects utiles du wiki présent dans le service.

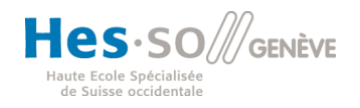

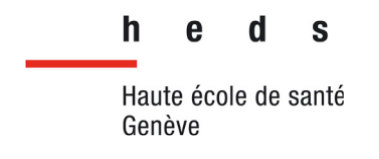

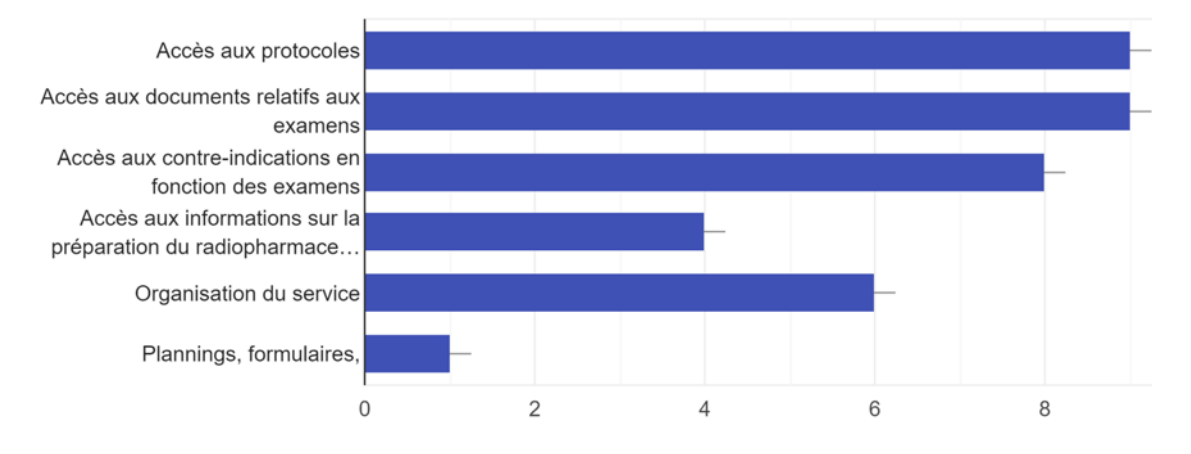

*Graphique 2 : Répartition des réponses à la question sur « les aspects utiles du wiki »*

<span id="page-50-0"></span>Nous avons ensuite interrogé les utilisateurs sur la gestion des informations présentes sur le wiki. Comme résumé sur le [Graphique 3,](#page-50-1) 55.6% des gens pensent que laisser la possibilité à tous les utilisateurs de pouvoir modifier le wiki peut potentiellement compromettre les informations disponibles et 44.4% ont répondu plutôt oui.

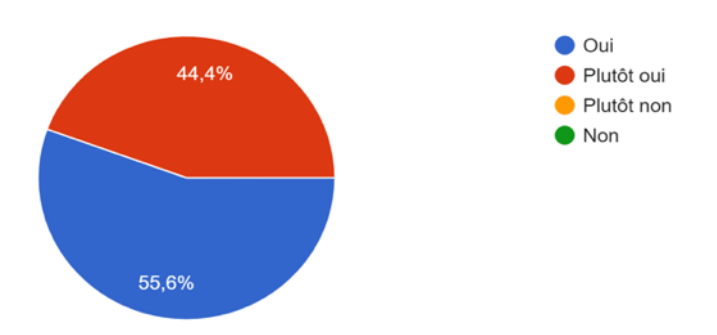

<span id="page-50-1"></span>*Graphique 3 : Répartition des réponses à la question sur la « modification de l'information peut-elle compromettre la fiabilité des informations »*

Lorsque nous avons posé la question sur la nécessité d'un administrateur pour gérer le wiki, la majorité des personnes ont répondu oui. En effet, huit personnes sur neuf trouvent qu'un administrateur est nécessaire à la gestion du wiki et de ses informations. En revanche, elles ne sont pas toutes d'accord pour remplir ce rôle.

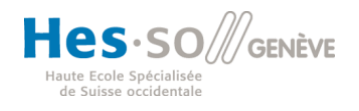

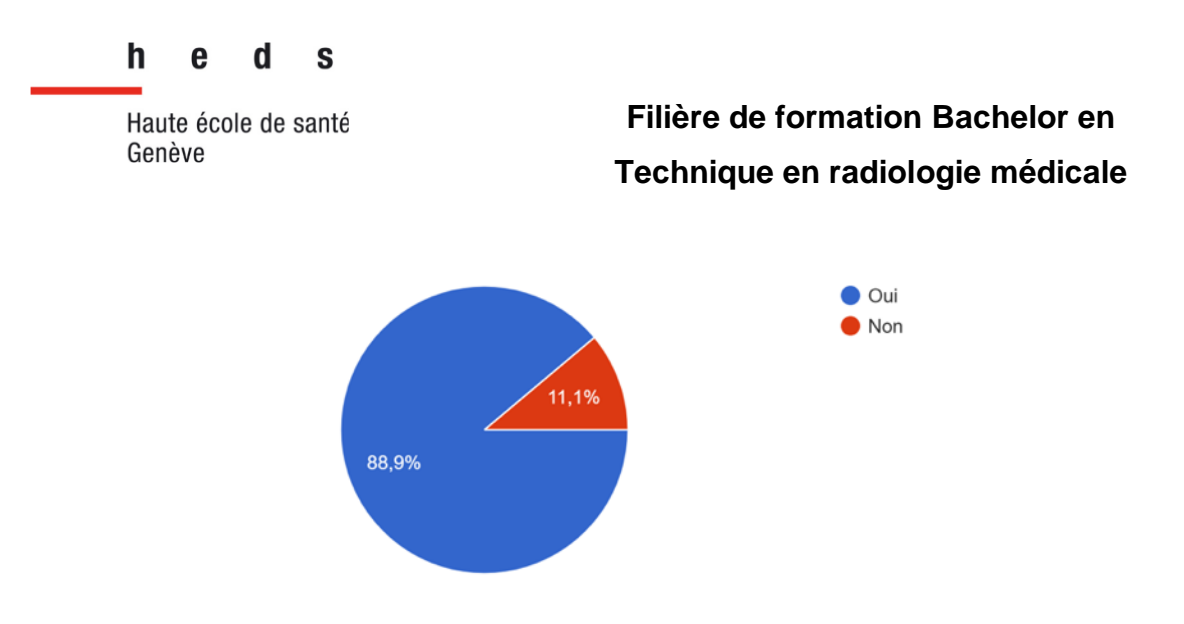

*Graphique 4 : Répartition des réponses à la question « pensez-vous qu'un administrateur est nécessaire pour la gestion du wiki et de ses informations ? »*

Effectivement, certaines personnes sont favorables à la présence d'un administrateur mais ne se voient pas forcément remplir ce rôle. Comme le montre le [Graphique 5,](#page-51-0) quatre personnes (50%) qui seraient prêtes à devenir administrateur contre quatre personnes (50%) qui ne le sont pas. Enfin une personne n'a pas répondu à cette question.

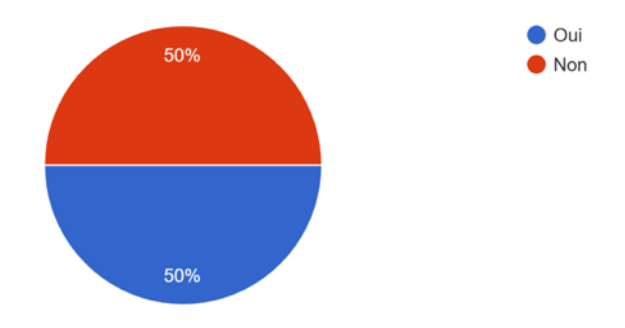

<span id="page-51-0"></span>*Graphique 5 : Répartition des réponses à la question « Seriez-vous d'accord de remplir le rôle d'administrateur »*

Afin de nous faire une idée sur l'intérêt que porte ces professionnels de la santé sur l'outil que représente le wiki, nous avons demandé s'ils utilisaient le wiki dans le but de rechercher des informations nécessaires à la prise en charge d'un patient. Nous avons constaté que, dans plus de la majorité des cas, le wiki était en effet utilisé pour la prise en charge des patients. Six personnes sur neuf nous confirment avoir déjà utilisé le wiki pour rechercher des informations nécessaires à la prise en charge d'un

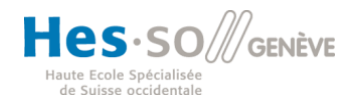

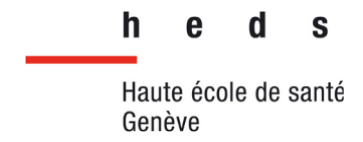

patient [\(Graphique 6\)](#page-52-0). Ces réponses nous confirment l'un des nombreux intérêts que représente cet outil pour ces professionnels au sein de ce service.

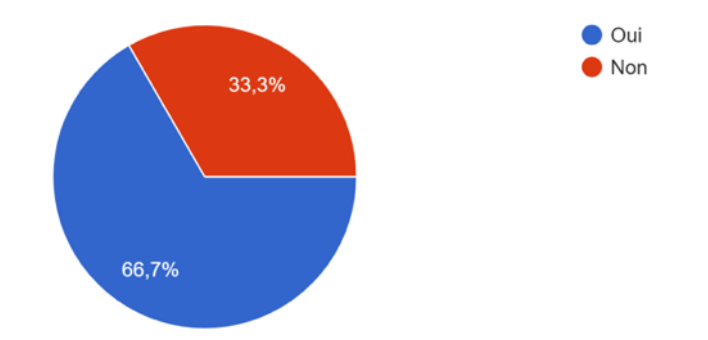

<span id="page-52-0"></span>*Graphique 6 : Répartition des réponses à la question « utilisez-vous le wiki pour rechercher des informations nécessaires à la prise en charge d'un patient ? »*

Afin de mieux comprendre dans quel contexte et pour quel type d'examen ils pouvaient potentiellement consulter le wiki, nous leur avons posé la question. Sur les neuf personnes, nous avons obtenue six réponses. Les réponses sont présentées dans la [Figure 19.](#page-53-0)

Nous allons détailler ces réponses en fonction de leur profession (secrétaire, TRM, médecins et laborantin). Nous pouvons observer dans un premier temps que les secrétaires vont se servir du wiki afin d'obtenir des informations sur la préparation du patient avant certains examens (par exemple un patient qui doit venir à jeun pour un examen). Dans un second temps, nous remarquons que les TRM ainsi que les laborantins, dans la majorité des cas, vont avoir recours au wiki si des protocoles rares ou occasionnels doivent être réalisés. Nous pouvons également noter que l'utilisation du wiki est faite pour des recherches de contre-indications ou de documents à remplir quand le patient est envoyé en urgence.

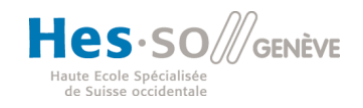

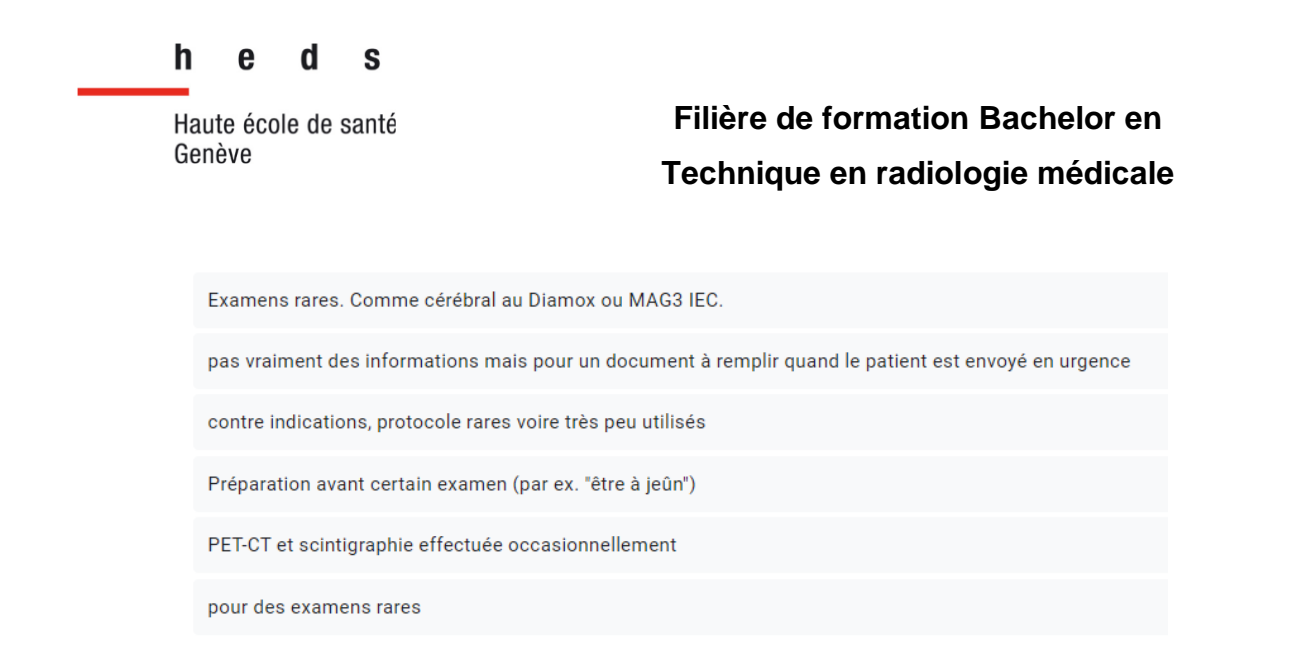

*Figure 19 : Répartition des réponses à la question sur « les différents contextes et examens menant à l'utilisation du wiki »*

<span id="page-53-0"></span>Concernant la question de l'accès rapide aux informations nécessaires présentes dans le wiki depuis le poste de travail, nous pouvons voir sur le [Graphique 7](#page-53-1) que la majorité ont répondu « oui » ou « plutôt oui ». En outre, les TRM, secrétaires et laborantins ont un accès plus ou moins rapide au wiki depuis leur poste de travail. En revanche, un médecin a mentionné ne pas avoir un accès rapide aux informations du wiki depuis son poste de travail.

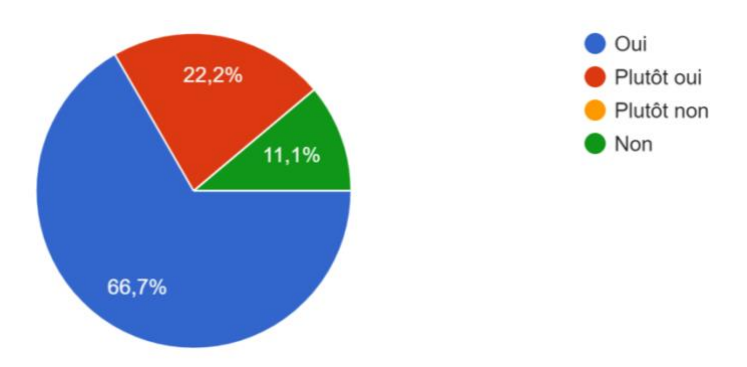

<span id="page-53-1"></span>*Graphique 7 : Répartition des réponses à la question sur « l'accès au wiki depuis les différents postes de travail »*

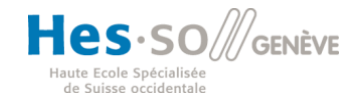

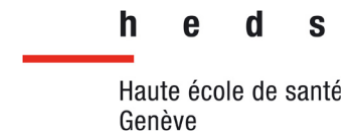

Par la suite, nous leurs avons demandé s'ils trouvaient le wiki facile d'utilisation. Nous pouvons apprécier sur le [Graphique 8](#page-54-0) qu'en effet, pour la majorité des personnes, le wiki est facile à utiliser. Sept personnes ont répondu « plutôt oui » et deux personnes ont répondu « oui ».

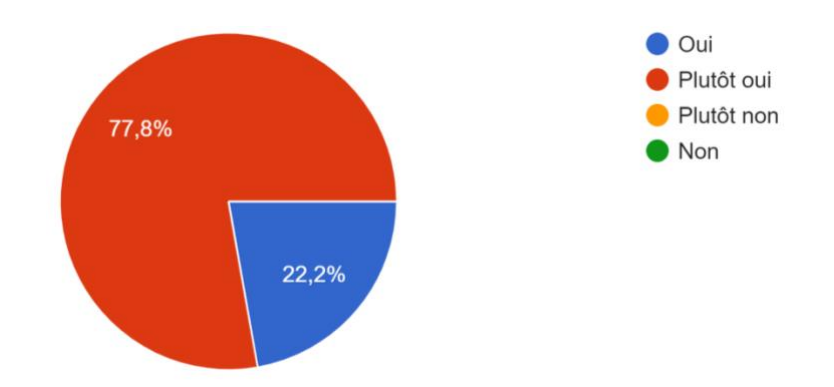

<span id="page-54-0"></span>*Graphique 8 : Répartition des réponses à la question « Trouvez-vous le wiki facile d'utilisation ? »*

Nous nous sommes ensuite interrogés sur l'interface du wiki. En effet, un outil tel que celui-ci doit pouvoir rester intuitif et simple d'utilisation pour les collaborateurs du service. Nous remarquons, comme présenté sur le [Graphique 9,](#page-54-1) que cinq personnes trouvent l'interface du wiki plutôt intuitive, une personne la trouve intuitive. En revanche, trois personnes ont répondu « plutôt non » à cette question.

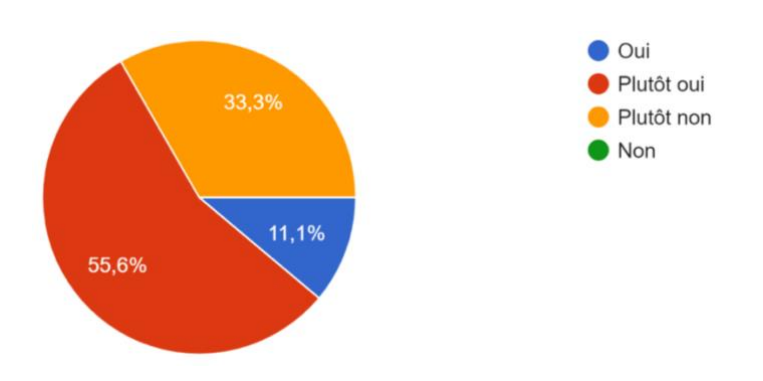

<span id="page-54-1"></span>*Graphique 9 : Répartition des réponses à la question « Trouvez-vous l'interface du wiki facile d'utilisation ? »*

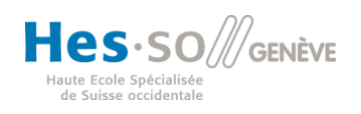

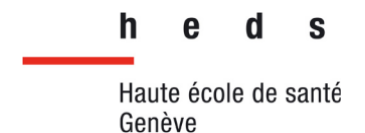

Afin de savoir si les collaborateurs du service de médecine nucléaire trouvaient l'architecture du wiki adéquate pour la recherche d'informations, nous leurs avons posé la question. Les réponses reçues, présentées dans le [Graphique 10,](#page-55-0) ont été très diverses mais la majorité ont répondu que « oui », l'architecture du wiki est bien adéquate pour la recherche d'informations. En revanche une personne a répondu « non » et une autre « plutôt non » à cette question.

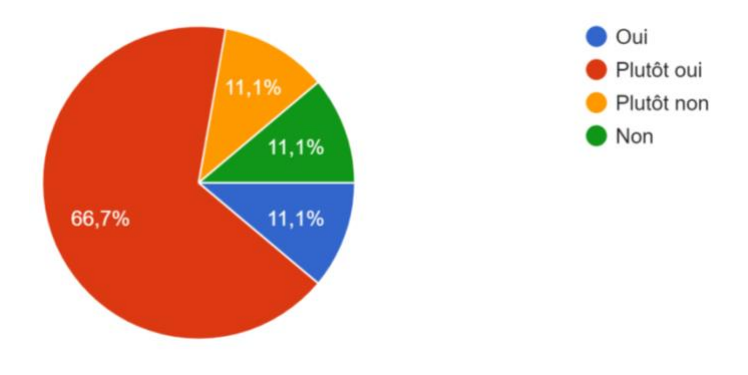

<span id="page-55-0"></span>*Graphique 10 : Répartition des réponses à la question « Trouvez-vous l'interface du wiki adéquate lorsque vous recherchez des informations »*

Nous les avons aussi interrogés sur l'aspect d'interprofessionnalité que pouvait apporter ce wiki. Nous leur avons demandé si le wiki pourrait renforcer l'interprofessionnalité au sein du service de médecine nucléaire. Comme nous pouvons voir sur le [Graphique 11,](#page-56-0) pour l'ensemble des collaborateurs qui ont répondu à cette question, la réponse est « oui » ou « plutôt oui ».

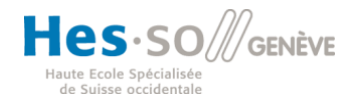

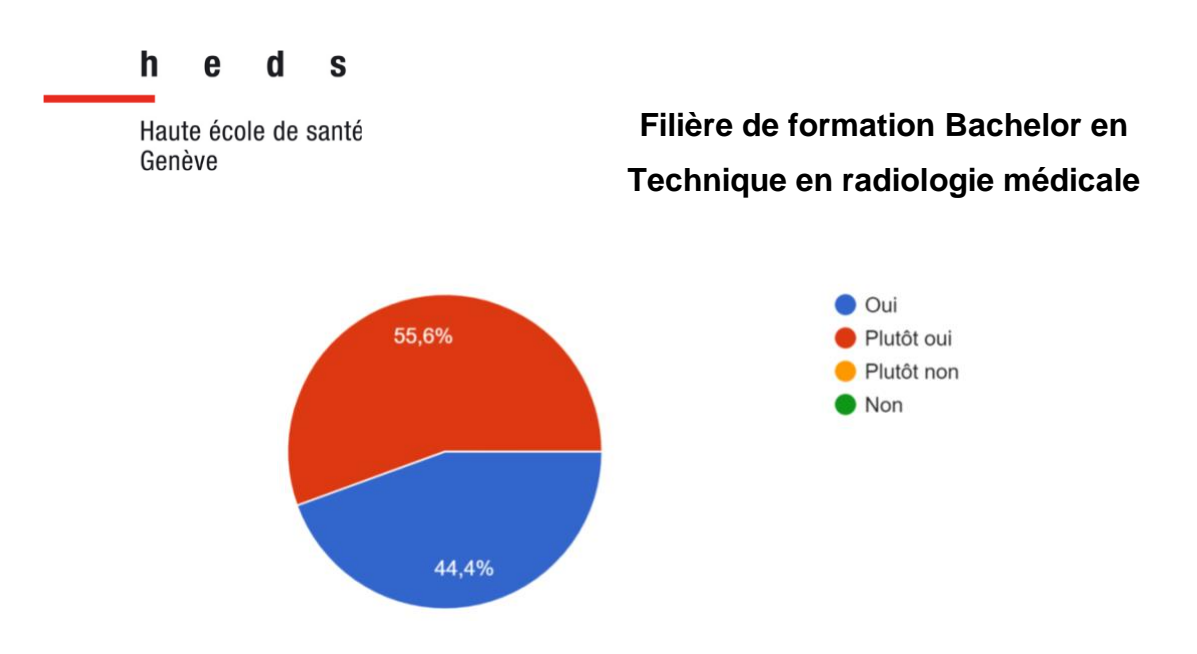

<span id="page-56-0"></span>*Graphique 11 : Répartition des réponses à la question « Pensez-vous que le wiki pourrait améliorer l'interprofessionalité au sein du service de médecine nucléaire ? »*

Toujours dans la même idée que la question précédente à propos de l'interprofessionnalité que pourrait apporter le wiki, nous leur avons demandé, si le fait d'avoir un accès aux informations destinées à d'autres professionnels pourrait être bénéfique dans leur activité professionnelle. Il y a sept personnes qui ont répondu « oui » et deux personnes qui ont répondu « plutôt oui », comme nous pouvons le voir sur le [Graphique 12.](#page-56-1)

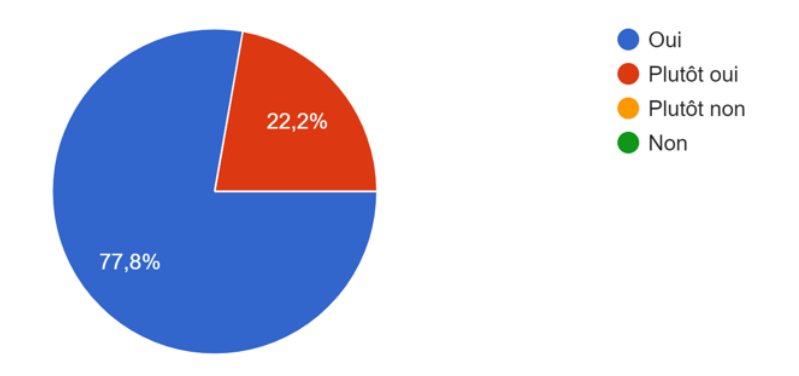

<span id="page-56-1"></span>*Graphique 12 : Répartition des réponses à la question « Pensez-vous que l'accès aux informations destinées en priorité à d'autres professionnels peut être bénéfique dans votre activité professionnelle »*

Pour finir, nous leur avons laissé la possibilité de s'exprimer et de laisser un commentaire sur le wiki, s'ils avaient d'autres remarques à faire ou des sujets que nous aurions oublié de relever dans nos questions. La [Figure 20](#page-57-0) présente les résultats de cette question. Trois personnes ont répondu « non », « ras » et « pas » à cette

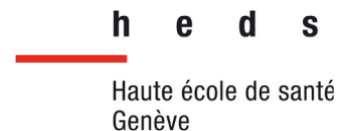

.

## **Filière de formation Bachelor en Technique en radiologie médicale**

question. Une autre personne nous fait part que cet outil de travail est très utile pour elle. Une autre personne nous a informé qu'elle n'était pas totalement objective vis-àvis de ce questionnaire car elle aurait participé au développement du wiki. Une autre personne nous fait remarquer que les informations sont difficiles à trouver dans le wiki et que le « classement pourrait être amélioré ». Nous avons également relevé l'amélioration possible sur certains aspects du wiki, notamment sur celui de son architecture. Cette même personne nous fait part de son avis au sujet de la libre modification du wiki par tout le monde. Elle nous confie que cela « pourrait vite devenir compliqué ». Enfin une dernière personne se demande si le wiki est vraiment à jour.

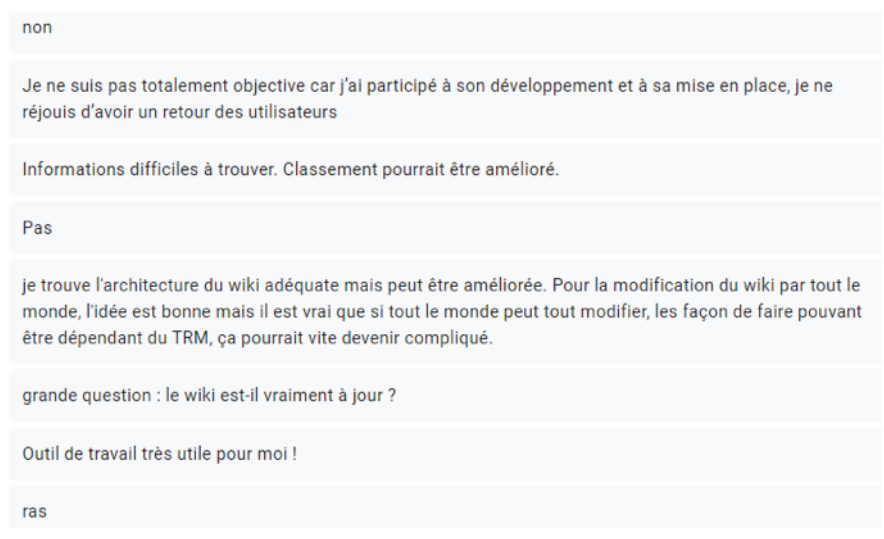

<span id="page-57-0"></span>*Figure 20 : Répartition des réponses à la question sur « d'autres commentaires sur le wiki »*

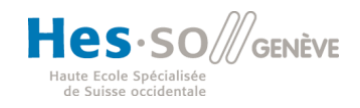

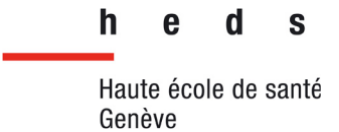

#### 5.3 Présentation de notre maquette

Nous allons maintenant présenter notre maquette d'un protocole type. L'Annexe 4 présente une vue d'ensemble des pages de notre maquette réalisée sur Figma.

Sur notre maquette, nous avons choisi de modifier l'interface afin de la rendre plus intuitive car la majorité des répondants pensent que l'interface du wiki actuel n'est pas intuitive et que l'architecture n'est pas adéquate.

Tout d'abord, nous avons commencé par la page regroupant la liste des protocoles. Les utilisateurs pourront choisir et personnaliser la présentation de cette première page. Nous avons choisi d'illustrer dans notre maquette deux manières d'avoir accès à la liste des protocoles. La première manière pour l'utilisateur d'avoir accès à la liste des protocoles se fait par région anatomique telle qu'illustré sur la [Figure 21.](#page-58-0) Sur la gauche de cette capture d'écran, nous avons une illustration d'une personne sur laquelle sont représentées les différentes régions anatomiques pour lesquelles un examen de médecine nucléaire peut être réalisé.

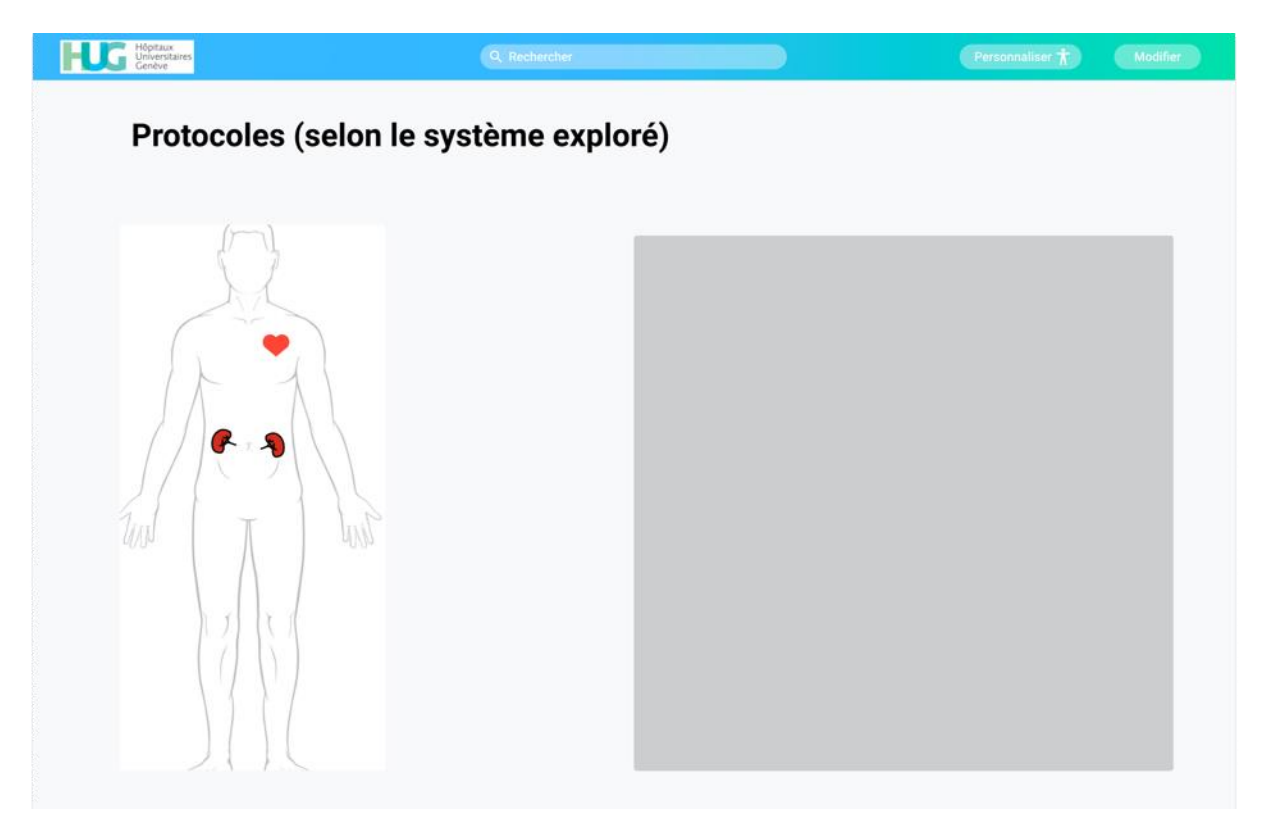

<span id="page-58-0"></span>*Figure 21 : Page de choix des protocoles selon région anatomique*

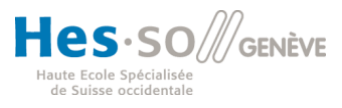

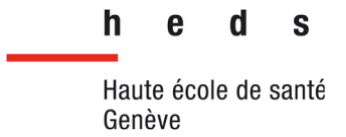

En cliquant sur une région anatomique, l'utilisateur a accès à la liste des protocoles associés à cette région. La [Figure 22,](#page-59-0) représente le rendu après qu'un utilisateur ait cliqué sur le rein (flèche rouge). Nous pouvons donc voir sur la partie droite de l'écran la liste des protocoles de scintigraphie rénale. L'utilisateur n'a donc pas besoin de cliquer sur un lien qui amène vers une page regroupant les protocoles. Il a accès sur une seule page à tous les protocoles. De plus, l'aspect visuel, avec l'accès aux protocoles en cliquant sur la région anatomique permettrait d'avoir un accès plus intuitif et par conséquent de trouver plus rapidement le protocole recherché.

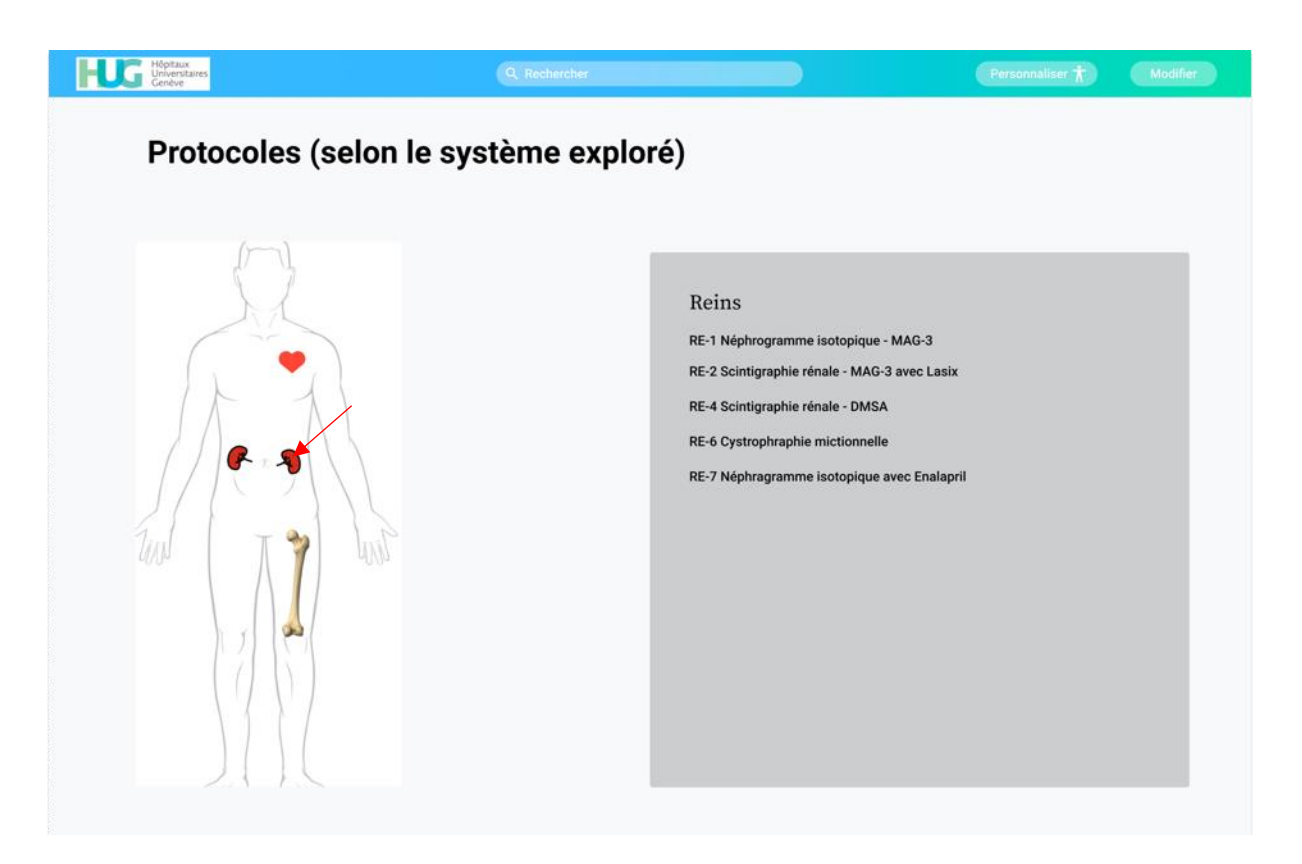

*Figure 22 : Liste des protocoles de scintigraphie pour la néphrologie*

<span id="page-59-0"></span>En fonction de ses besoins, l'utilisateur peut modifier et personnaliser cette première page permettant d'avoir accès aux protocoles. Sur la [Figure 23,](#page-60-0) nous avons créé une deuxième façon pour l'utilisateur d'avoir accès aux protocoles. Sur cette page, la liste

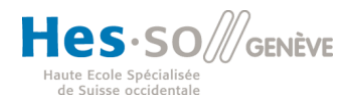

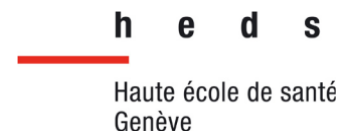

des protocoles est répartie sous forme de sections. L'utilisateur peut cliquer sur la section qui l'intéresse afin de l'ouvrir et d'avoir accès à la liste des protocoles de cette section. Sur la [Figure 23,](#page-60-0) la liste des protocoles correspondants à la catégorie « néphrologie » est affichée. En fonction de ses besoins, l'utilisateur pourra davantage personnaliser cette page en ajoutant des favoris ou en modifiant les sections avec les protocoles contenus dedans. Il pourra par exemple afficher les protocoles selon les machines. En titre des sections il aura donc le nom des machines avec à l'intérieur la liste des examens réalisés sur chacune des machines.

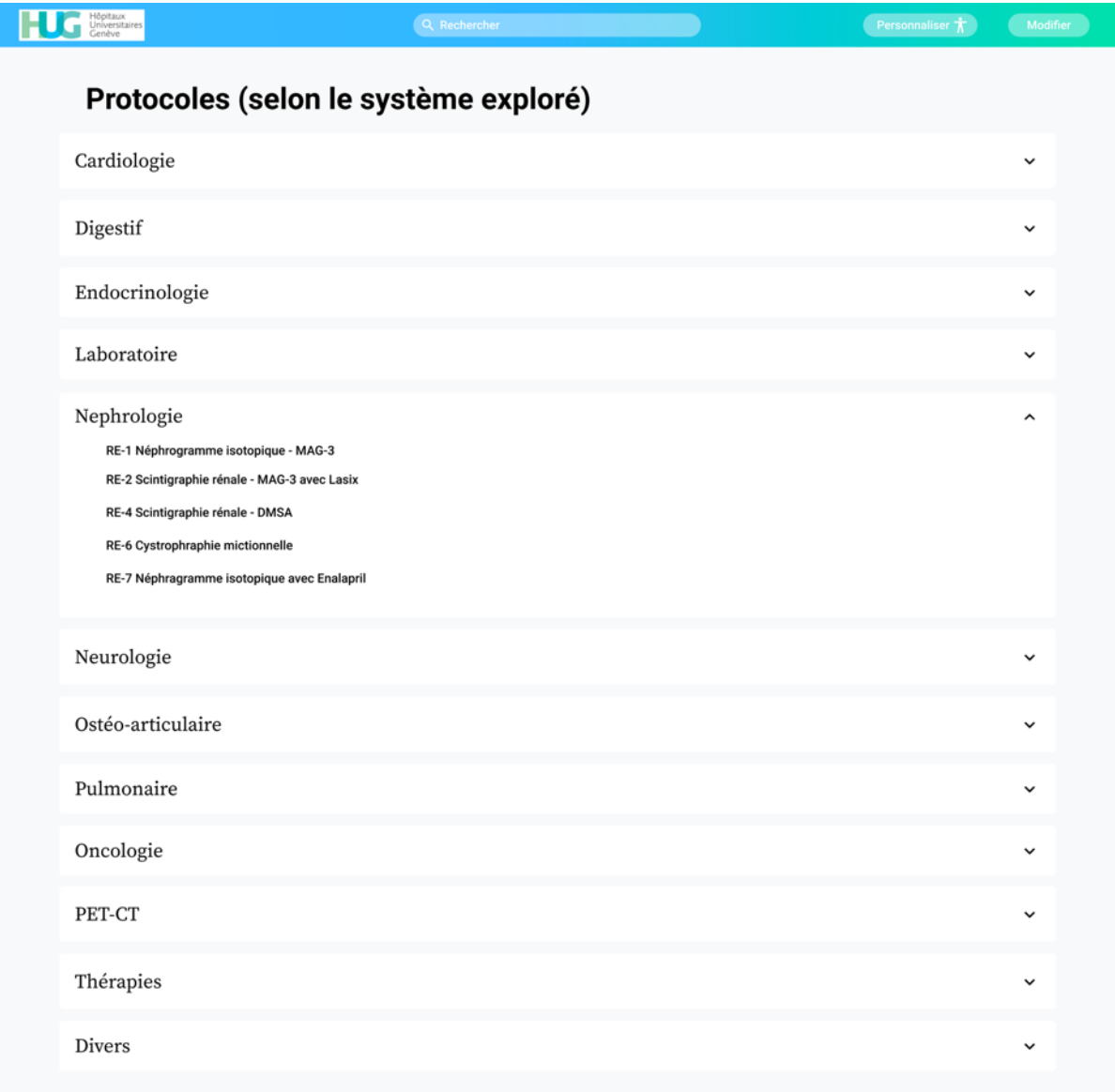

<span id="page-60-0"></span>*Figure 23 : Accès aux protocoles par liste déroulante*

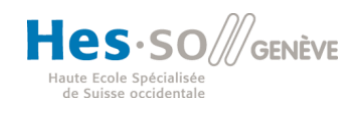

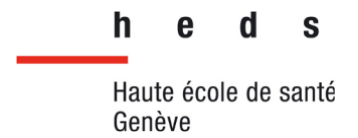

L'utilisateur peut ensuite cliquer sur le protocole qui l'intéresse. Comme expliqué dans la méthodologie, nous avons décidé de réaliser une maquette du protocole d'une scintigraphie au DMSA pour illustrer le wiki. Ainsi, en cliquant sur « RE-4 Scintigraphie rénale – DMSA », l'utilisateur est amené vers la page correspondant au protocole d'une scintigraphie rénale au DMSA, comme présenté sur la [Figure 24.](#page-61-0)

Concernant la barre située supérieurement, elle contient un champ de recherche afin que l'utilisateur puisse rechercher un protocole. Cette barre contient également un bouton « modifier » permettant aux utilisateurs de pouvoir proposer des modifications des pages de protocoles.

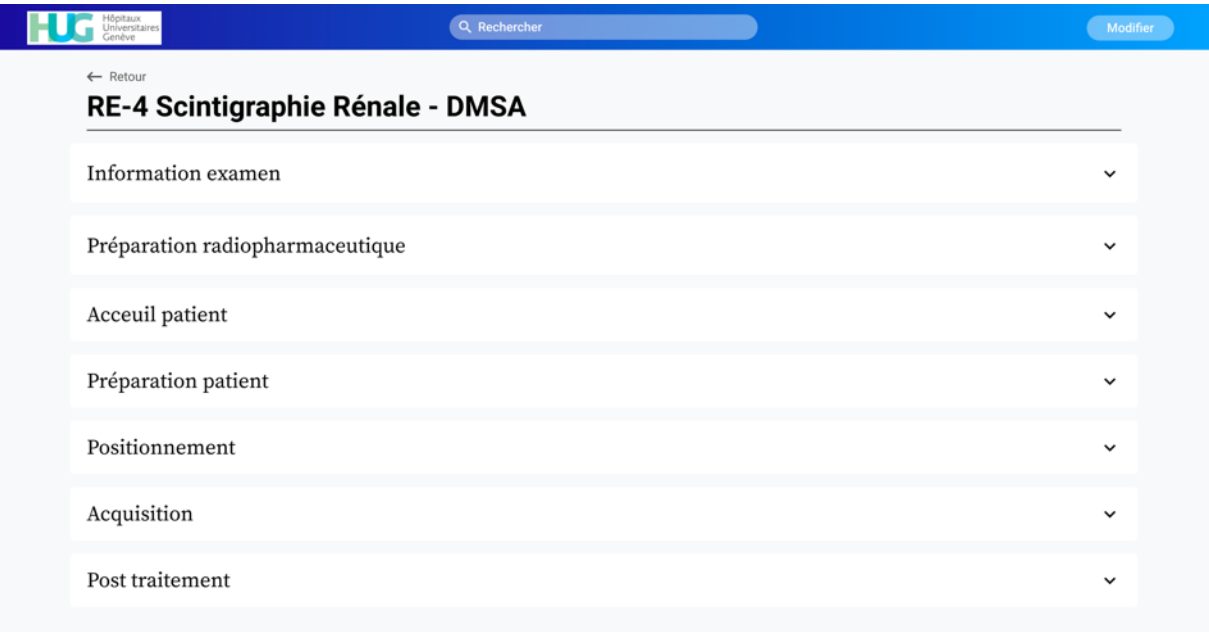

*Figure 24 : Page du protocole de scintigraphie rénale au DMSA*

<span id="page-61-0"></span>Tout d'abord, nous pouvons voir sur la page du protocole, le nom du protocole situé en haut afin que l'utilisateur puisse savoir le nom du protocole affiché sur la page. En haut du titre, un bouton retour avec une flèche, en gris, permet à l'utilisateur de pouvoir revenir facilement sur la liste des protocoles.

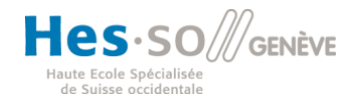

h S Haute école de santé Genève

## **Filière de formation Bachelor en Technique en radiologie médicale**

En dessous du titre, séparé par un trait, nous pouvons voir les différentes sections du protocole, qui sont sur cette [Figure 24](#page-61-0) en position fermée. Nous avons choisi de présenter notre protocole de cette manière afin que l'utilisateur ait un accès simple aux différentes informations, y compris celles utilisées par d'autres professions. Cependant, placer les sections en position fermée permet à l'utilisateur d'avoir accès rapidement et de façon plus intuitive aux informations du protocole car il n'est pas obligé de faire défiler toute la page pour rechercher l'information qui l'intéresse. En effet, il a une vue d'ensemble de toutes les sections sur une seule page, et il peut cliquer sur la section qui l'intéresse afin de l'ouvrir, comme présenté dans les [Figure](#page-63-0)  [25](#page-63-0) à [Figure 31](#page-71-0) montrant les différentes sections ouvertes une à une. Cependant, l'utilisateur a la possibilité d'en ouvrir une ou plusieurs en même temps selon ses besoins. Il peut également fermer les sections en cliquant sur le titre de la section. Nous avons choisi cette manière de présenter afin que l'utilisateur puisse avoir accès aux différentes informations du protocole, y compris les informations des autres professions afin de renforcer cette interprofessionnalité.

A l'intérieur de la section nommée « information examen » [\(Figure 25\)](#page-63-0), nous pouvons retrouver les informations générales de l'examen telles que le code de programmation, le radiopharmaceutique, la durée ou encore les indications. Nous retrouvons, sur la gauche en police « medium », les intitulés des informations avec sur la droite en caractère « regular » l'information du protocole. Avec cette disposition, l'utilisateur peut avoir rapidement une vue générale des intitulés afin de trouver l'information qui l'intéresse.

De plus, cette section « information examen » possède une sous-section description qui décrit l'examen de la scintigraphie rénale au DMSA sous forme de texte. Le titre de la sous-section est en gras et possède une taille de police supérieure au contenu afin que l'utilisateur puisse rapidement repérer les sous-sections contenues dans les sections.

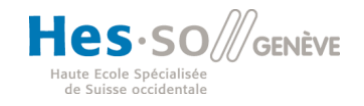

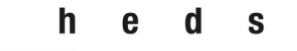

Haute école de santé Genève

**Filière de formation Bachelor en Technique en radiologie médicale**

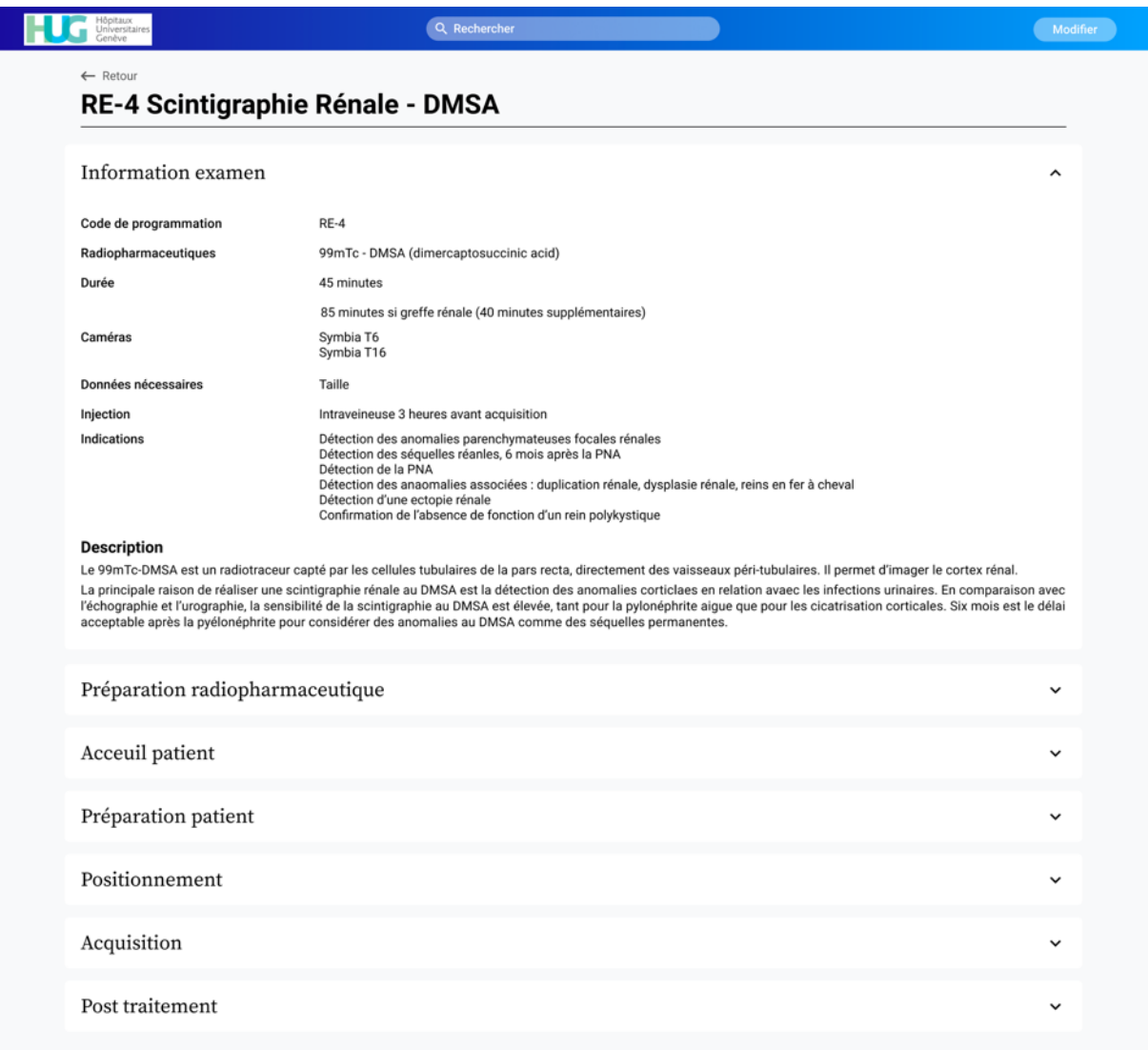

*Figure 25 : Maquette du protocole DMSA : « Information examen »*

<span id="page-63-0"></span>La [Figure 26](#page-65-0) présente la section préparation radiopharmaceutique. Cette section contient dans un premier temps les informations générales sur le radiopharmaceutique, le <sup>99m</sup>Tc lié au vecteur DMSA.

Cette section contient également plusieurs sous-sections qui sont : « Description », « Propriétés physiques du radiopharmaceutique » et « Radioprotection ». La soussection « description » contient les informations sur la réalisation du marquage du radiopharmaceutique. La sous-section « Propriétés physiques du radiopharmaceutique » contient, comme son nom l'indique, les propriétés du

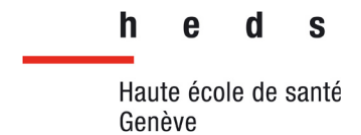

radiopharmaceutique telles que le type de rayonnement, l'énergie du rayonnement ou encore la demi-vie du radiopharmaceutique.

La sous-section « contrôle qualité » contient le délai de réalisation des contrôles qualités, les valeurs limites ainsi que la procédure pour les réaliser.

Enfin, la dernière sous-section intitulée « radioprotection » contient une estimation des doses effectives selon l'âge du patient ainsi que les NRD (niveaux de référence diagnostiques).

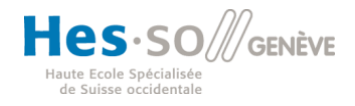

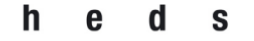

Haute école de santé Genève

# **Filière de formation Bachelor en Technique en radiologie médicale**

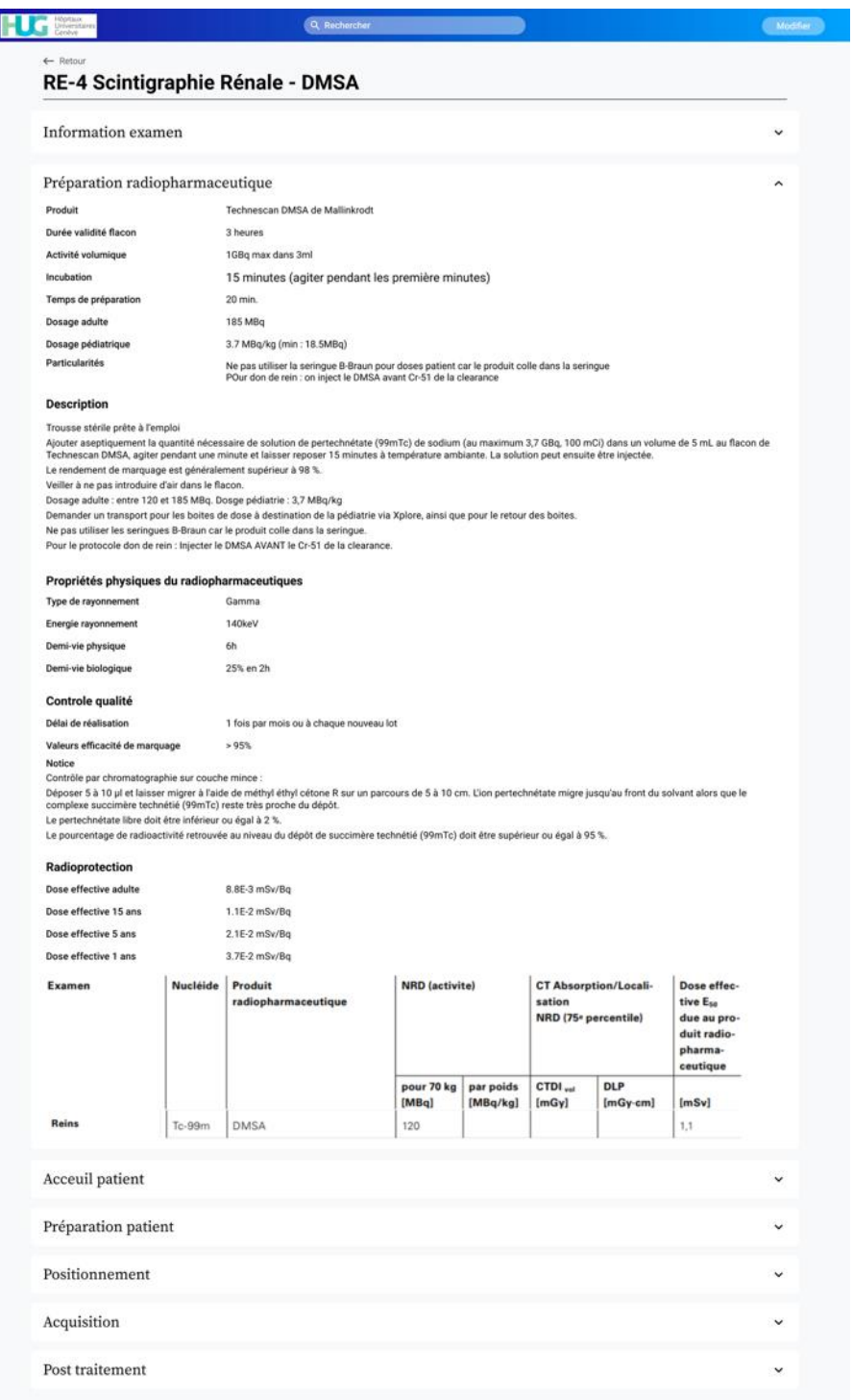

<span id="page-65-0"></span>*Figure 26 : Maquette du protocole DMSA : « Préparation radiopharmaceutique »*

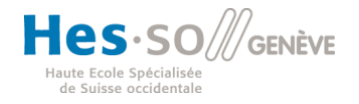

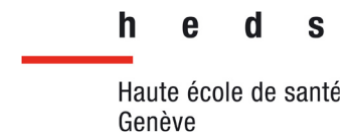

La section « accueil du patient », présentée sur la [Figure 27,](#page-66-0) contient les informations nécessaires lors de l'accueil du patient. Dans cette section, nous retrouvons les contreindications, le type d'imagerie ainsi que les indications. Cette section comporte également une sous-section chronologie de l'examen qui décrit de façon synthétique le déroulement de l'examen.

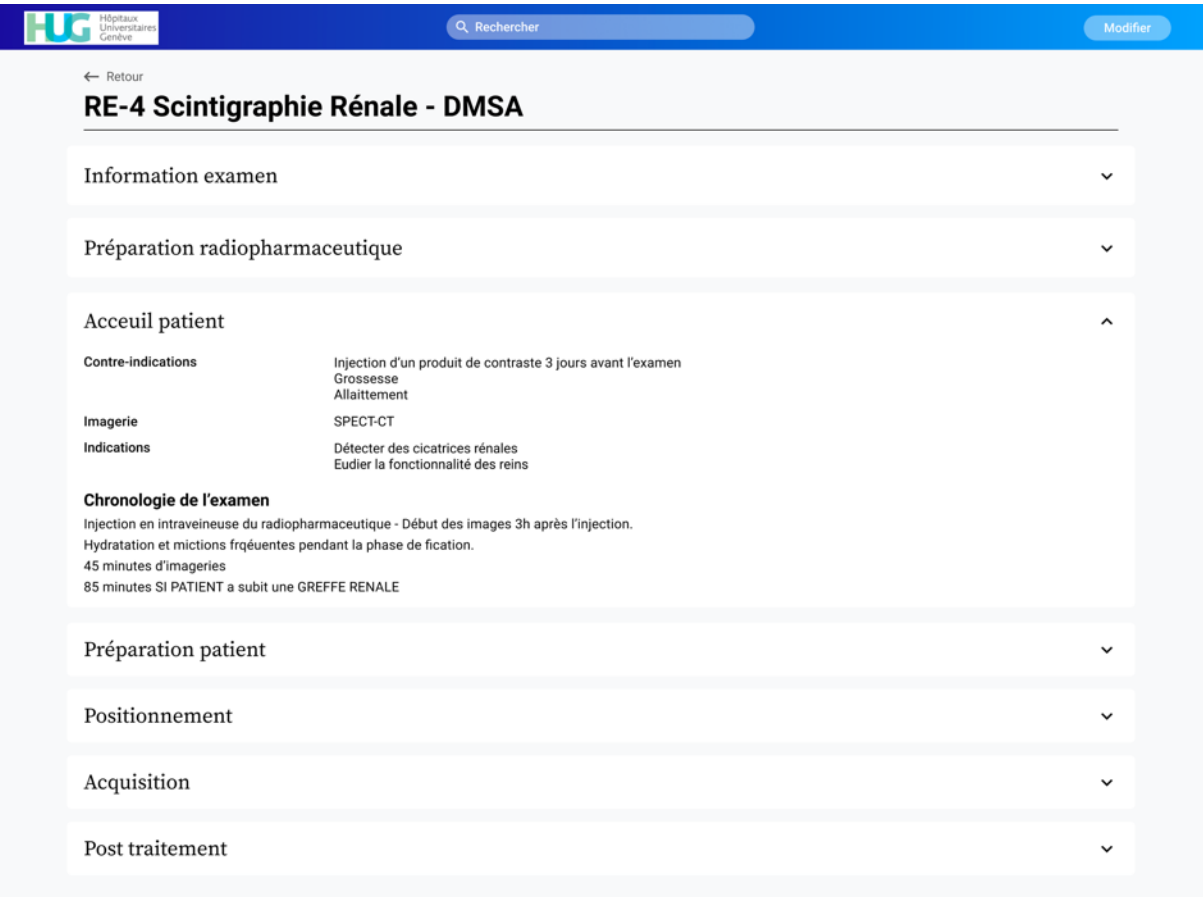

<span id="page-66-0"></span>*Figure 27 : Maquette du protocole DMSA : « Accueil patient »*

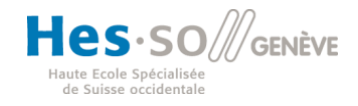

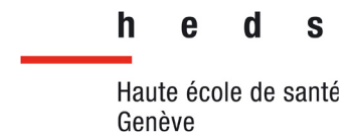

Nous trouvons ensuite la section « préparation du patient » présentée sur la [Figure 28.](#page-67-0) L'examen au DMSA ne nécessitant pas de préparation avant l'examen, cette section ne contient pas beaucoup d'informations pour ce protocole. Cependant, cette section peut être davantage remplie pour certains examens nécessitant une préparation importante telle que les scintigraphies cardiaques pour lesquelles un test d'effort doit être réalisé avant l'acquisition des images.

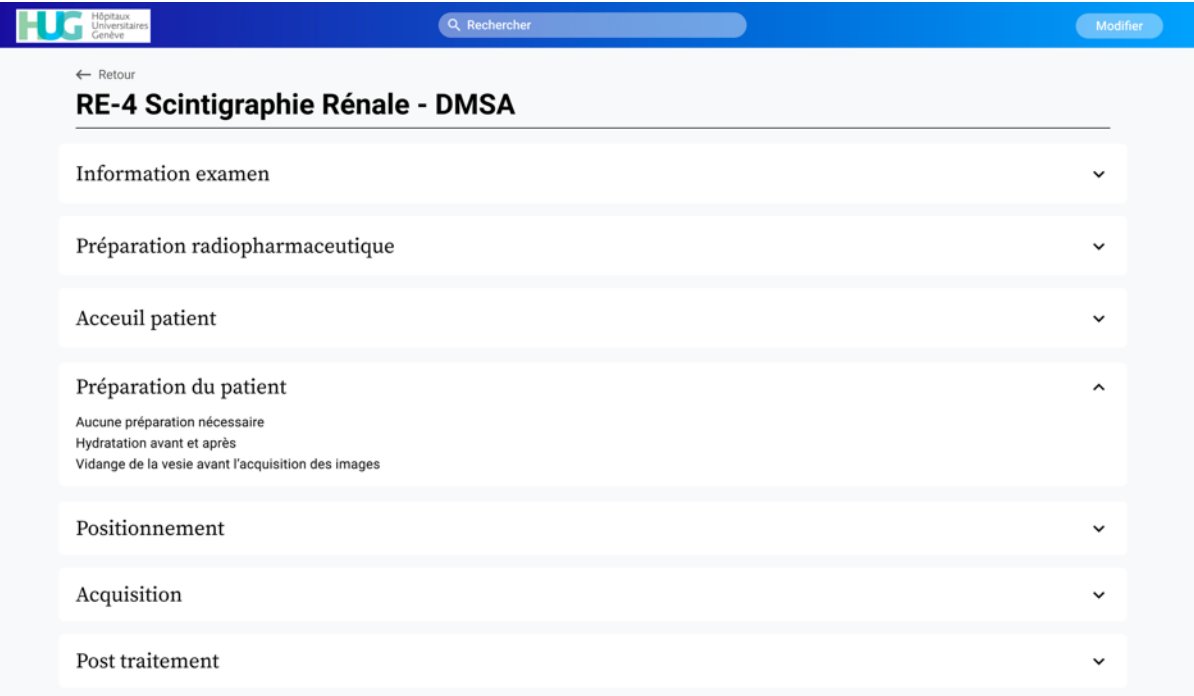

<span id="page-67-0"></span>*Figure 28 : Maquette du protocole DMSA : « Préparation du patient »*

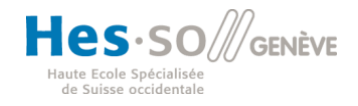

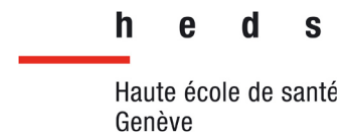

La section « positionnement » présentée sur la [Figure 29](#page-68-0) contient les informations sur le positionnement du patient. Elle contient également une image du positionnement afin que l'utilisateur ait un aperçu rapide et précis du positionnement du patient pour l'examen.

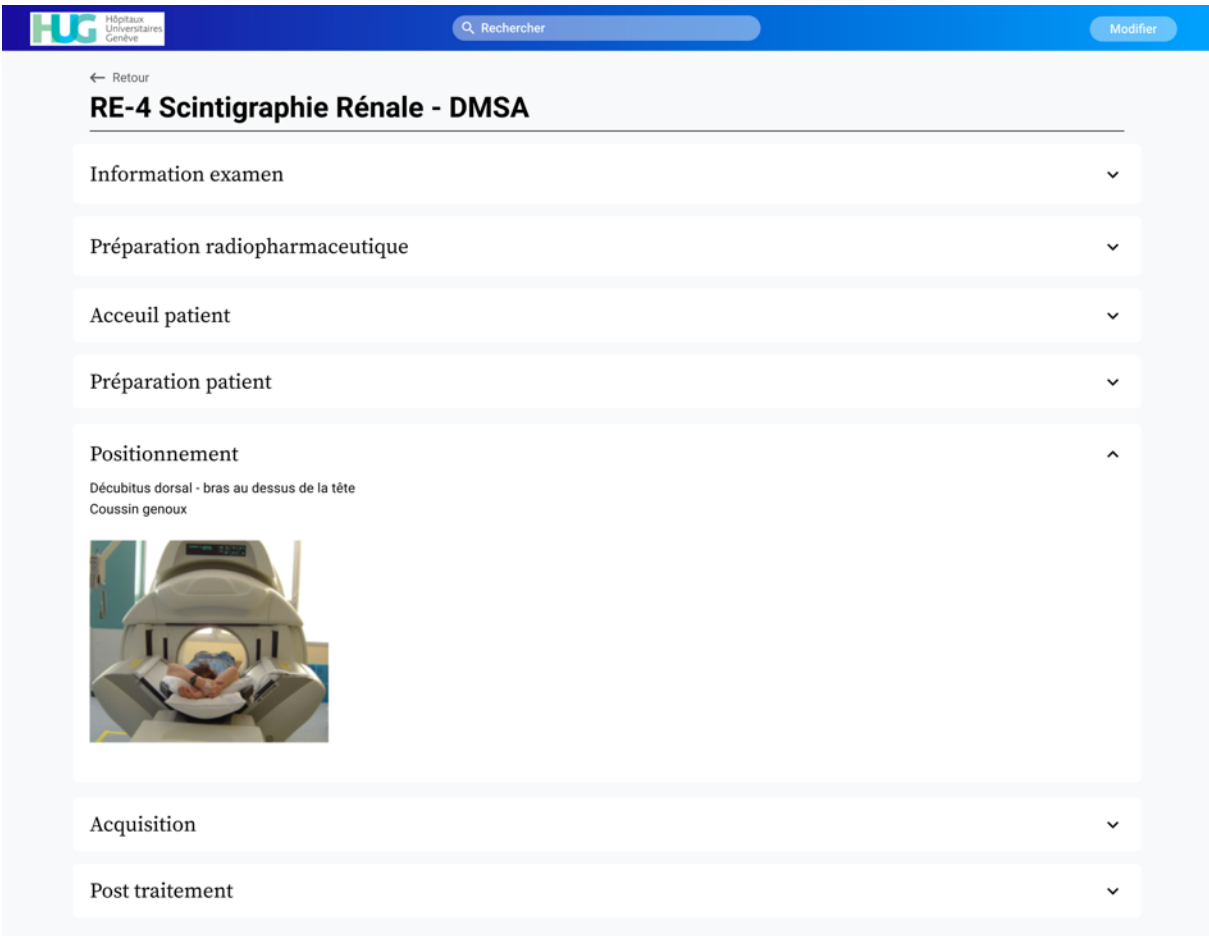

*Figure 29 : Maquette du protocole DMSA : « Positionnement »*

<span id="page-68-0"></span>Concernant la section acquisition, elle est regroupée en deux sous-sections, pour chaque type de caméra utilisée. Elle comporte également une sous-section pour l'acquisition SPECT qui est commune pour les deux caméras. Ces sous-sections contiennent les différents paramètres techniques de l'acquisition selon la caméra utilisée ainsi que les incidences réalisées.

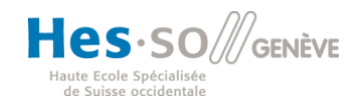

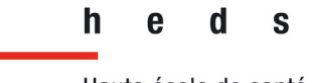

Haute école de santé Genève

**Filière de formation Bachelor en Technique en radiologie médicale**

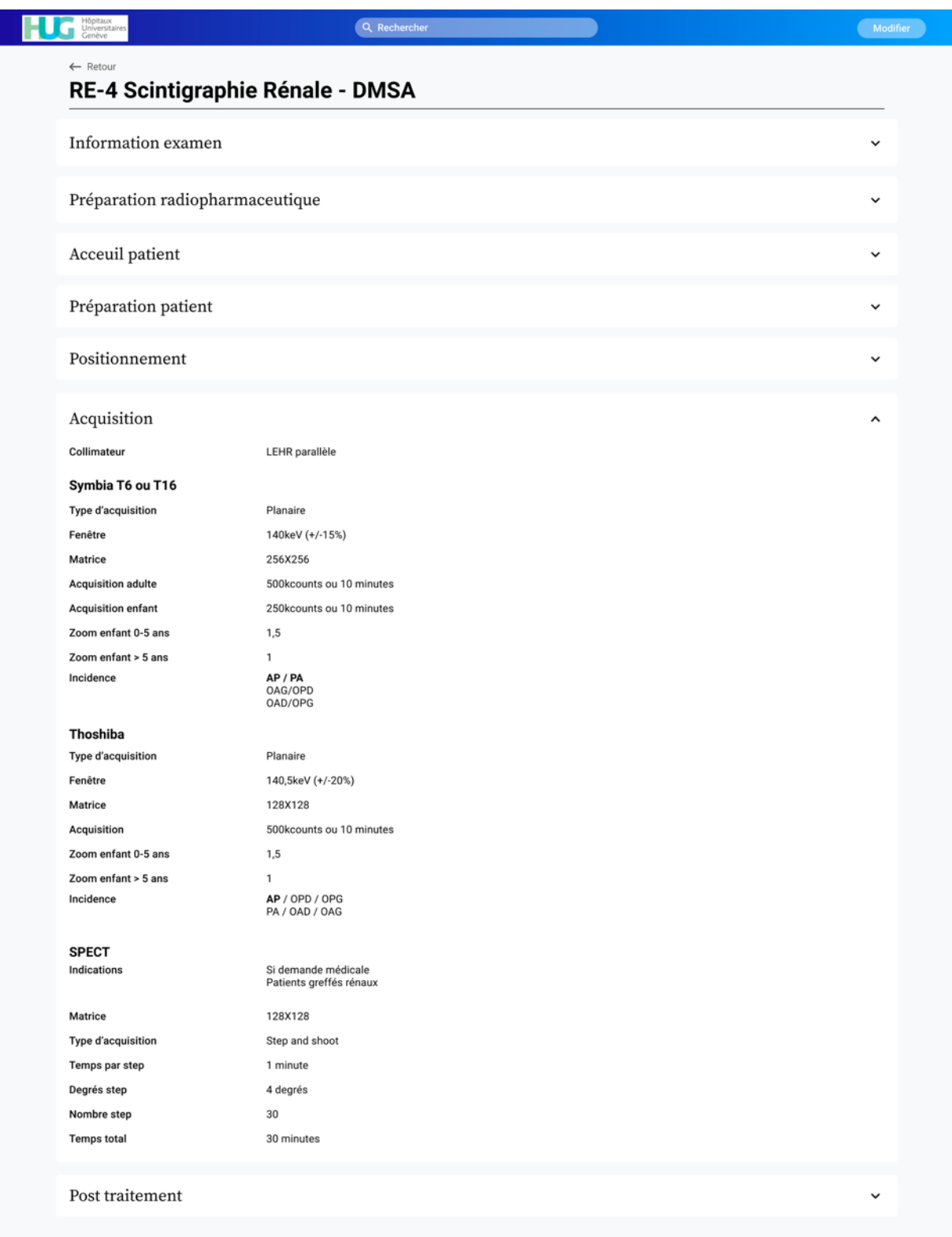

*Figure 30 : Maquette du protocole DMSA : « Acquisition »*

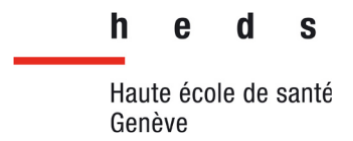

Enfin, la dernière section que nous avons illustrée est la partie « post-traitement » [\(Figure 31\)](#page-71-0). Cette section contient une sous-section « analyse des données » qui décrit comment les données doivent être analysées pour une scintigraphie rénale au DMSA. De plus, elle contient des illustrations de l'analyse des données. Nous avons ensuite une sous-section sur le « display des images » qui renseigne sur la manière de sauvegarder les images, avec la présence d'exemples. Enfin, elle contient une dernière sous-section « support et sauvegarde » qui informe sur la façon de sauvegarder les images de cet examen.

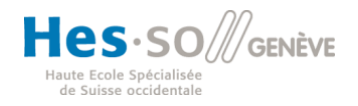

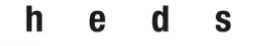

Haute école de santé Genève

**Filière de formation Bachelor en Technique en radiologie médicale**

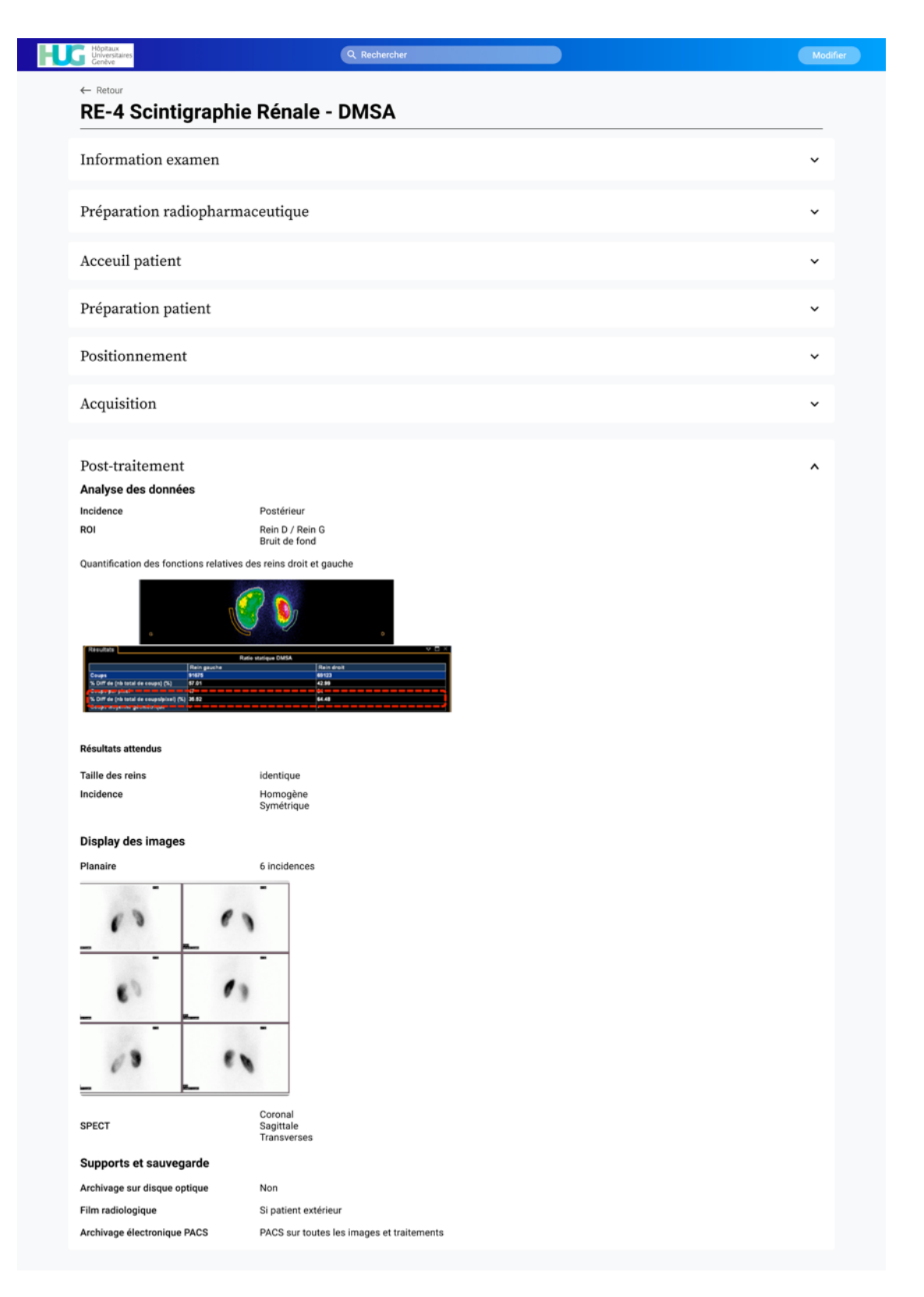

*Figure 31 : Maquette du protocole DMSA : « Post-traitement »*

<span id="page-71-0"></span>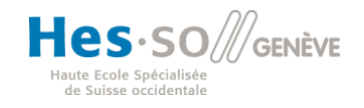
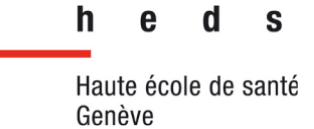

.

**Filière de formation Bachelor en Technique en radiologie médicale**

## 5.4 Présentation de l'entretien avec le responsable du service de médecine nucléaire

Nous avons contacté Monsieur J. Pirello afin de lui faire un retour sur les réponses que nous avons reçues vis-à-vis du questionnaire du Wiki présent dans le service de médecine nucléaire des HUG. Nous nous sommes rendus dans son service afin d'effectuer un entretien semi-dirigé avec lui. Dans un premier temps, nous nous sommes présentés en tant qu'étudiants en 3ème année de bachelor dans la filière technique en radiologie médicale. Par la suite nous avons présenté les résultats du questionnaire en abordant les points saillants de celui-ci, et nous avons aussi communiqué le taux de participation au questionnaire. Ensuite nous avons donné la parole à Monsieur J. Pirello accompagné de quelques questions que nous avions préparées en amont, afin d'avoir son avis sur les réponses obtenues. Nous avons retranscrit cet entretien à l'écrit, disponible en Annexe 5.

Globalement, malgré le faible taux de participation (neuf participants sur les 45 employés du service), Monsieur J. Pirello pense que les différents retours obtenus sur le questionnaire reflètent bien l'idée que se font les collaborateurs du service de médecine nucléaire sur le Wiki. De plus, lorsque nous avons annoncé les professions qui ont répondu au questionnaire, Monsieur J. Pirello a répondu que c'était une bonne chose que les principales professions directement en lien avec le wiki aient pu répondre. En ce qui concerne les réponses à la question sur l'utilisation du wiki professionnel, Monsieur J. Pirello n'a pas était surpris de voir que 100% des répondants ont répondu « oui ». En effet, toutes les personnes du service ont déjà été amené à utiliser le wiki au moins une fois par semaine. Nous avons appris par le biais de Monsieur J. Pirello qu'en effet, même si le wiki n'est pas à jour, les collaborateurs l'utilisent.

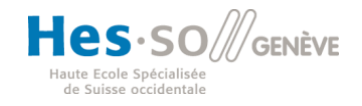

h  $\mathbf{S}$ Haute école de santé Genève

**Filière de formation Bachelor en Technique en radiologie médicale**

# **6 Analyse et discussion**

## 6.1 Analyse de l'utilisation du wiki par les utilisateurs

Le wiki peut être utile dans un service pour partager les informations. Concernant l'utilisation du wiki qui est actuellement présent dans le service de médecine nucléaire, nous n'avons trouvé aucune relation entre le nombre d'années de pratique et l'utilisation du wiki. Cependant, nous avons relevé que les TRM et les secrétaires utilisent régulièrement le wiki alors que les médecins et les laborantins ne l'utilisent que rarement. De plus, l'ensemble des professionnels interrogés estiment que certains aspects du wiki sont utiles et nécessaires.

Le questionnaire a également permis de révéler que la principale utilisation du wiki était la consultation des protocoles, que ce soit pour les TRM, les secrétaires, les laborantins ou encore les médecins. Notre questionnaire a principalement relevé que le wiki est surtout utilisé pour la recherche d'informations sur des protocoles qui ne sont pas régulièrement réalisés. Or, lorsque nous avons observé le wiki, nous nous sommes rendu compte que ce sont souvent ces protocoles qui ne sont pas mis à jour ou qui ne comportent pas de données.

## 6.2 Gestion des informations sur le wiki

Selon Caby-Guillet & al., Mabillot et Leuf & Cunningham, le wiki est un système de partage d'informations dans lequel chacun des utilisateurs peut modifier, ajouter ou supprimer des informations librement, sans l'instauration de règles, comme nous l'avons expliqué dans le cadre théorique (Caby-Guillet et al., 2009; Leuf & Cunningham, 2001; Mabillot, 2012). Cependant, notre questionnaire a révélé que les utilisateurs pensent que laisser la possibilité à tous les utilisateurs de modifier les informations librement, risque de compromettre la fiabilité de celles-ci. De plus, huit des neufs répondants, pensent qu'un administrateur est nécessaire afin de garantir la cohérence des informations. Ces résultats sont en accord avec Donaldson, pour qui,

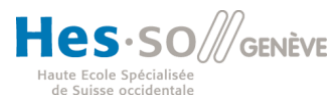

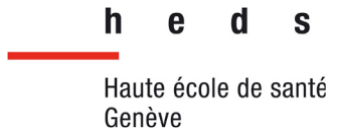

la limitation de l'édition du wiki permet de garantir la fiabilité des informations présentes (Donaldson et al., 2016). C'est également ce qu'explique Szczykutowicz & al. dans son article traitant de la mise en place d'un wiki pour un service de scanner. En effet, il explique que limiter la modification des protocoles à certains utilsateurs permet de garantir la fiabilité des informations et la conformité des protocoles (Szczykutowicz et al., 2016).

Szczykutowicz & al. et Donaldson suggèrent également que les utilisateurs du wiki pourraient proposer des suggestions de modifications, dans notre cas des protocoles (Donaldson et al., 2016; Szczykutowicz et al., 2016). Ces suggestions seraient alors étudiées par un administrateur désigné qui les validerait ou non. Ainsi, la philosophie du wiki serait conservée, en laissant la possibilité aux utilisateurs de modifier les données, tout en garantissant la fiabilité des informations, qui est important pour les utilisateurs du wiki.

Concernant le choix de l'administrateur ou des administrateurs du wiki, 50% des répondants seraient prêts à réaliser cette tâche. Dans leur article, Szczykutowicz & al. suggèrent de laisser la modification au TRM principal et à l'équipe de physiciens pour le wiki mise en place dans un service de CT (Szczykutowicz et al., 2016). Étant donné que tous les utilisateurs ne veulent pas être administrateur, nous pourrions laisser un petit groupe de personnes volontaires être administrateur du wiki. Ce groupe serait composé de plusieurs personnes de chacune des professions afin de vérifier la pertinence des informations présentes selon leurs compétences. S'ils sont nombreux cela permettrait une présence quotidienne de référents dans le service même en cas de collaborateur(s) absent(s), de vacances, etc.

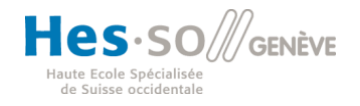

h  $\mathbf{S}$ Haute école de santé Genève

**Filière de formation Bachelor en Technique en radiologie médicale**

### 6.3 Le wiki au centre de l'interprofessionnalité

Nous nous sommes également questionnés sur un autre aspect important du wiki, celui de l'interprofessionnalité. Nous voulions savoir si le wiki pouvait apporter et renforcer cette pluridisciplinarité au sein de l'équipe de médecine nucléaire. En effet, cet outil peut créer indirectement des liens entre chaque profession du service. Les différents retours positifs relevés nous ont montré l'interêt que portent les répondants sur cet aspect spécifique que peut offrir le wiki. Dans notre première question nous avons demandé si le wiki pourrait renforcer l'interprofesionnalité au sein du service de médecine nucléaire. Nous n'avons eu aucun retour négatif sur cette question. Effectivement, 55.6% des personnes nous ont répondu « oui » et 44.4% nous ont répondu « plutôt oui ». De plus, tous les profesionnels impliqués dans ce questionnaire ont répondu à la question (médecin, laborantin, TRM, secrétaire). Ce qui est intéressant à observer c'est que la réponse est positive pour l'ensemble des différentes professions ayant répondu à ce questionnaire. Cela montre l'importance de cet aspect du wiki, quel que soit la profession pratiquée dans ce service.

Dans la seconde question nous leur avons demandé s'ils pensaient que le fait d'avoir accès aux informations destinées, à la base, à une autre profession pouvait être bénéfique dans leur activité. Là encore, les réponses ont été positives de manière unanime. En effet, 77.8% ont répondu « oui » à cette question et 22.2% ont répondu « plutôt oui ». Cela confirme l'attachement de l'interprofesionnalité que portent ces profesionnels dans ce service.

En effet, comme expliqué par Bonardel, le service de médecine nucléaire est un service pluridisciplinaire dans lequel chacune des professions opère en collaboration avec les autres afin de réaliser au mieux l'examen (Bonardel, 2015). Dans le service de médecine nucléaire des HUG on retrouve 45 professionnels divisés en six professions différentes. L'importance de l'interprofessionnalité devient alors évidente dans un tel service. Le wiki peut ainsi créer des liens entre chacune de ces professions et ainsi renforcer cet esprit d'interprofessionnalité. Les répondants sont unanimes dans leurs réponses, que ce soit pour les TRM, les médecins, les laborantins ou encore les

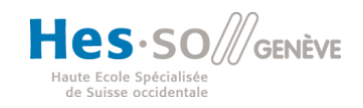

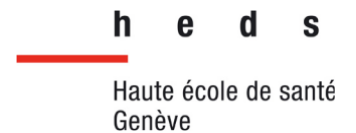

secrétaires. Ils tendent tous à penser que ce wiki peut être bénéfique sur ce point spécifique.

## 6.4 Le web design et l'UX du wiki du service de MN

L'interface est épurée, les noms des menus et des sections et sous-sections sont bien visibles et identifiables et les informations sont organisées par thèmes. Le menu « liens utiles » est vraisemblablement celui par lequel passe la majorité des utilisateurs. En effet, il regroupe les protocoles et les plannings avec un accès direct à ces derniers, qui sont la principale raison de consultation de l'outil par les utilisateurs, surtout les protocoles d'examens rares (les pages protocoles contiennent aussi les contreindications spécifiques aux examens). Sur la page d'accueil, on peut distinguer une barre de recherche par mots clés, atout pour ce genre d'outil où l'on souhaite obtenir rapidement des informations ou des documents. D'après les réponses obtenues à notre questionnaire, l'outil répond globalement bien aux besoins des utilisateurs, cités précédemment, ce qui en fait un outil utile (C. Standing et S. Benson, 2000).

Néanmoins l'onglet « protocoles » n'est pas clairement accessible aux utilisateurs depuis le menu déroulant de gauche, il est masqué dans la sous-section « prestations aux patients » [\(Figure 10\)](#page-40-0), et donc sans le menu « liens utiles » l'onglet protocoles se retrouve plus difficilement atteignable.

De plus, l'interface d'un tel outil se doit, pour satisfaire l'utilisateur, de rendre l'utilisation de l'outil efficace (atteindre le but fixé) et efficiente (sans effort démesuré) (Brangier, 2007). Or nous savons que l'accès aux informations souhaitées est parfois difficile (interface jugée par une partie des sondés non intuitive) voire impossible (protocoles pas mis à jour ou incomplets, réponse « non » d'un médecin à la question « trouvezvous l'architecture du wiki adéquate[...] ? »). L'efficience et l'efficacité de l'outil semblent donc limités. Mais l'accès rapide aux informations, donc l'efficience, est jugée globalement bonne pour la plupart des sondés, qui ont répondu oui à 66.7% et plutôt oui à 22.2% à la question « Avez-vous un accès rapide aux informations nécessaires présentes dans le wiki depuis votre poste de travail ? ».

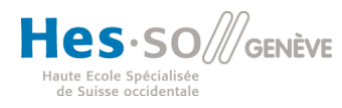

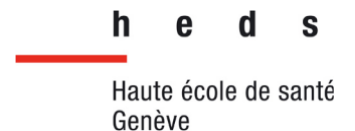

L'utilisation, elle, est jugée simple, mais de manière nuancée car 77,8% des sondés ont répondu « plutôt oui » et 22,2% « oui ». Ainsi, une majorité de « plutôt oui » montre une certaine hésitation avec des avis pas franchement tranchés sur la réponse « oui » et donc mettent en évidence une composante améliorable de l'outil, avec les besoins des utilisateurs qui ne sont pas pleinement satisfaits.

Il est aussi pertinent de dire que l'interface utilisateur n'est pas modifiable par ce dernier, elle sera similaire pour chaque personne consultant l'outil. Le logiciel Xplore, répandu dans le milieu hospitalier et qui permet de gérer les rendez-vous et le flux de patients et où les sections sont personnalisables par l'utilisateur qui peut enregistrer ses préférences, possède cette fonctionnalité. D'après C. Standing et S. Benson cette fonctionnalité permet d'améliorer de manière drastique l'attractivité d'un tel outil, et d'engendrer une meilleure productivité, ce qui n'est pas le cas pour le wiki présent actuellement dans le service (C. Standing et S. Benson, 2000).

### 6.5 Analyse de l'entretien

### 6.5.1 Introduction de l'entretien

Des points importants ont également pu être relevés et discutés sur ce questionnaire, ceci concerne surtout la mise à jour du wiki, sa structure et sa gestion. En effet, les questions et les réponses obtenues à propos de l'interface et l'architecture du wiki, ont fait réagir Monsieur J. Pirello. Effectivement, 33.3% des répondants ont répondu « plutôt non » à la question « Trouvez-vous que l'interface du wiki est intuitive ? ». Ceci nous a amené à penser qu'un travail d'amélioration pouvait être apporté au wiki dans sa structure afin de rendre la recherche d'information plus facile. Monsieur J. Pirello nous fait remarquer que pour une personne qui a l'habitude d'utiliser au quotidien le wiki, son utilisation reste simple. En revanche, si l'on se met dans la peau d'une personne qui n'a jamais vu le wiki ou qui utilise cet outil rarement, cela ne doit pas être simple d'utilisation, ni intuitif.

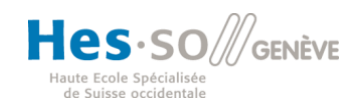

h  $\mathbf{S}$ Haute école de santé Genève

**Filière de formation Bachelor en Technique en radiologie médicale**

## 6.5.2 Discussion sur les potentiels mises à jour du wiki

Nous avons ensuite abordé le problème des mises à jour du wiki. Nous savons qu'il y a un lourd travail à réaliser afin de remettre à jour cet outil. Mais Monsieur J. Pirello nous dit que, même si le wiki n'est pas à jour, les collaborateurs s'en servent et s'en sortent quand même. De plus, il nous fait remarquer qu'au final la partie du wiki qui est la moins à jour est la partie regroupant les protocoles. De manière plus précise, ce qu'il faudrait remettre à jour dans les protocoles, ce sont les parties sur les reconstructions (PET, CT et SPECT), les débits d'injection, la quantité de contraste et de radiopharmaceutique injecté, etc. Il est vrai que, même si des protocoles n'ont pas été mis à jour depuis plusieurs années, certaines parties ne changent pas au cours des années, comme par exemple celle sur le positionnement du patient. En revanche, de nouvelles normes ont pu apparaitre depuis, comme la quantité de contraste ou radiotraceur à injecter au patient. À ce moment-là, il faudrait alors mettre à jour cette information sur le wiki.

## 6.5.3 Discussion sur la gestion des informations

Pour finir le dernier point central abordé est celui de la gestion de wiki. Monsieur J. Pirello a été surpris en voyant que 50% des répondants étaient prêts à remplir le rôle d'administrateur pour le wiki. Il a été surpris de voir autant de volontaires. Par la suite, il nous a fait part d'une réflexion qu'il s'est fait et nous explique que si tout le monde pouvait remplir et corriger le wiki, sous réserve qu'il y a un ou plusieurs administrateurs qui fassent des contrôles réguliers, cela serait une bonne chose. Ces administrateurs joueraient un rôle de « garde-fou » du wiki et préserveraient alors sa pérennité sur le long terme. De plus, monsieur J. Pirello souligne que mettre une personne de chaque profession (du service) comme administrateur serait encore mieux. Nous lui avons répondu qu'en effet, nous y avons pensé et que nous comptions lui en parler. En effet, le fait que chaque personne puisse modifier le wiki en temps réel serait une bonne chose. En revanche une ou plusieurs personnes doivent pouvoir contrôler ce qui a été rajouté ou modifié. Des réunions mensuelles pourraient alors être mises en place par les administrateurs afin de voir si tous les nouveaux ajouts ou modifications sur le wiki

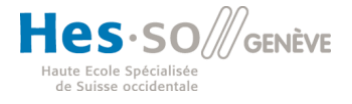

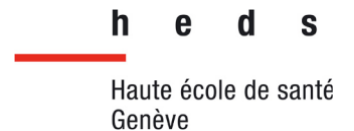

sont cohérents ou non, et ils pourront alors décider de les valider ou non. De plus un historique pourra être mis en place afin de voir qui a réalisé une modification et quand. Monsieur J. Pirello a acquiescé l'idée en nous disant que « ce serait un vrai wiki » ! Il rajoute que « si tout le monde met la main à la patte on pourrait rattraper notre retard [...], des mises à jour des protocoles [...] ». Nous confirmons que cela serait effectivement moins demandant en ressource afin de remettre ce wiki à jour.

## 6.5.4 Retour sur le questionnaire

Par la suite, nous lui avons demandé s'il était d'accord ou non avec les réponses que nous avons obtenues, si des choses flagrantes ont été relevées sur le questionnaire. Il nous confirme que ce que nous lui avons retransmis lui semblait cohérent. Il rajoute également que c'est son point de vue et qu'il n'engage que lui. Peut-être qu'un autre collaborateur ne serait pas d'accord avec le retour du questionnaire, mais pour lui les réponses transmises semblent cohérentes.

## 6.5.5 Discussion sur la notion de personnalisation du wiki

Nous enchaînons ensuite par une autre question concernant la notion de personnalisation du wiki pour chaque utilisateur. Par exemple, une personne pourrait avoir sa propre liste des favoris, elle pourrait choisir son interface ainsi que ses onglets principaux, etc., avec une personnalisation en fonction de la profession (secrétaire, médecin, TRM etc.) ou en fonction des besoins personnels de l'utilisateur. Monsieur J. Pirello nous répond que cela est une bonne idée. Il surenchérit avec une autre question en nous demandant si ce système serait évolutif, si l'utilisateur, quelle que soit sa profession, pourrait vraiment choisir son mode de recherche dans le wiki. Nous lui avons répondu que oui cela faisait partie de nos idées, qu'un tel système pourrait potentiellement être mis en place. Afin de mieux imager notre idée nous la comparons au système actuel de Xplore, qui permet en effet de personnaliser sa propre interface.

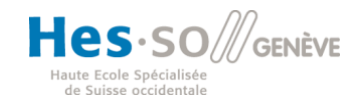

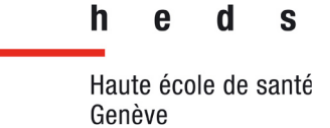

### 6.5.6 Présentation de la maquette

Enfin, nous avons fini l'entretien par la présentation de notre maquette puis nous avons échanger quelques idées et avis sur les améliorations de notre wiki afin de le rendre plus optimal. Nous avons donc commencé cette présentation en exposant à Monsieur J. Pirello notre wiki sous forme de maquette informatique. Nous avons montré son aspect et son interface simple d'utilisation, intuitif et ergonomique. De plus, nous avons présenté nos deux interfaces en fonction du besoin de l'utilisateur. En effet, la première interface montre un schéma d'une personne et les protocoles seraient classés en fonction de la partie anatomique à explorer [\(Figure 22\)](#page-59-0). L'autre interface quant à elle, classe les protocoles sous forme de « tiroir » sur lesquels il faut cliquer pour dérouler les différents protocoles [\(Figure 23\)](#page-60-0).

Dans ces deux types d'interface nous avons présenté à Monsieur J. Pirello un protocole que nous avons réalisé en amont et que nous avons pu greffer à notre wiki. Il s'agit du protocole pour un examen de scintigraphie rénale au DMSA. Nous avons justifié notre choix de faire deux types d'interfaces différentes en avançant le fait que l'utilisateur pourrait choisir et personnaliser son wiki. En effet, en fonction de la profession ou même de l'utilisateur, certains préfèreront utiliser le wiki avec la première interface (en format anatomique) et d'autres préfèreront le format « tiroir ». Les personnes utilisant le wiki peuvent donc personnaliser comme bon leur semble l'interface afin de rendre cet outil plus personnel et plus facile à utiliser selon leurs besoins. De plus, nous précisons à Monsieur J. Pirello que l'utilisateur pourra définir certaines parties comme favoris. Monsieur J. Pirello nous confie alors que « c'est une bonne idée » et qu'il « aime bien les deux façons » de faire. Nous montrons aussi que nous avons mis en place un onglet « modifier » afin de permettre à tout le monde de modifier et ajouter des parties dans le protocole. Évidemment, ceci sera contrôlé et validé en aval par les administrateurs. Monsieur J. Pirello a également apprécié cette idée. Après plusieurs minutes à discuter et à partager notre wiki auprès de Monsieur J. Pirello, celui-ci nous pose alors la question suivante : « il y en a qui sont habitués au papier, on pourrait imprimer les protocoles ? » Nous lui répondons que oui en théorie cela pourra se faire soit par le biais d'un onglet que nous pourrions rajouter

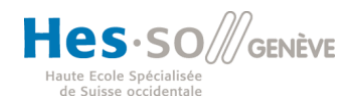

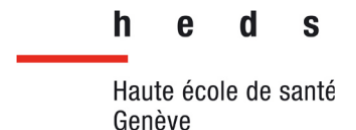

dans le wiki « imprimer la page », soit directement avec les paramètres de l'ordinateur « imprimer la page affichée ».

Nous avons ensuite abordé le système de classification des protocoles en fonction de l'utilisateur. En effet, nous pouvons regrouper tous les examens qui sont au <sup>99m</sup>Tc entre eux ou alors regrouper tous les examens cardiaques entre eux par exemple. Monsieur J. Pirello a même ajouté si un système de classification « par caméra » pouvait se faire. Nous lui avons répondu que oui cela était possible. Il répondu avec enthousiasme que cela pouvait être « cool ».

Monsieur J. Pirello nous a demandé s'il était possible, à partir du wiki actuel, d'amener les modifications de notre wiki. En outre, de pouvoir exporter nos idées et nos données sur le wiki présent actuellement dans le service. Ou, dans le cas échéant, faut-il abandonner le wiki actuel pour faire un nouveau wiki ? Nous lui avons répondu que c'était une bonne question mais que cela était en dehors de nos compétences, dans le sens où, cela reste très informatique. Nous ajoutons à notre réponse qu'en théorie, de ce que nous avons pu apprendre en se renseignant sur la question, c'est que, si le wiki actuel était mis à jour, ce serait sur une autre plateforme. De plus, tout ce qui est déjà en place serait mis à côté. Cependant, nous lui avons dit que nous n'étions pas sûr de cela, mais qu'il y avait tout de même une chance de conserver le wiki actuel et d'apporter les nouvelles modifications dessus. Cependant, cet aspect est d'ordre technique. Or, nous n'avons pas trop abordé l'aspect informatique et de programmation dans notre travail.

Monsieur J. Pirello nous a demandé où nous pourrions mettre les autres onglets sur notre page concernant par exemple les plannings ? Nous lui avons répondu que pour l'instant, nous nous sommes focalisés sur les protocoles car c'était ce qui était le plus délaissé actuellement dans le wiki. Nous ajoutons que la présentation que nous lui avons faite, concernait la page « des protocoles » (qui sera accessible depuis la page d'accueil du wiki), avec, plus spécifiquement, le déroulement de l'examen de scintigraphie au DMSA et ce qui en découle. Nous confions également à Monsieur J. Pirello que nous avons pensé à faire cette page d'accueil mais que nous ne l'avons pas intégré dans notre maquette. Celle-ci aurait tous les onglets nécessaires aux

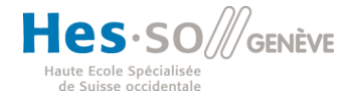

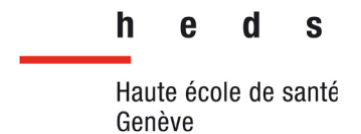

besoins du service. Monsieur J. Pirello nous confie pour finir que « chaque corps de métier tiens à garder une forme d'interface qu'ils utilisent actuellement ». Nous répondons que oui, cela est bien entendu compréhensible.

### 6.6 Le schéma de présentation des protocoles et leur contenu

Les informations des protocoles sont regroupées selon le système exploré (cardiaque, pulmonaire, endocrinien, etc.) [\(Figure 11\)](#page-40-1). Cette classification est utile, notamment pour les médecins, qui connaissent les indications des examens et les radiopharmaceutiques utilisés pour poser tel ou tel diagnostic. Mais pour les TRM, secrétaires et laborantins, cela est moins clair : dans la pratique nous disposons parfois uniquement d'une demande sur laquelle il est uniquement inscrit le nom de l'examen et du radiopharmaceutique (exemple : « demande de scintigraphie au MAG3 », « scintigraphie au DATSCAN »). Ainsi, une classification différente des protocoles, qui pourrait être réservée aux TRM, secrétaires et laborantins, en fonction du radiopharmaceutique par exemple, pourrait rendre la recherche d'informations simplifiée.

Chaque protocole est contenu sur une page web où sont regroupés quatre tableaux, chacun dédié soit au secrétariat, soit au laboratoire, soit aux techniciens, soit aux médecins. Cependant chaque utilisateur peut indépendamment de sa profession, consulter les informations destinées aux autres professionnels, ce qui est un atout pour cet outil. Mais les informations contenues dans ces tableaux sont très variables selon les examens/protocoles : nous avons présenté le protocole DMSA dans la partie résultats protocole type 5.1.2 qui est globalement complet, alors que dans la section cardiologie, seul un examen est répertorié (scintigraphie au Teceos pour diagnostiquer l'amyloïdose), et ses sections sont vides (Annexe 3). Or, des examens cardiaques sont réalisés souvent dans ce service, notamment des scintigraphies myocardiques de stress et de repos. C'est donc une lacune du wiki, qui possède des informations pertinentes mais qui nécessite d'en posséder davantage dans certaines parties qui sont laissées vides.

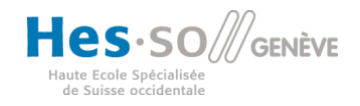

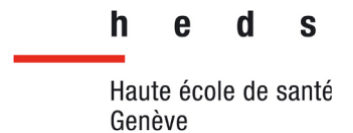

De plus, l'organisation des informations en fonction des personnes ciblées par les protocoles (médical, secrétariat, technique et laboratoire) permet d'accéder rapidement aux informations dont chaque personne a besoin en fonction de son métier, et donc de rendre l'utilisation du wiki rapide, si bien sûr les informations voulues sont présentes dans la section.

### 6.7 Recommandations et perspectives pour le wiki et ce travail

Nous pensons que ce travail est une sorte d'ouverture qui permettra d'orienter les futurs travaux abordant le même thème que nous, et nous espérons qu'ils engendreront une mise à jour (ou bien une refonte) du wiki du service de médecine nucléaire des HUG. Mais nous pensons aussi qu'il sera nécessaire de faire cela en collaboration étroite avec les utilisateurs (qui sont les collaborateurs du service), afin que cet outil soit élaboré en fonction de leurs besoins et qu'il puisse au mieux les satisfaire. Or, le wiki actuel a été jugé, d'après notre sondage auprès de ses utilisateurs, comme un outil relativement bien agencé, où la recherche d'information est plutôt aisée. Pourtant la raison principale qui a fait que ce wiki soit délaissé par les utilisateurs est le manque d'informations.

Pour cela il sera préférable, afin d'appliquer les préceptes dans le cas du wiki du service, et afin de permettre sa pérennité :

- D'alimenter les pages de protocoles du wiki avec des informations fiables et complètes (rassemblées et mises en ordre par un médecin et un TRM). C'est une tâche considérable mais qui peut potentiellement, d'après notre entrevue avec le chef TRM du service, être réalisée par l'ensemble des collaborateurs (et tout particulièrement par les TRM) et ainsi être faisable à court et moyen terme sans mobiliser le temps de travail des collaborateurs à outrance.
- D'implémenter la possibilité de modifier/ajouter des informations à des pages du wiki par les utilisateurs, où ces modifications seraient soumises à une traçabilité (contenu, auteur, date et heure).

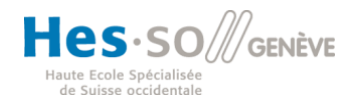

S

h

## **Filière de formation Bachelor en Technique en radiologie médicale**

- De choisir une ou des personnes volontaires pour être « référent » du wiki, avec idéalement au moins un référent par profession et qui s'occuperait entre autres des mises à jour, du tri des nouvelles informations, de récolter les retours des collaborateurs sur l'outil, etc.
- D'organiser des réunions entre les référents pour discuter des mises à jour, spécialement celles modifiant/ajoutant des informations destinées à différentes professions. Ils pourraient confronter les retours qu'ils ont récoltés auprès des utilisateurs pour faire évoluer l'outil.
- D'implémenter une notion de personnalisation dans le wiki, où les utilisateurs connectés grâce à leurs identifiants pourront enregistrer des favoris, choisir un mode d'affichage des protocoles qui leur convient, établir un ordre d'apparition des menus déroulants, choisir les onglets devant être ouverts dès leur arrivée sur la page et sauvegarder ces préférences pour leur prochaine connexion, peu importe le poste informatique d'où il se connecte.

Les perspectives que nous entrevoyons quant à ce nouveau wiki qui verra le jour sont concrètes : une maquette plus aboutie doit être finalisée et mise à disposition des utilisateurs. Une fois en leur possession ils jugeront de ses aspects (interface, contenu, accessibilité, personnalisation...), et leurs avis devront être récoltés. De là, elle sera à nouveau travaillée pour qu'elle puisse se plier au mieux aux attentes des utilisateurs et ainsi perdurer, être appréciée des utilisateurs.

Elle sera alors idéalement présentée à nouveau aux collaborateurs du service, qui pourront alors la réévaluer, et ainsi de suite. Le but de cette manœuvre est d'obtenir, au final, un outil centré sur l'utilisateur, qui a été conçu selon ses besoins et qui est donc logiquement bien conçu pour les satisfaire. Cette manière de concevoir l'outil rejoint les propos de C. Standing et S. Benson (2000), qui placent les besoins de l'utilisateur au premier plan lorsqu'il s'agit d'UX, et qui prônent qu'une interaction entre l'utilisateur et le wiki est nécessaire à son intégration dans le quotidien, précepte qui devra être suivi tout au long de cette mise en place (Standing & Benson, 2000).

De plus, cet outil, s'il est entretenu et au point, peut apporter beaucoup à l'apprentissage. En effet, de notre point de vue étudiant, le wiki est un outil très utile

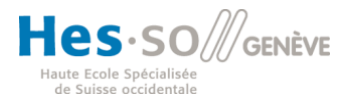

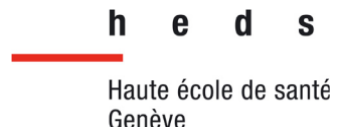

dans l'apprentissage pratique. En particulier dans les protocoles et la gestion des examens. Avec cet outil, les étudiants peuvent anticiper les examens qu'ils n'ont encore jamais vus. Ils peuvent se documenter et obtenir des informations sur la dose à injecter, le positionnement et les préparations du patient ou encore le protocole d'examen à la console. En effet, un wiki possède des caractéristiques qui font de lui une ressource web intranet de grande utilité dans un contexte éducatif (Sancler, 2008). Cet outil viendra renforcer et aider les étudiants dans leur apprentissage au cours de leur stage. Ce wiki pourra alors faire office d'outil pédagogique auprès des étudiants. Il pourra par exemple éveiller leur curiosité et ainsi les inciter à consulter certains protocoles qui ne sont réalisés que très rarement. Il pourra également être utilisé après la réalisation d'un examen complexe si des doutes persistent afin qu'ils puissent mieux approfondir et comprendre celui-ci. En outre, cet outil sera bénéfique et utile aussi bien lors de la prise en charge du patient et la réalisation de l'examen qu'après ces étapes, pour par exemple consolider les acquis et répondre à des questions persistantes. Cependant il faut préciser que cet outil est un plus dans leur apprentissage, et donc, ne remplace en aucun cas les praticiens formateurs.

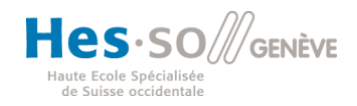

h  $\mathbf{S}$ Haute école de santé Genève

**Filière de formation Bachelor en Technique en radiologie médicale**

# **7 Conclusion**

Notre travail porte sur les besoins des utilisateurs du wiki du service de médecine nucléaire des HUG. A la suite de notre travail de recherche, nous pouvons dire que le wiki est un outil permettant le partage d'informations et de connaissances entre les utilisateurs. Les utilisateurs actuels du wiki le trouvent utile notamment pour la recherche d'informations sur les protocoles, surtout les protocoles peu réalisés. Cependant, les utilisateurs le trouvent peu intuitif et peu adéquat pour rechercher des informations. Ils souhaitent donc un wiki qui soit plus intuitif et sur lequel les informations seraient plus facile à trouver.

Concernant la gestion des informations, la philosophie d'un wiki veut que chacun des utilisateurs puisse modifier, ajouter et supprimer des informations. Cependant, cela pourrait compromettre la fiabilité des informations. Les utilisateurs du wiki du service de médecine nucléaire pensent également que laisser la possibilité à tous les utilisateurs de modifier les pages peut compromettre les informations. C'est pourquoi l'instauration d'administrateurs qui valident les informations présentes sur le wiki est nécessaire. De plus, afin de conserver la philosophie du wiki mais aussi de faciliter le partage d'informations et leur mise à jour, tous les utilisateurs pourraient proposer des modifications qui seraient alors étudiées par les administrateurs et qui seraient alors ajoutées ou non au protocole. Les administrateurs seraient composés de plusieurs professions.

Ainsi, pour conclure à notre problématique, nous pouvons dire que le wiki présent actuellement répond en parti au besoin des utilisateurs. Cependant, les utilisateurs ont besoin d'avoir un accès plus rapide et plus intuitifs aux informations. Il est également nécessaire de proposer à l'ensemble des utilisateurs une modification des informations du wiki afin de le maintenir constamment à jour et de favoriser la collaboration.

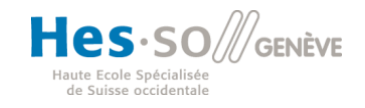

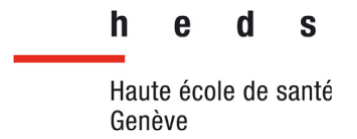

# **8 Bibliographie**

- Bonardel, G. (2014). Radioprotection en médecine nucléaire : pourquoi et comment faire mieux ? *Médecine nucléaire*, *38*(3), 188-199. <https://doi.org/10.1016/j.mednuc.2014.03.002>
- Bonardel, G. (2015). Information et communication en médecine nucléaire : vers une nécessaire harmonisation. *Médecine nucléaire*, *39*(3), 300-307. <https://doi.org/10.1016/j.mednuc.2015.03.193>
- Brangier, E. (2007). Besoin et interface. In J., Akoka & I., Comyn-Wattiau (Éds.), *Encyclopédie de l'informatique et des systèmes d'information* (pp. 1070-1084)*.* Vuibet.

http://eric.brangier.free.fr/Pdf/Chapitre\_Brangier\_indexe%20et%20corrige.pdf

- Brulet, A., Llorca, G., & Letrilliart, L. (2015). Medical wikis dedicated to clinical practice : A systematic review. *Journal of Medical Internet Research*, *17*(2), Article e48. <https://doi.org/10.2196/jmir.3574>
- Caby-Guillet, L., Guesmi, S., & Mallard, A. (2009). Wiki professionnel et coopération en réseaux. *Réseaux*, *154*(2), 195-227. <https://doi.org/10.3917/res.154.0195>
- Carrió, I., Prévot, S., Dennan, S., Ryder, H., Gibbs, W., Tutty, L., Martin, J., Vara, A., & McCourbrey, B. (2006). *Best practice in nuclear medicine part 1 : A technologist's guide*. European Association of Nuclear Medicine. [https://www.eanm.org/content-eanm/uploads/2016/11/tech\\_best\\_practice.pdf](https://www.eanm.org/content-eanm/uploads/2016/11/tech_best_practice.pdf)
- Centre hospitalier universitaire vaudois, Institut de radiophysique. (2020, 6 juillet). *Radiopharmacie*.<https://www.chuv.ch/fr/ira/ira-home/prestations/radiopharmacie>
- Centre National de Ressources Textuelles et Lexicales. (2012). *Définition de sondage*. <https://www.cnrtl.fr/definition/sondage/substantif/0>
- Cervone, F. (2008). *so you want a wiki - Now what ?*. [https://www.cervone.com/So\\_you\\_want\\_a\\_wiki\\_-\\_now\\_what.pdf](https://www.cervone.com/So_you_want_a_wiki_-_now_what.pdf)

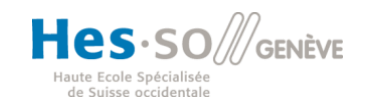

h  $\mathbf{s}$ Haute école de santé Genève

- Clerc, J. (Éd.), Calzada-Nocaudi, M., Gardin, I., Bardet, S., Beckers, C., Benhabib, C., Catargi, B., Gibold, C., Kraimps, J.-L., Wémeau, J.-L., & Monpeyssen, H. (2006, 29 juin). *Protocole pour la rédaction de protocole pour la scintigraphie thyroïdienne diagnostique.* Société Française de Médecine Nucléaire et Imagerie Moléculaire. [https://www.sfmn.org/drive/SFMN/GUIDES%20DE%20PROCEDURES/GuidesEt](https://www.sfmn.org/drive/SFMN/GUIDES%20DE%20PROCEDURES/GuidesEtRecommandation_PublicWeb/LaScintigraphieThyroidienne_v11.pdf) [Recommandation\\_PublicWeb/LaScintigraphieThyroidienne\\_v11.pdf](https://www.sfmn.org/drive/SFMN/GUIDES%20DE%20PROCEDURES/GuidesEtRecommandation_PublicWeb/LaScintigraphieThyroidienne_v11.pdf)
- Curry, A., & Stancich, L. (2000). The intranet : An intrinsic component of strategic information management? *International Journal of Information Management, 20(*4), 249‑268. [https://doi.org/10.1016/S0268-4012\(00\)00015-3](https://doi.org/10.1016/S0268-4012(00)00015-3)
- Daumal, S. (2018). *Design d'expérience utilisateur : principes et méthodes UX*. Eyrolles
- Dillenseger, J.-P., Moerschel, E. (Éds.), Zorn, C., & Dietemann, J.-L. (2016). *Guide des technologies de l'imagerie médicale et de la radiothérapie : quand la théorie éclaire la pratique* (2<sup>e</sup> éd.). Elsevier Masson.
- Donaldson, R. I., Ostermayer, D. G., Banuelos, R., & Singh, M. (2016). Development and usage of wiki-based software for point-of-care emergency medical information. *Journal of the American Medical Informatics Association*, *23*(6), 1174-1179. <https://doi.org/10.1093/jamia/ocw033>
- Dubois, P. (2009). Historique de l'imagerie en médecine nucléaire. *Innovation and Research in BioMedical engineering*, *30*(2), 40-46. <https://doi.org/10.1016/j.irbm.2008.12.002>
- Geffroy, B., de Corbière, F., Deltour, F., & Lairet, G. (2017). À la recherche de la synchronisation des flux : coordination informationnelle et temporelle des activités dans un service de médecine nucléaire. *Systèmes d'information & management*, *22*(4), 79-110.<https://doi.org/10.3917/sim.174.0079>
- Giampietro, M., Noyes, D., & O'Luanaigh, C. (2013, 30 avril). *Les 20 ans d'un web libre et gratuit*. CERN Document Server.<https://cds.cern.ch/record/1997888>
- Hôpitaux Universitaires de Genève. (2021, 4 mai). *Recherche et développement*. <https://www.hug.ch/medecine-nucleaire-et-imagerie-moleculaire/recherche>

**Hes** · SO *S* GENÈVE

Haute Ecole Spécialisée de Suisse occidentale

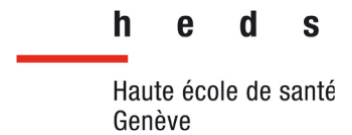

- Hôpitaux Universitaires de Genève. (2021, 20 juillet). *L'équipe du service de médecine nucléaire et imagerie*. [https://www.hug.ch/medecine-nucleaire-imagerie](https://www.hug.ch/medecine-nucleaire-imagerie-moleculaire/equipe-du-service-medecine-nucleaire-imagerie)[moleculaire/equipe-du-service-medecine-nucleaire-imagerie](https://www.hug.ch/medecine-nucleaire-imagerie-moleculaire/equipe-du-service-medecine-nucleaire-imagerie)
- Ilem-Ozdemir, D., Atlihan Gundogdu, E., Ekinci, M., Ozgenc, E., & Asikoglu, M. (2019). Nuclear medicine and radiopharmaceuticals for molecular diagnosis. In A. M. Grumezescu (Ed.), *Biomedical Applications of Nanoparticles* (pp. 457-490). William Andrew.<https://doi.org/10.1016/B978-0-12-816506-5.00017-6>
- Imbert, G. (2010). L'entretien semi-directif : à la frontière de la santé publique et de l'anthropologie. *Recherche en soins infirmiers*, *102*(3), 23-34. <https://doi.org/10.3917/rsi.102.0023>
- Johnson, S. (2012). *Future Perfect : The Case For Progress In A Networked Age*. Riverhead Hardcover.
- Kearney, N., & Denham, G. (2016). Recommendations for nuclear medicine technologists drawn from an analysis of errors reported in australian radiation incident registers. *Journal of Nuclear Medicine Technology*, *44*(4), 243-247. <https://doi.org/10.2967/jnmt.116.178517>
- Leclercq, E., & Savonnet, M. (2012). Système d'information pour la production de connaissances. L'approche wiki sémantique. *Ingénierie des systèmes d'information*, *17*(3), 143-166.<https://doi.org/10.3166/isi.17.3.143-166>
- Leuf, B., & Cunningham, W. (2001). *The wiki way : Quick collaboration on the web*. Addison Wesley.
- Livre blanc de la médecine nucléaire. (2012). *Médecine nucléaire*, *36*(12), 700-716. <https://doi.org/10.1016/j.mednuc.2012.10.002>
- Mabillot, V. (2012). Le wiki : un dispositif d'écriture « émergente » publique et coopérative ?. *Communication & langages*, *174*(4), 69-84. <https://doi.org/10.4074/S0336150012014068>
- Office fédéral de la santé publique. (2018, 13 août). *Les effets d'une exposition aux radiations ionisantes sur la santé*. [https://www.bag.admin.ch/bag/fr/home/gesund-](https://www.bag.admin.ch/bag/fr/home/gesund-leben/umwelt-und-gesundheit/strahlung-radioaktivitaet-schall/strahlung-gesundheit/wirkung-von-strahlung-auf-die-gesundheit.html)

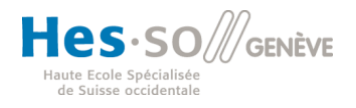

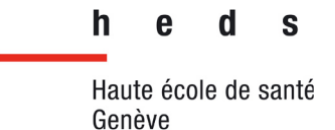

[leben/umwelt-und-gesundheit/strahlung-radioaktivitaet-schall/strahlung](https://www.bag.admin.ch/bag/fr/home/gesund-leben/umwelt-und-gesundheit/strahlung-radioaktivitaet-schall/strahlung-gesundheit/wirkung-von-strahlung-auf-die-gesundheit.html)[gesundheit/wirkung-von-strahlung-auf-die-gesundheit.html](https://www.bag.admin.ch/bag/fr/home/gesund-leben/umwelt-und-gesundheit/strahlung-radioaktivitaet-schall/strahlung-gesundheit/wirkung-von-strahlung-auf-die-gesundheit.html)

- Office fédéral de la santé publique. (2018, 28 août). *Applications des rayonnements en médecine nucléaire*. [https://www.bag.admin.ch/bag/fr/home/gesund](https://www.bag.admin.ch/bag/fr/home/gesund-leben/umwelt-und-gesundheit/strahlung-radioaktivitaet-schall/strahlenanwendungen-in-der-medizin/strahlenanwendungen-in-der-nuklearmedizin.html)[leben/umwelt-und-gesundheit/strahlung-radioaktivitaet](https://www.bag.admin.ch/bag/fr/home/gesund-leben/umwelt-und-gesundheit/strahlung-radioaktivitaet-schall/strahlenanwendungen-in-der-medizin/strahlenanwendungen-in-der-nuklearmedizin.html)[schall/strahlenanwendungen-in-der-medizin/strahlenanwendungen-in-der](https://www.bag.admin.ch/bag/fr/home/gesund-leben/umwelt-und-gesundheit/strahlung-radioaktivitaet-schall/strahlenanwendungen-in-der-medizin/strahlenanwendungen-in-der-nuklearmedizin.html)[nuklearmedizin.html](https://www.bag.admin.ch/bag/fr/home/gesund-leben/umwelt-und-gesundheit/strahlung-radioaktivitaet-schall/strahlenanwendungen-in-der-medizin/strahlenanwendungen-in-der-nuklearmedizin.html)
- Office fédéral de la santé publique. (2020, 4 avril). *Doses de rayonnements en médecine*. [https://www.bag.admin.ch/bag/fr/home/gesund-leben/umwelt-und](https://www.bag.admin.ch/bag/fr/home/gesund-leben/umwelt-und-gesundheit/strahlung-radioaktivitaet-schall/strahlenanwendungen-in-der-medizin/strahlendosen-in-der-medizin.html)[gesundheit/strahlung-radioaktivitaet-schall/strahlenanwendungen-in-der](https://www.bag.admin.ch/bag/fr/home/gesund-leben/umwelt-und-gesundheit/strahlung-radioaktivitaet-schall/strahlenanwendungen-in-der-medizin/strahlendosen-in-der-medizin.html)[medizin/strahlendosen-in-der-medizin.html](https://www.bag.admin.ch/bag/fr/home/gesund-leben/umwelt-und-gesundheit/strahlung-radioaktivitaet-schall/strahlenanwendungen-in-der-medizin/strahlendosen-in-der-medizin.html)
- Pelegrin, M., Francois-Joubert, A., Chassel, M.-L., Desruet, M.-D., Bolot, C., & Lao, S. (2010). Structuration des liens entre médecine nucléaire et radiopharmacie. *Médecine nucléaire*, *34*(11), 598-603. <https://doi.org/10.1016/j.mednuc.2010.06.018>
- Prekeges, J., & Farrel, M. B. (Éds.). (2014). Quick-reference protocol manual for nuclear medicine technologists. *Journal of Nuclear Medicine Technology*, *42*(3), 242. https://doi.org/10.2967/jnmt.114.143610
- Sahut, G. (2016). Construire une encyclopédie avec un wiki : regards rétrospectifs sur la politique éditoriale de Wikipédia. *I2D - Information, données & documents*, *53*(4), 68-77. <https://doi.org/10.3917/i2d.164.0068>
- Sancler, V. (2008). Le wiki, un outil web 2.0 dans l'enseignement du FLE. *Synergie Venezuela,* (4), 140-149. [https://www.academia.edu/25067604/Le\\_Wiki\\_un\\_Outil\\_Web\\_2\\_0\\_dans\\_lEnseig](https://www.academia.edu/25067604/Le_Wiki_un_Outil_Web_2_0_dans_lEnseignement_du_FLE) [nement\\_du\\_FLE](https://www.academia.edu/25067604/Le_Wiki_un_Outil_Web_2_0_dans_lEnseignement_du_FLE)
- Standing, C., & Benson, S. (2000). Irradiating intranet knowledge : The role of the interface. *Journal of Knowledge Management, 4*(3), 244-251. <https://doi.org/10.1108/13673270010350048>

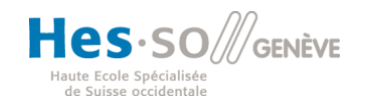

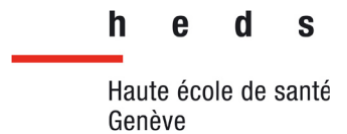

Szczykutowicz, T. P., Rubert, N., Belden, D., Ciano, A., Duplissis, A., Hermanns, A., Monette, S., & Saldivar, E. J. (2015). A wiki based CT protocol management system. *Radiology Management*, *37*(6), 25-31. [http://www.ahra.org/AM/Downloads/OI/qc/RM376\\_p25-31\\_Features.pdf](http://www.ahra.org/AM/Downloads/OI/qc/RM376_p25-31_Features.pdf)

- Szczykutowicz, T. P., Rubert, N., Belden, D., Ciano, A., Duplissis, A., Hermanns, A., Monette, S., & Saldivar, E. J. (2016). A wiki-based solution to managing sour institution's imaging protocols. *Journal of the American College of Radiology*, *13*(7), 822824.<https://doi.org/10.1016/j.jacr.2015.10.021>
- Tourné, S. (2006). *Le wiki : artéfact d'une auto-évaluation collective*[. https://isdm.univ](https://isdm.univ-tln.fr/PDF/isdm25/Tourne_TICE2006.pdf)[tln.fr/PDF/isdm25/Tourne\\_TICE2006.pdf](https://isdm.univ-tln.fr/PDF/isdm25/Tourne_TICE2006.pdf)
- Walker, R. (2003, 30 novembre). The Guts of a new machine. *The New York Times*. https://www.nytimes.com/2003/11/30/magazine/the-guts-of-a-new-machine.html
- *Wiki*. (2021, 10 mai). Wikipédia. <https://fr.wikipedia.org/w/index.php?title=Wiki&oldid=182766615>
- Wikipédia. (2021, 21 juillet). *Aide : Que faire sur wikipédia ?.* [https://fr.wikipedia.org/wiki/Aide:Que\\_faire\\_sur\\_Wikip%C3%A9dia\\_%3F](https://fr.wikipedia.org/wiki/Aide:Que_faire_sur_Wikip%C3%A9dia_%3F)
- *World Wilde Web.* (2021, 9 juillet). Wikipédia*.* [https://fr.wikipedia.org/wiki/World\\_Wide\\_Web?veaction=edit](https://fr.wikipedia.org/wiki/World_Wide_Web?veaction=edit)

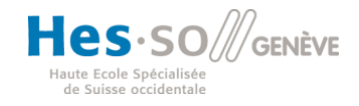

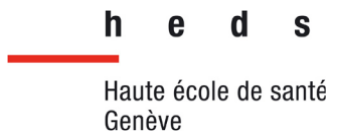

## **9 Annexes**

# **Annexe 1 : Protocole de réalisation du marquage du radiopharmaceutique 99mTc HDP d'après swissmedicinfo**

#### Remarques concernant la manipulation

#### Marguage

Le contenu d'un flacon de TechneScan® HDP est reconstitué à l'aide du <sup>99m</sup>Tc-pertechnétate de sodium en <sup>99m</sup>Tc-hydroxyméthylène-diphosphonique marqué (<sup>99m</sup>Tc-HDP), qui est le véritable agent diagnostique. Le marquage doit être effectué par du personnel qualifié, dans des conditions aseptiques strictes, sans air et en tenant compte des mesures de radioprotection (travail en conteneur ou derrière un écran de plomb).

#### Consignes de marquage

Marquage pour une dose unique

- 1. Oter la capsule de protection en plastic du flacon TechneScan® HDP, désinfecter le bouchon en caoutchouc avec de l'alcool.
- 2. Introduire dans le flacon 4 ml d'une solution stérile de chlorure de sodium physiologique de qualité appropriée (cf. « Remarques concernant le marquage », cidessous) au moyen d'une seringue à injection stérile et protégée des radiations, sans bulle d'air et sans utiliser de seringue d'évacuation d'air. Ensuite, au moyen de la même seringue, prélever un volume équivalent d'azote afin de supprimer la surpression dans le flacon.

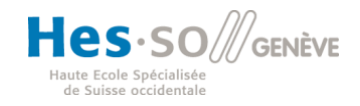

 $\sim$   $\sim$   $\sim$ 

### **Filière de formation Bachelor en Technique en radiologie médicale**

- 3. Agiter légèrement le contenu du flacon afin d'obtenir une dissolution complète (environ 2 min). Après dissolution du lyophilisat, aspirer 3 ml de la solution à l'aide d'une aiguille à injection et les jeter. Placer ensuite le flacon dans un conteneur en plomb.
- 4. Ajouter au liquide résiduel du flacon (1 ml) l'activité correspondant au minimum 400 MBq et au maximum 750 MBq de solution de <sup>99m</sup>Tc-pertechnétate de sodium de qualité appropriée (cf. « Remarques concernant le marquage », ci-dessous), dans un volume de 2 ml au maximum au moyen d'une seringue à injection stérile et protégée des radiations. Recouvrir le flacon dans le conteneur en plomb par un couvercle en plomb et mélanger la solution en retournant plusieurs fois le flacon.
- 5. Laisser reposer encore 10 minutes à température ambiante. Après cet intervalle de réaction le marquage est complet. La préparation est prête pour l'injection i.v. après avoir effectué le contrôle de qualité (cf. ci-dessous).
- 6. Mesurer la radioactivité de la préparation marquée dans un activimètre adéquat. Remplir l'étiquette de précaution/protocole en indiquant l'activité totale, le volume, la concentration, l'heure et la date de mesure, puis affixer l'étiquette au flacon.

Le produit marqué doit être utilisé en l'espace de 8 heures. Dans ce laps de temps, le produit peut être conservé à +2 - +8 °C - en tenant compte des mesures de radioprotection. Avant administration il faut déterminer le rendement de marquage.

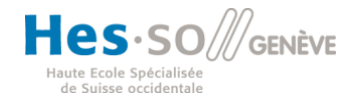

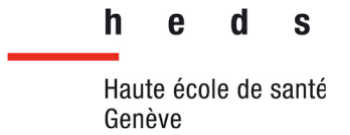

# **Annexe 2 : Questionnaire sur le wiki**

## **Page 1**

## Questionnaire sur le Wiki

 $\ddot{\phantom{a}}$ 

 $\tilde{\cdot}$ 

Bonjour, nous somme trois étudiants en 3ème années de Bachelor dans la filière Technique en radiologie médicale, au sein de la Haute école de santé de Genève.

Dans le cadre de notre travail de Bachelor, nous effectuons des recherches sur le wiki présent dans le service de médecine nucléaire des HUG. Il s'agit d'une application web permettant la création, la modification et l'illustration collaboratives de pages à l'intérieur d'un site web.

Ce travail cherche à proposer d'éventuels améliorations afin d'optimiser son utilisation. En outre, nous cherchons à comprendre et à documenter l'utilisation du Wiki de ce service.

C'est pourquoi nous vous remercions de bien vouloir nous accorder quelques minutes de votre temps, afin de répondre à ce questionnaire qui restera confidentiel et anonyme.

Merci.

Nicolas Thévenard, Louis Abdi & Louis Dos Santos

Age:

- $1.20 30$
- $2.30 40$
- $3.40 50$
- $4.50 60$
- $5.60 65$
- $6. > 65$

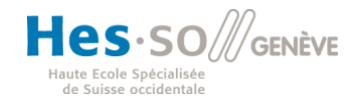

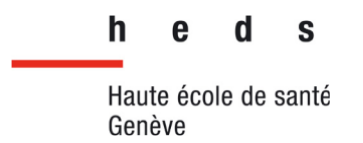

#### Sexe:\*

- 1. Homme
- 2. Femme
- 3. Je ne souhaite pas le préciser

#### Profession: \*

- Médecin
- Fechnicien-ne en radiologie médicale
- Laborantin-e
- Secrétaire
- $\bigcirc$  Infirmier-re
- Physicien-ne médical
- ◯ Autre...

#### Depuis combien de temps exercez-vous dans ce service ? \*

- $\bigcirc$  0 1 an
- $\bigcirc$  1 10 ans
- $\bigcirc$  10 20 ans
- $\bigcirc$  20 ans et +

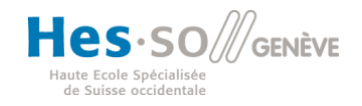

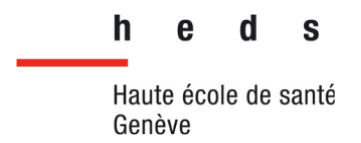

 $\star$ 

## **Page 2**

Utilisez-vous un wiki, que ce soit pour un usage professionnel ou personnel ? (plusieurs réponses possibles)

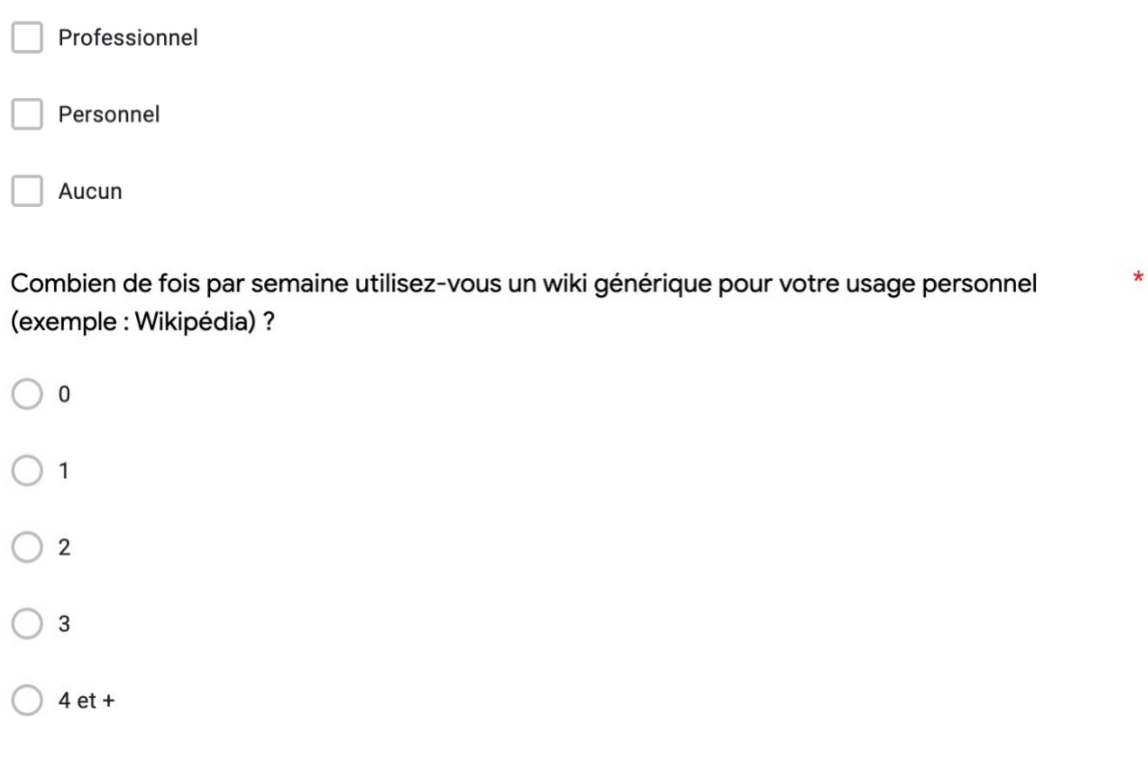

Combien de fois par semaine utilisez-vous le wiki du service de médecine nucléaire des HUG ? \*

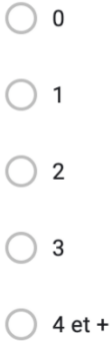

Dans le cas où vous consultez le wiki du service de médecine nucléaire, quelles sont les raisons qui vous amènent à l'utiliser ? (au moins deux réponses)

Réponse longue

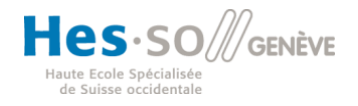

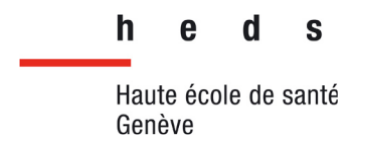

## **Page 3**

Jugez-vous utiles certains aspects du wiki dans le service de médecine nucléaire ? \*

 $\bigcirc$  Oui

 $\bigcirc$  Non

Si oui, pouvez-vous citez les aspects utiles de cet outil ?

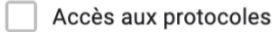

Accès aux documents relatifs aux examens

Accès aux contre-indications en fonction des examens

Accès aux informations sur la préparation du radiopharmaceutique

Organisation du service

Autre...

Si non, pouvez-vous développer pour quelles raisons ?

Réponse longue

La possibilité de pouvoir modifier les pages du wiki librement pourrait-elle potentiellement compromettre la fiabilité des informations ?

Oui

Plutôt oui

Plutôt non

Non

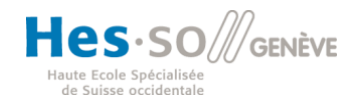

 $\star$ 

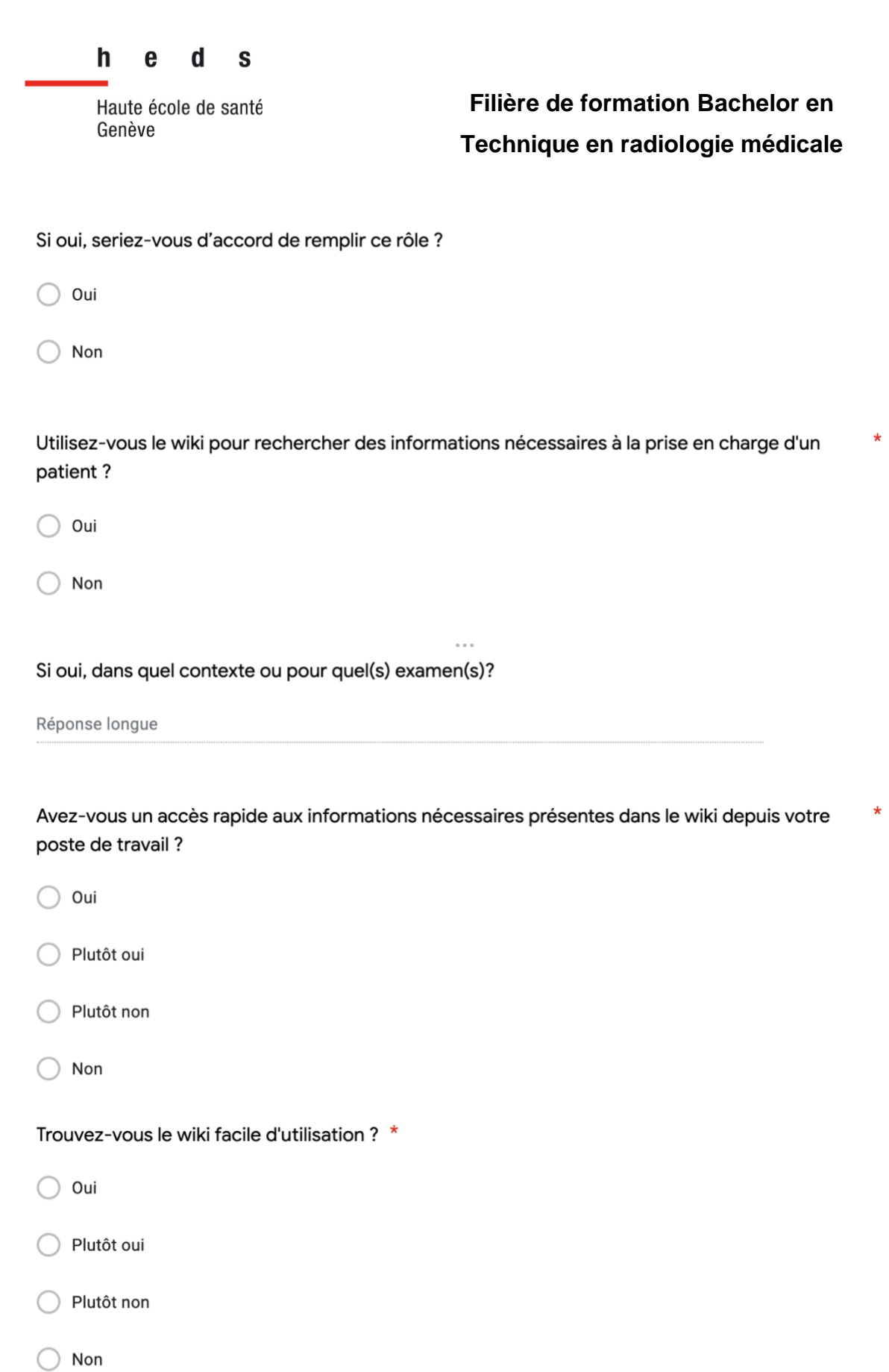

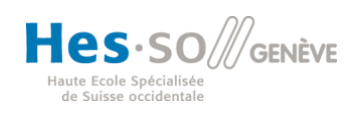

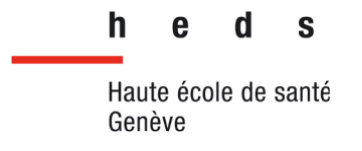

Trouvez-vous que l'interface du wiki est intuitive? \*  $\bigcirc$  Oui ◯ Plutôt oui Plutôt non  $\bigcirc$  Non Trouvez-vous l'architecture du wiki adéquate lorsque vous recherchez des informations ? \*  $\bigcirc$  Oui Plutôt oui Plutôt non  $\bigcirc$  Non

Pensez-vous que le wiki pourrait renforcer l'interprofessionnalité au sein du service de médecine \* nucléaire ?

 $\bigcirc$  Oui

Plutôt oui

Plutôt non

Non

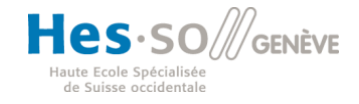

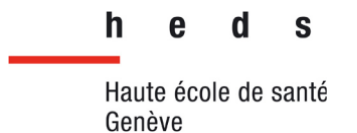

Pensez-vous que l'accès aux informations destinées en priorité à d'autres professionnels peut  $\star$ être bénéfique dans votre activité professionnelle (ex : connaitre le déroulement de l'examen pour les laborantin-e-s) ?

 $\bigcirc$  Oui

Plutôt oui

Plutôt non

 $\bigcirc$  Non

Autres commentaire sur le wiki : \*

Réponse longue

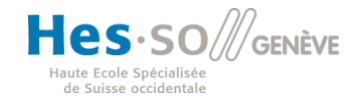

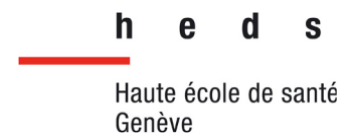

# **Annexe 3 : Protocole Teceos**

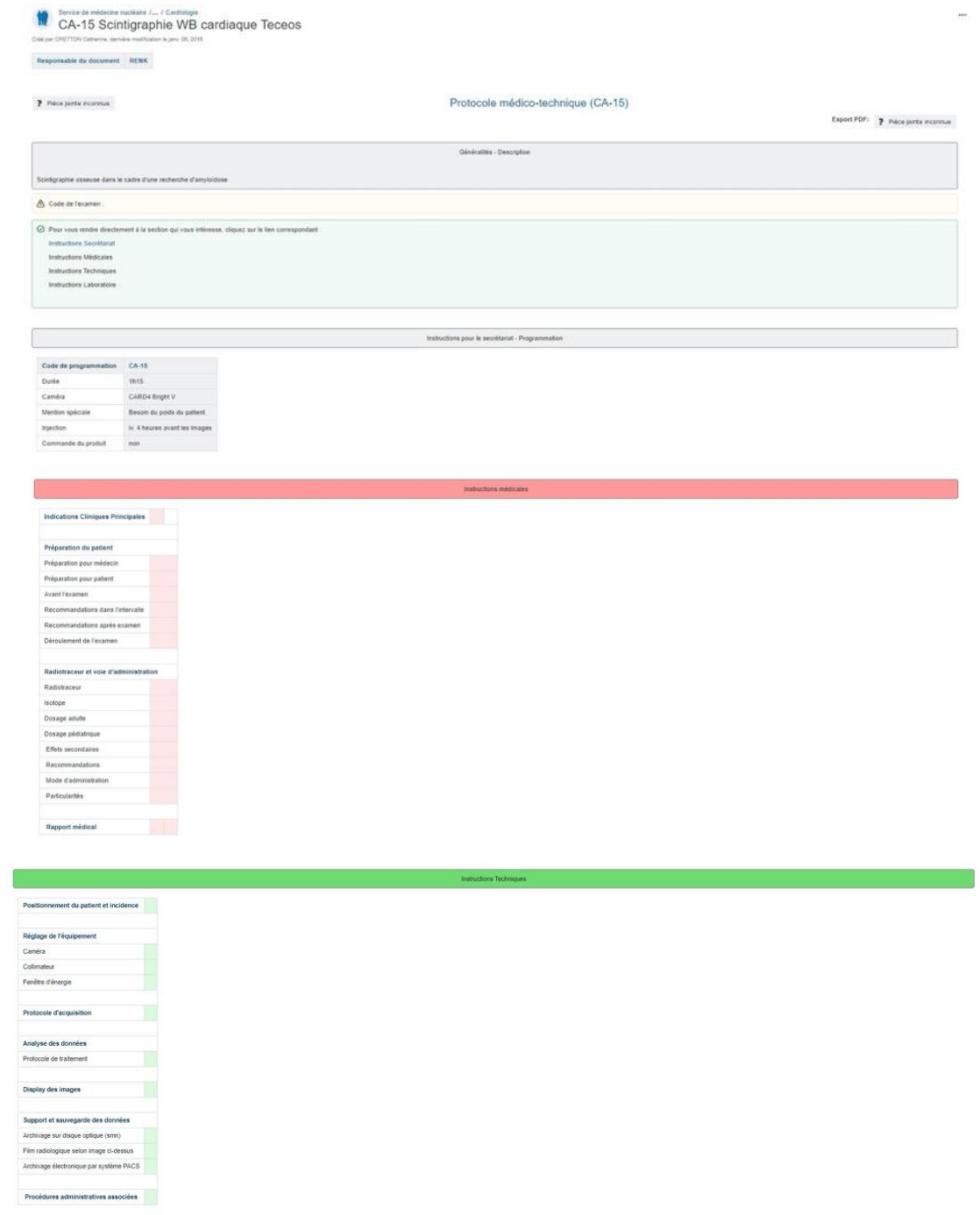

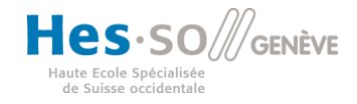

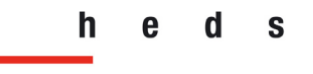

I

Haute école de santé Genève

**Filière de formation Bachelor en Technique en radiologie médicale**

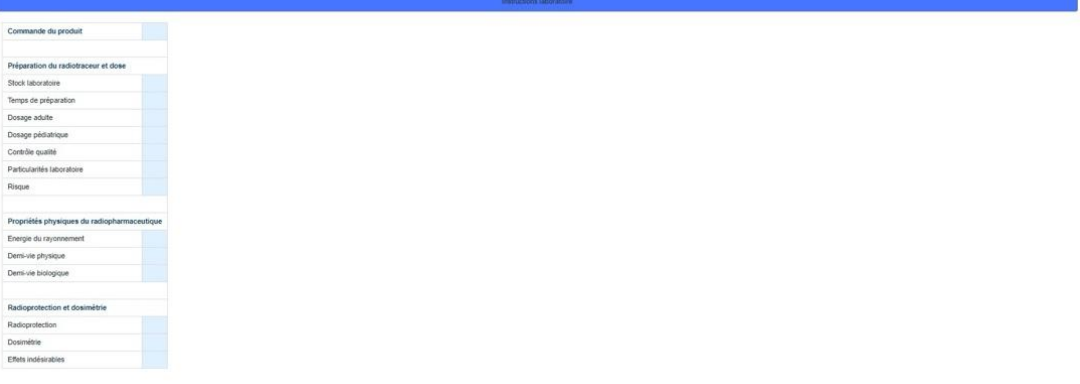

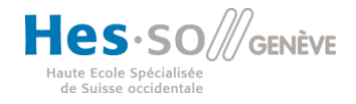

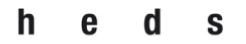

**Filière de formation Bachelor en Technique en radiologie médicale**

# **Annexe 4 : Vue d'ensemble des pages de la maquette**

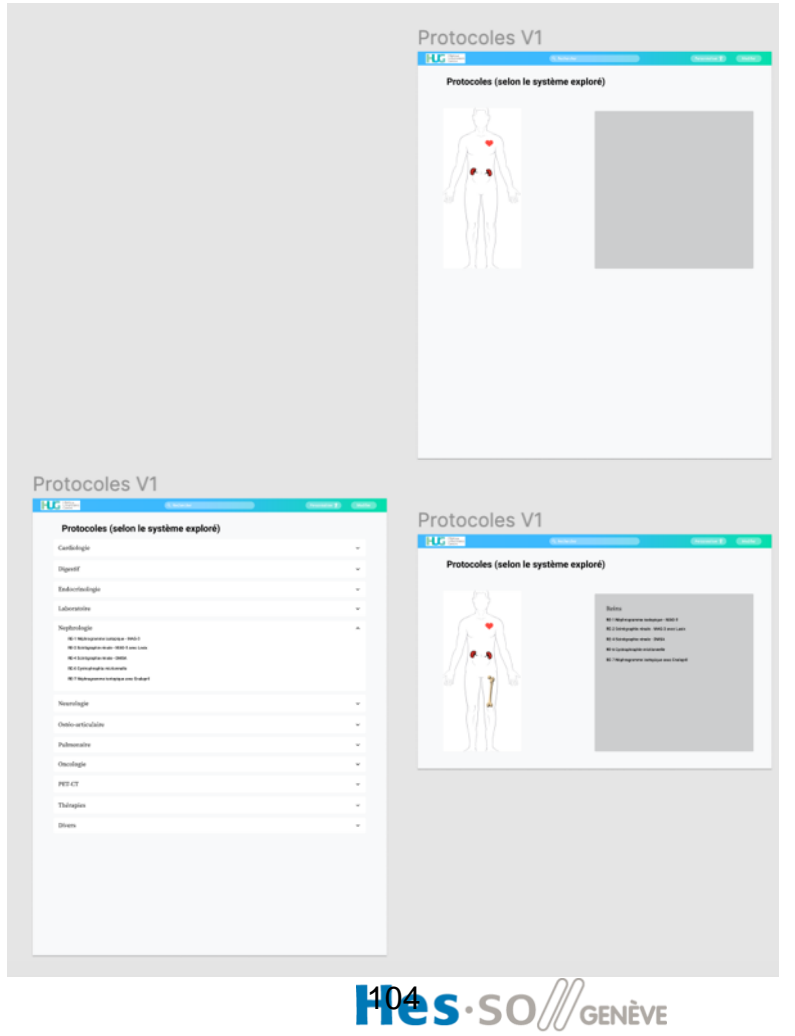

Haute Ecole Spécialisée de Suisse occidentale

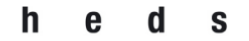

## **Filière de formation Bachelor en Technique en radiologie médicale**

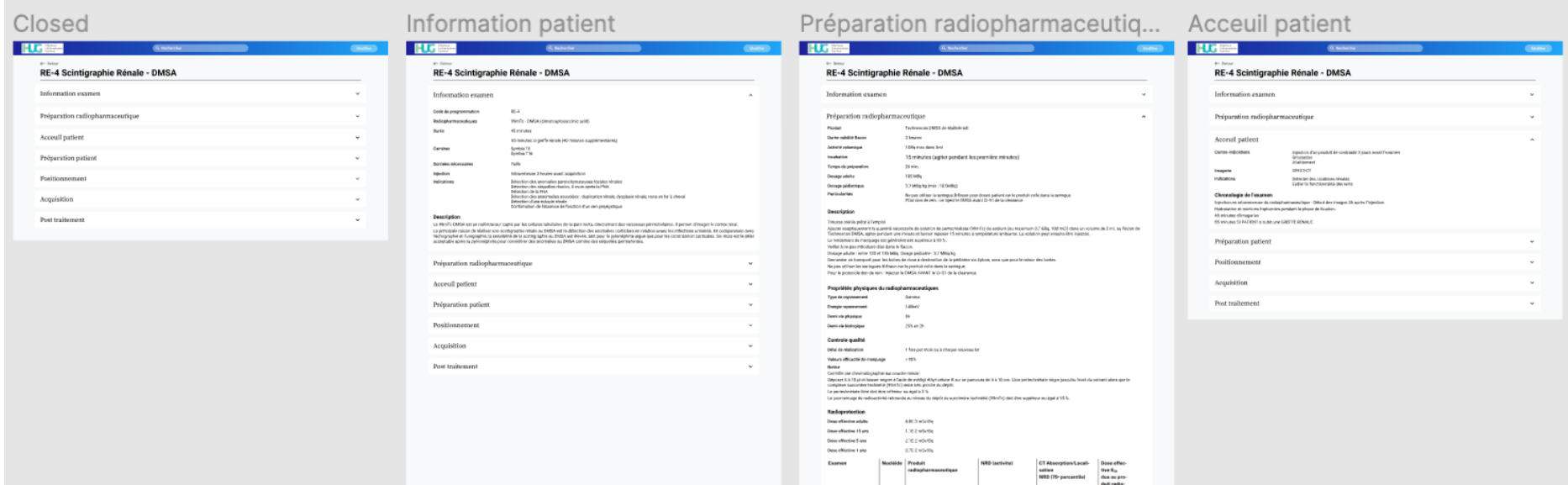

Bains

Accesil patient Préparation patient Positionnement Acquisition Post traitement

**Same** 

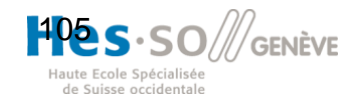

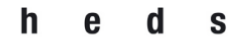

## **Filière de formation Bachelor en Technique en radiologie médicale**

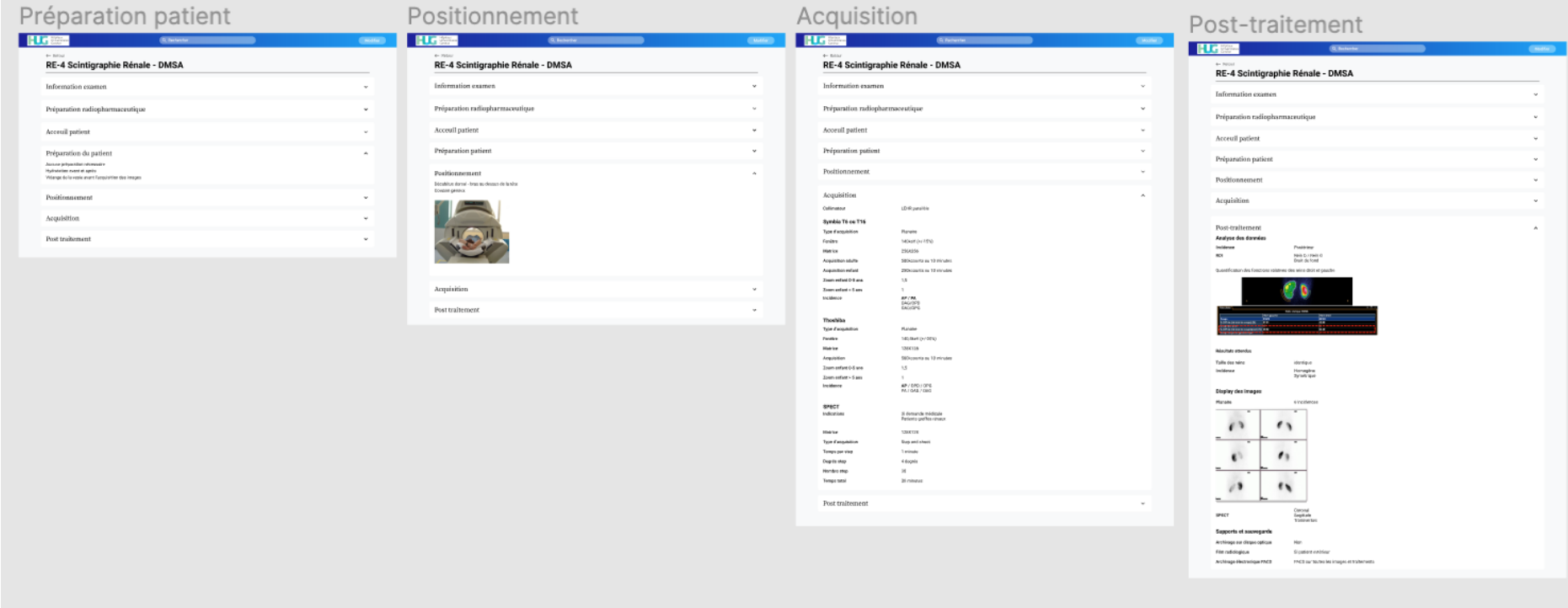

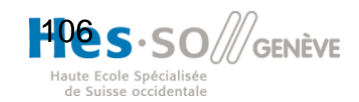

h  $\mathbf{S}$ Haute école de santé Genève

# **Annexe 5 : Verbatim de l'entretien avec Monsieur Jérome Pirello**

00:01 NT : Alors du coup on va déjà s'introduire. Du coup, d'abord, on tient à à vous remercier d'accepter cet entretien et du temps que vous nous consacrez. Du coup, on est trois étudiants en troisième année de la formation de technique TRM, et du coup on travaille sur les besoins du des utilisateurs face à ce wiki, et on pense que la présence du wiki dans ce service peut apporter des bénéfices dans la pratique quotidienne (/)

00:31 JP : Hum hum.

00:32 NT : (/) des TRM, des médecins, des secrétaires, des physiciens, ou des laborantins, des infirmiers et ... mais le wiki … possède quelques points ... euh possède de nombreux points positifs et aussi quelques points qui pourraient être améliorés afin de mieux répondre aux besoins des utilisateurs. On en est arrivé à la problématique : est-ce que le wiki présent dans le service de médecine nucléaire répond aux besoins des utilisateurs ? Du coup, on a déjà réalisé le premier questionnaire qu'on vous avait transmis.

01:03 JP : Mmh.

01:04 NT : Et donc Louis va expliquer les résultats.

01:07 LA : Du coup, on a, on a fait un un résumé du résumé. On a essayé vraiment de synthétiser ça au mieux, et de reprendre les points saillants un petit peu qui ressortaient. Du coup, comme euh ... on te l'a dit sur les 45 employés du service, toutes professions confondues, heu y a neuf personnes qui ont qui ont répondu à ce questionnaire. Donc quatre TRM, trois secrétaires, un médecin et on a réussi à avoir un laborantin, c'était la semaine dernière je crois ?

01:32 NT : Oui c'est ça.

01:33 LA : On a eu euh la réponse. Alors ils sont tous d'accord, vraiment à l'unanimité, pour dire que euh l'utilisation du wiki euh dans le service ils l'utilisaient tous. Ils l'ont au moins tous utilisé euh une fois. Ensuite, on leur a demandé bah à quelle fréquence à

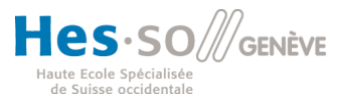

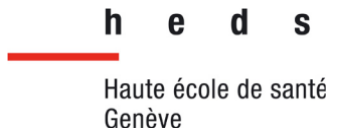

peu près ils l'utilisaient, et 66% des répondants l'utilisent entre quatre et plus de fois par semaine, au moins. Et on leur a demandé du coup pour quel motif heu ils l'utilisaient. Et les points qui ressortaient le plus du coup c'était protocole, heu les plannings, beaucoup de plannings, la documentation aussi pour les patients, donc je pense aux secrétaires, et la posologie, ça je pense que c'était la réponse de du laborantin. Ensuite, on leur a posé a posé plus la question sur heu qui pouvait gérer ce wiki euh, est-ce qu'il y aurait un administrateur, ça serait bien. Du coup, sur la gestion des informations du wiki, 55,6% pensent que c'est heu pas une bonne idée de laisser tout le monde gérer le wiki. Ça serait trop euh anarchique et ça se modifierait en permanence. Et du coup on leur a posé la question heu, est-ce que c'est nécessaire qu'y ait un administrateur pour gérer ce wiki ? Et là ils ont été tous d'accord pour dire que oui, c'est nécessaire. Et sur ces répondants là, sur ces 88,9% qui ont répondu oui, il y en a 50% qui sont favorables à remplir ce rôle. Du coup, 50% ont dit oui, moi je suis prêt à à remplir ce rôle et 50 autres pour 100 qui ont dit que euh non. Voilà pour ça. Euh Wiki, est ce-que c'est un outil qui est utilisé pour la prise en charge des patients ? Encore une fois, toutes professions confondues, 66,7% ont répondu oui et 33,6% des répondants ont répondu plutôt oui. Donc, ils sont tous d'accord pour dire que c'est bien utile dans la prise en charge du patient. Ensuite, dans quels contextes heu spécifiques heu ils l'utilisaient pour la prise en charge ? Et là, ce qui a été rapporté le plus, c'était surtout pour euh il était utile pour les examens rares, occasionnels, euh peu pratiqués. Que là il était euh, il devrait en tout cas être utile. Donc on leur a demandé euh est-ce qu'ils ont au moins un accès rapide au wiki depuis leur poste, par exemple pour les TRM est-ce que sur leur poste de travail heu, ils peuvent accéder facilement au wiki pour pouvoir l'utiliser lors de l'examen ou juste avant l'examen. Et 66,7% des répondants nous ont dit que oui, et que le wiki est également facile d'utilisation, 77,8% répondu plutôt oui. Ensuite pour tout ce qui est plutôt interface, architecture du wiki, on a également créé des questions là-dessus. Pour l'interface du wiki on leur a demandé s'il était plutôt intuitif et simple d'utilisation. Et là, c'était un peu, il y a eu 33% à peu près des personnes qui ont répondu non, plutôt non, que c'était pas très intuitif, mais il reste quand même une majorité qui dit plutôt oui. Mais c'était plutôt mitigé sur cette question-là.

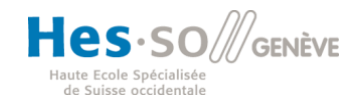
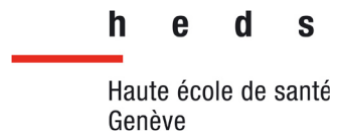

04:14 JP : Mmh mmh.

04:15 LA : Et en ce qui concerne l'architecture, là également les réponses étaient assez diverses. Euh … des gens ont dit non, des gens ont dit plutôt non, d'autres oui. On a quand même 66,7% qui ont répondu plutôt oui, par rapport à l'architecture de de ce wiki-là. Ensuite, l'apport du wiki dans l'interprofessionnalité, c'était quelque chose aussi, une idée centrale qu'on avait qu'on avait. Au final, on s'est dit que ce wiki heu, qu'est-ce qu'y pouvait apporter entre lien entre profession, dans le même service. Et on leur a posé la question heu, est-ce qu'il peut renforcer la, cette interprofessionnalité au sein du service, et là, unanimement, encore une fois, tout le monde ont répondu que oui, c'était heu ... ça pouvait renforcer ces liens-là. Et donc on a posé une autre question, qui amenait à celle-là du coup : est-ce que c'était utile, par exemple heu, pour un TRM, d'avoir accès à des données qu'une secrétaire aurait besoin, par exemple avant un examen, qu'est-ce qu'une secrétaire aurait dit par exemple au patient ou autre. Donc la question, c'était : accès aux informations de toutes les professions confondues, le TRM peut avoir accès aux informations présentes sur le wiki destinées à la base pour une secrétaire ou pour un médecin. Et là encore une fois, c'était plutôt unanime, 77% des répondants ont dit oui, que c'était, ça pourrait être utile. (/)

05:20 JP : (*En même temps*) Utile.

05:21 LA : (/) Exact. Et enfin euh ..., on a laissé libre un un champ libre à la fin pour avoir des commentaires en plus, des questions qu'on aurait peut-être pas posé. Et là, ce qui ce qui est ressorti, c'était heu, est-ce que le wiki est toujours à jour. Du coup, ouais c'est vrai qu'on a regardé y a des protocoles qui datent de 2013, qui ont jamais été changés. Donc c'est un point à soulever euh la mise à jour du wiki, heu les informations difficiles à trouver également dans le wiki. Euh, y en a d'autres qui ont répondu que c'était un outil vraiment très utile, ils l'ont bien mentionné, et il y a d'autres personnes qui ont répondu que l'amélioration de l'architecture du wiki, ainsi que les classements des informations, pouvaient être également améliorés. Du coup, voilà ce qu'il en ressort un petit peu. Donc c'est vraiment un outil, apparemment, qui a l'air utile pour le service, mais apparemment malheureusement, il y a il y aurait quelques

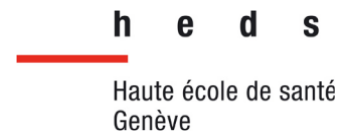

améliorations, quelques updates à faire sur le wiki. Et encore une fois cette histoire de d'administrateur, essayer, comme tu disais c'était une bonne idée, que dans chaque profession, euh un une personne se désigne euh pour, je sais pas, à une fréquence d'une fois par mois, une fois tous les 2 mois, pour essayer juste de se regrouper et essayer de voir : okay, est-ce que là on est à jour dans nos protocoles, est-ce que c'est bien ? Même si je on sait que ça demande un petit travail supplémentaire pour les personnes, mais ça apporterait un bénéfice énorme au final pour tout le service. (/)

06:32 JP : Mmh mmh.

- 06:33 LA : (/) du coup, si c'est (/)
- 06:34 JP : Ouais on en a conscience, c'est clair.
- 06:36 LA : Mmh. C'est ces points là qu'on qu'on a relevé mais ça c'est vraiment (/)
- 06:37 JP : Mais là il y a énorme à rattraper ...
- 06:38 : (*Rires*)
- 06:41 JP : En terme (/)
- 06:41 LA : Y a beaucoup de travail à faire au début, ouais je sais.
- 06:44 JP : Ouais. Pour rattraper tous les protocoles, là.
- 06:45 LA : C'est ça. Mais en fait c'est ce gros travail. Une fois qu'il sera fait (/)

06:48 JP : Ouais.

06:48 LA : (/) après ça sera plus facile (/)

06:49 JP : Oui après, ce sera oui, c'est heu une mise à jour. C'est sûr que de faire tous les deux mois une petite mise à jour, checker si tout est ok.

- 06:57 LA : Ouais.
- 06:58 JP : Mais avant qu'on arrive là, on a un petit un petit chemin à faire.

07:02 LA : C'est clair. Du coup, voilà ce qu'il ressortait de ce questionnaire.

07:07 JP : Bah merci beaucoup. Mais je suis bien déçu que y est que neuf personnes qui a répondu, donc (/)

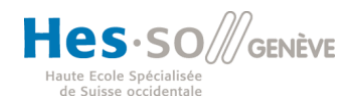

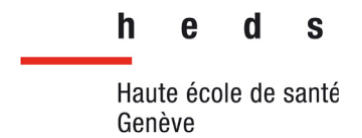

07:13 LA : Mmh.

07:14 JP : (/) huit en dehors de moi.

07:15 LA : Ouais, du coup ouais, en dehors de toi huit. Du coup ouais là, les pourcentages que je qu'on donnait , bah ça représente (/)

07:20 JP : Mmh mmh.

07:20 LA : (/) trois, quatre, cinq personnes.

07:22 JP : Ouais.

07:24 LDS : Donc, de là on a, on a quelques petites questions pour toi par rapport à ça. Bah déjà comme ça, à chaud, par rapport à toutes les questions qu'on a eu, estce que t'aurais des remarques à nous faire comme ça, qui qui viennent ?

07:36 JP : Hum ... Bah en tout cas je vois que tout le monde est d'accord et puis surtout par rapport, je peux avoir la le le document ?

07:43 LA : Ouais bien sûr.

07:44 JP : Qu'est-ce que tu disais là, c'est par rapport à la structure. Les gens ils disaient que …

07:46 LA : (*En même temps*) Par rapport à sa structure, ça se trouve. Tac tac tac, ici, c'est cette partie-là.

07:53 JP : Que justement, voilà, y a, que c'était mitigé là : 33% ont répondu que ...

07:57 LA : Plutôt non.

07:58 JP : … c'était plutôt non. Alors ça, on a quelque chose, là y a du, quelque chose à faire.

08:02 LA : Mmh.

08:03 JP : Parce que moi-même, bon maintenant j'ai l'habitude de heu du wiki, mais j'avoue que ..., quand tu arrives, je me remets au premier premier jour, c'est vrai que c'est pas intuitif, c'est pas forcément au top du top.

08:16 LDS : Mmh mmh.

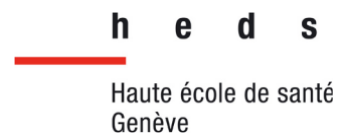

08:17 JP : Heu ... Et puis jsuis pas surpris que les gens soient soient unanimes de bah de son utilité.

08:23 LA : Mmh, ça c'est vrai.

08:25 JP : Donc que heu. Mais je suis d'accord que y a, on peut améliorer le, déjà la structure pour heu chercher les choses, chercher les informations, de manière plus facile entre guillemets, que ce soit facilité. (/)

08:38 LA : Mmh Mmh.

08:39 JP : Et puis bah ... Après, par rapport au, à comme on vient de discuter, y a un lourd travail de mise à jour.

08:51 LDS : Okay.

08:54 JP : Mais sinon ouais, déçu que y ait que huit personnes.

08:56 : (*Rires*)

08:59 JP : Franchement, là j'suis … puis même, si vous aviez vu ça, vous m'auriez réécrit, on aurait relancer une une un rappel, tu vois ?

09:08 NT-LD-LA : Mmh mmh.

- 09:09 JP : C'est dommage.
- 09:10 LA : Mmh.

09:10 JP : On aurait peut-être eu, aller, encore neuf autres.

09:14 : (*Rires*)

09:14 LA : Ouais non mais ça aurait pu faire la différence quoi (/)

09:16 JP : Ouais.

09:16 LA : (/) parce que là on peut pas se rendre compte c'est hum subjectif (/)

09:18 JP : Surtout là tu disais, attends, il y a quatre TRM, trois secrétaires (/)

09:22 LA : Mmh mmh.

09:22 JP : (/) un médecin et un laborant.

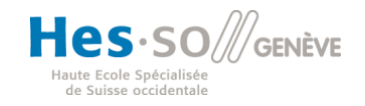

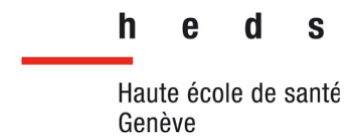

- 09:24 LA : Mmh mmh.
- 09:24 JP : Bon, bah au moins y a les principaux.
- 09:26 LDS : Mmh mmh.
- 09:26 LA : C'est ça.

09:27 JP : Cyclotron n'a pas répondu, pourtant on leur a envoyé aussi, bon, après ils s'en servent peut-être pas, (/)

- 09:31 LDS : Mmh mmh.
- 09:31 JP : (/) je, je sais pas.
- 09:34 LA : Mmh.
- 09:34 JP : Heu …

09:35 LA : Heu, après, j'crois qu'vous avez une seule infirmière, si je dis pas de bêtises, dans le service ?

- 09:39 JP : Oui.
- 09:40 LA : Ouais, elle a pas dû voir et heu ...
- 09:43 JP : Ouais (*Inaudible*)
- 09:44 LA : Après pour les physiciens aussi, j'pense que, heu ...
- 09:45 JP : Bon, ils s'en servent peut-être pas non plus.
- 06:46 LA : Ouais, je pense pas.
- 09:48 JP : Mais bon, vous avez les principaux quoi.
- 09:51 LDS : Mmh
- 09:51 JP : Ah, ça aurait été, ça aurait fait mal si y aurait eu genre un TRM,
- 09:54 : (*Rire*)

09:55 JP : Et trois secrétaires, un médecin, un laborant quoi. OK bon, on va passer ça. On va se, mais bon, en tout cas les personnes qui ont répondu sont ... sont, enfin … J'trouve que c'est plutôt, cohérent entre guillemets.

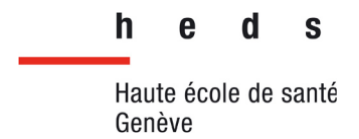

10:11 LDS : Mmh mmh.

10:11 LA : Ouais.

10:12 JP : À mon ressenti en tout cas, moi qui l'utilise tous les jours.

10:15 LA : Mmh mmh.

10:16 LDS : Ouais c'est ça ...

10:17 JP : La structure est à revoir. Et puis bah oui, mettre à jour.

10:20 LDS : Donc tu penses que tous les les résultats là qu'on a, même si on n'a pas beaucoup, c'est c'est représentatif quand même des opinions (/)

10:25 JP : Oui.

10:25 LDS : (/) des gens dans le service ?

10:27 JP : Oui, je je pense.

10:30 LDS : Super.

10:31 JP : Oui, oui … Oui parce que même si c'est pas à jour, je sais que mes collaborateurs, y vont dessus. Je sais que les secrétaires, elles l'utilisent au quotidien.

10:42 LA : Mmh mmh.

10:42 LDS : Mmh mmh.

10:42 LA : Ok.

10:43 JP : Heu, en tout cas c'est à jour dans la partie, heu on va dire heu, secrétaire, je sais que c'est à jour.

10:49 LA : Mmh mmh.

10:49 JP : Enfin, là où c'est pas à jour du tout, c'est au niveau protocole.

10:52 LA : Purement protocole.

10:53 JP : Ouais, purement protocole, parce que moi aussi je m'en sers pour heu transmettre les plannings heu, pour donner les comme je vous disais tout à l'heure, les, tout ce qui est procédure et puis heu les petites nouveautés aussi dans le service

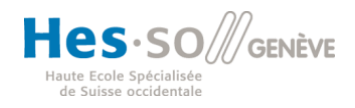

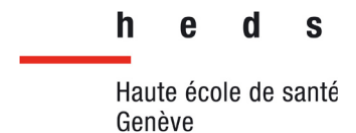

heu. C'est aussi un outil que, du coup, les secrétaires utilisent. Elles vont des fois, jsais qu'elles vont parfois sur notre notre interface (/)

11:16 LA : Mmh mmh.

11:16 JP : (/) pour aller chercher des informations heu que j'ai pu mettre.

11:19 LA : OK.

11:20 LDS : Heu et moi-même, je vais aussi des fois piocher heu dans leurs dans leurs documents pour heu corriger heu, des fois heu améliorer leur heu prise en charge téléphonique.

11:30 LA : Ok. C'est intéressant.

11:32 JP : Donc elles s'en servent voilà pour hum pour heu pour pouvoir transmettre aux patients heu les consignes ?

11:38 LA : Ouais, carrément.

11:40 JP : Mais oui, c'est pas à jour. Ok. Mais bon, même si c'est pas trop à jour, on s'en sort quand même.

11:47 LA : Oui en dehors des protocoles finalement, (/)

11:48 JP : Oui.

11:49 LA : (/) de ce qui ressort, (/)

11:50 JP : Ouais.

11:51 LA : (/) il est bien utilisé et utile encore pour pas mal de personnes.

11:53 JP : Puis même les protocoles qui sont pas forcément à jour, c'est du, les les consignes sont justes, mais heu, mais il y en a qui sont même pas du tout créés par (/)

12:01 LA : Ouais, on a vu

12:02 : (*Rires*)

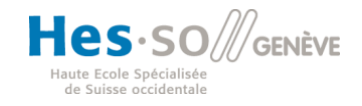

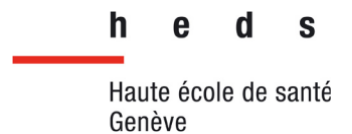

12:03 LA : Y a des pages blanches. Mais c'est vrai au final, même si le protocole il est à jour depuis, enfin, il a été mis à jour en 2013, le positionnement en soi du patient, la partie (/)

12:09 JP : Voilà ça change pas

12:10 LA : (/) positionnement, ça change pas.

12:11 JP : Et puis même au niveau consignes, ça reste les mêmes.

12:14 LA : Ouais, clairement.

12:16 JP : Donc là où on pourrait faire des mises à jour dans ce qui est créé, c'est plutôt voilà heu, comme y'a eu des upgrades machines, (/)

12:21 LA : Mmh mmh.

12:22 JP : (/) bah c'est peut-être le la partie protocole pure heu, les heu les protocoles de reconstruction, les protocoles au niveau PET, au niveau voilà CT, SPECT (/)

12:32 LA : Ouais.

12:33 JP : (/) peut être les modes d'injection aussi, les débits sont peut-être pas forcément les heu tout à fait juste donc heu, peut-être aussi même les les heu les quantités de de produit de contraste (/)

12:46 LA : Injecté ouais.

12:47 JP : (/) et de traceur aussi injectées (/)

12:49 LA : OK.

12:49 JP : (/) peut être que c'est pas à jour non plus heu. Enfin bref.

12:53 LDS : Ok.

12:55 JP : Bah c'est bien merci en tout cas, c'est du .. c'est du bon boulot. Il y avait des bonnes questions, je m .. c'était des bonnes questions.

13:00 LA : On n'a pas mis tous les pourcentages, mais c'était vraiment enfin les plus gros chiffres en tout cas qui ressortaient les plus parlants quoi.

13:05 JP : Mmh mmh.

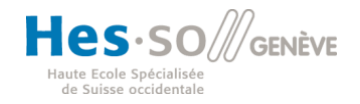

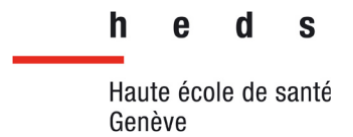

13:07 LA : C'est vraiment synthétique.

13:09 JP : J'm'en rappelle en tout cas j'avais pas mis de commentaire.

13:12 : (*Rires*)

13:14 JP : Mais je vois que, ouais.

13:18 LDS : Et du coup, on se demandait heu, si heu t'était heu d'accord ou pas d'accord avec heu certaines réponses heu qui a eu, est-ce qu'y a quelque chose qui que tu trouves complètement flagrant ou heu ?

13:27 JP : Alors faut que je relise, mais de ce que tu m'as transmis heu, ça me semble cohérent ... Non, non.

13:37 LDS : Okay.

13:38 JP : J'suis plutôt d'accord heu … Je relis hein, mais (/)

13:44 LA : Mmh mmh.

13:45 JP : (/) pour moi, c'est, c'est de ce que tu m'as lu, c'était cohérent …

(*Blanc*)

13:51 JP : Après heu c'est c'est compliqué pour moi entre guillemets, de, de prendre la place de du genre, de l'administrateur des administrateurs là.

14:03 LA-LDS : Mmh mmh.

14:03 JP : Parc'que bah c'est mon point de vue, après heu, peut être que heu peut être que heu si vous posez la question, je sais pas, à Martin, il serait pas d'accord avec ce qui était ce qui était indiqué hein, mais moi ça me semble cohérent, en tout cas.

14:18 LDS : Okay.

(*Blanc*)

14:22 LDS : Heu … , et donc heu donc après heu avoir heu récolté heu tous les avis, on s'est heu, on a regardé aussi dans la littérature pour voir un petit peu heu qu'est-ce qui fait qu'un outil heu comme ça fonctionne, et on est arrivé à se dire que si heu c'était faisable techniquement, en plus bien sûr de tout ce que tu disais, que le le gros boulot,

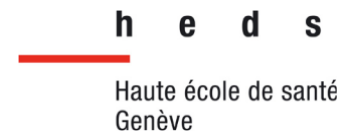

c'est de mettre à jour heu les protocoles, de d'apporter heu à l'interface heu une notion de de personnalisation. Donc on pourrait avoir, par exemple, une liste de favoris. On avait mis aussi hum … de changer heu selon le choix du du du du technicien, on a une maquette après on te montrera, mais de de heu lister les protocoles selon le radiopharmaceutique, ou bien selon comme c'est fait ici heu, le cardiologie néphrologie heu les trucs comme ça heu.

15:11 JP : Par secteur ouais.

15:12 LDS : Ouais par secteur, ou aussi par exemple bah pour les secrétaires, heu si c'est à la Symbia ou si c'est au PET (/)

15:17 JP : Mmh mmh.

15:18 LDS : (/) ou minéralo etc.. Et on s'est dit que ce serait une plus-value heu pour l'outil.

15:22 JP : Ouais ouais ouais, c'est sûr.

15:23 LDS : Mmh.

15:24 JP : Et du coup, ce serait heu ... évolutif ?

15:29 LDS : Heu.

15:30 JP : On pourrait choisir de partir sur justement heu heu scindé en secteur, mais aussi scindé en examen, tu pourrais choisir un peu, c'est ça un peu ?

15:40 NT-LA-LDS : Mmh mmh.

15:40 LA : Tu pourrais switcher à tout moment.

15:41 LDS : (*En même temps*) Voilà.

15:42 JP : On pourrai faire ce qu'on veut en fait.

15:43 LA : Ouais et switcher en tout cas entre les (*Inaudible*)

15:43 JP : En fait, le TRM ou le secrétaire ou enfin celui qui utiliserait le l'outil (/)

15:48 LA : Ouais.

15:49 JP : (/) il pourrait vraiment (/)

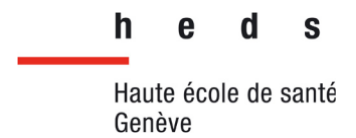

- 15:50 NT-LA-LDS : Ouais.
- 15:50 JP : (/) heu choisir la le mode de recherche ?
- 15:51 LA : Exactement.
- 15:52 NT : Voilà.
- 15:52 JP : Okay.

15:52 LDS : Il aurait sa propre heu interface, du coup qui serait j'pense (/)

15:54 JP : Okay.

15:55 LDS : (/) à Xplore où tu, c'est toi qui choisis (/)

15:57 JP : Ouais.

15:57 LDS : (/) les onglets et tout et je trouve que c'est une bonne comparaison.

16:00 JP : Ouais, c'est une bonne idée ça, ouais ouais pourquoi pas.

16:03 LDS : Okay.

16:03 LA : Comme ça, chacun peut personnaliser heu.

16:05 LDS : Mmh.

16:06 JP : En tout cas, par rapport aux résultats heu, je vois surtout qu'on n'est pas à côté, trop à côté de la plaque.

16:12 LDS : Mmh mmh.

16:13 JP : Heu en tout cas, vis-à-vis de ce qui a été répondu heu, remplir le rôle par administrateur 50% favorable.

16:19 LA : Mmh.

16:19 JP : Par contre j'suis surpris.

16:21 LA : Bon après c'est sur heu ..., c'est sur neuf personnes mais …

16:25 NT : Ouais.

16:25 JP : Ouais.

16:25 LA : (*Inaudible*)

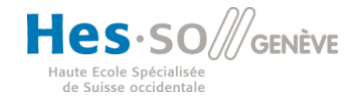

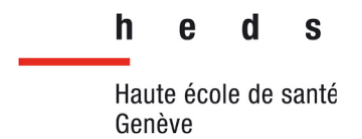

(*Blanc*)

16:29 JP : Je suis surpris qui y en ait autant, en fait.

16:30 LA : Bah moi aussi j'étais surpris.

(*Blanc*)

16:37 LDS : Ouais … ouais j'pense c'est quand même heu une bonne nouvelle, dans le  $($  $)$ 

16:40 JP : Ouais.

16:41 LDS : (/) sens ou ça veut dire que les gens, ils sont motivés pour (/)

16:43 LA : Mmh.

16:43 LDS : (/) que ça évolue.

16:44 LA : Voilà pour le coup, c'est toutes professions confondues. J'ai pas mis par profession, mais si on regarde, on pourrait savoir si c'est plutôt heu la ou le secrétaire qui a répondu oui ou non, si c'est le TRM. Là on a juste mis toutes professions confondues mais après c'est vrai qu'on peut faire des, mieux regarder en détail heu qui a répondu heu, enfin quelle profession a répondu.

17:01 JP : Mmh mmh.

17:01 LDS : Mmh.

17:03 JP : Ce qui pourrait être pas mal aussi non, j'viens de penser là avec ce justement cet cet onglet-là, heu, imaginons, on laisse tout le monde remplir, (/)

17:13 LA : Mmh mmh.

17:13 JP : (/) corriger, mais qui est un administrateur qui check (/)

17:17 LDS : Mmh mmh.

17:17 JP : (/) les remplissages, ça ça peut être pas mal.

17:17 LA : (*En même temps*) Ce qui font.

17:19 LDS : Ouais.

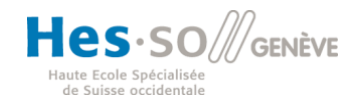

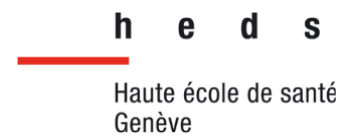

- 17:19 LA : Ça peut être possible.
- 17:20 NT : C'est justement l'idée qu'on avait eue, (/)
- 17:22 LA : Ouais.
- 17:22 JP : Ouais.
- 17:23 LA : (*Inaudible*)
- 17:23 NT : (/) que chacun puisse apporter des modifications. (/)

17:25 JP : Ouais.

17:25 NT : (/) Donc, après de temps en temps, par exemple une fois par mois, il y a les administrateurs qui se réunissent et qui (/)

- 17:31 JP : (*En même temps*) Qui voient ce qui est changé.
- 17:31 NT : (/) vérifie chacune des modifications pour voir si elle est cohérente (/)
- 17:35 LA : Mmh.
- 17:35 NT : (/) ou non, et il l'a validerait ou non, justement.
- 17:37 JP : Ça ça serait cool.
- 17:38 NT : Oui.
- 17:38 LA : Et pour faciliter ça (*Inaudible*) (/)

17:39 JP : Ce serait un vrai wiki c'est un peu ce qui se passe sur wiki heu pédia, non?

17:40 LA : (*En même temps*) Ouais ouais ce serait un vrai wiki.

- 17:43 NT : Oui c'est ça.
- 17:43 LA : Ouais ouais, c'est exactement ça.

17:43 NT : (*En même temps*) En fait, chacun heu peut modifier.

17:45 LA : Ouais, exactement ça. Et y aurait un historique de ceux qui auraient modifié en fait les choses, par exemple, dans un mois il y a la réunion des administrateurs entre guillemets. Ils regardent ce qui heu ce qui a été fait, ils vont juste dans l'historique, dernier mois, okay, bon on a changé ça, on a changé ça, on a changé ça,

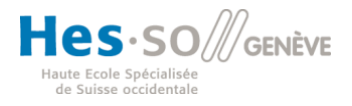

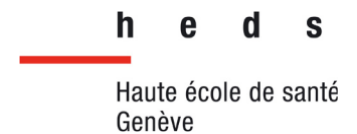

et c'est déjà tout marqué en fait dans l'historique, qui a changé quoi, à quelle heure, quel moment et dans quel protocole.

18:03 JP : Parce que là je me dis du coup, si tout le monde met la main à la pâte, on pourrait rattraper (/)

18:07 LA : Vite.

18:08 NT : Oui.

18:08 JP : No, notre retard entre guillemets, des mises à jour des protocoles.

18:11 LA : Vraiment.

- 18:12 JP : En faisant comme ça.
- 18:13 LDS : Mmh.
- 18:14 LA : Très clairement.
- 18:15 JP : Ouais.
- 18:15 LDS : Et pis ce ce ce serait du coup, moins heu moins demandant en en en (/)

18:19 JP : Ouais.

18:19 LDS : (/) ressources et en temps quoi. Mmh.

18:22 LA : C'est vrai que tout le monde mettrait la main à la pâte, ce serait ce serait ...

18:24 JP : Bon ce que vous allez me proposer, c'est cool ?

18:26 NT : Oui.

18:26 : (*Rires*)

18:27 LA : Exactement.

18:32 LDS : Hop. Et donc heu, on passe à la maquette.

18:35 NT : Oui.

18:36 LA : Ouais carrément.

18:38 LDS : Tu t'en occupe Nico.

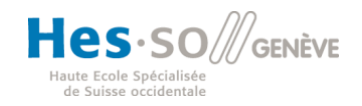

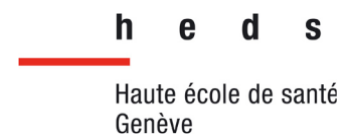

18:40 NT : Alors du coup, en fonction des réponses et de divers heu informations qu'on a eu, on pense ... attends.

18:47 LDS : (*Chuchotement*) Attends, j'te rends tes feuilles.

18:50 LA : (*Chuchotement*) Ouais merci.

18:51 NT : (*Inaudible*).

18:52 NT : Du coup, on avait pensé à un un interface qui serait heu un peu plus simple, enfin qui serait plus heu, je sais pas comment on dit.

19:00 LA : Plus ergonomique.

19:01NT : Plus ergonomique.

19:01 LA. Plus ouais ... plus intuitive aussi, (/)

19:04 NT : Voilà.

19:05 LA : (/) simple d'utilisation.

19:06 NT : Alors du coup, pour pour l'accès au protocole, on avait pensé à un … un schéma d'une personne, où l'utilisateur pourrait cliquer en fonction de si c'est cardiaque, (/)

19:17 JP : Mmh mmh.

19:17 NT : (/) Cérébrale ou alors rénale. Ici, on a choisi de ... démontrer pour le rein.

19:23 JP : Mmh mmh.

19:23 LA : Ah oui oui ouais.

19:24 NT : Oui. Pour le pour le protocole (/)

19:25 LA : C'est un médicament DMSA.

19:27 NT : (/) DMSA. Par exemple, il pourrait cliquer sur le rein. Et à ce moment-là, il aurait tous les protocoles du rein.

19:33 JP : Mmh mmh.

19:35 NT : Et, pour heu.

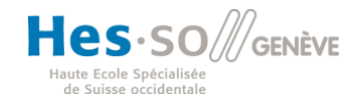

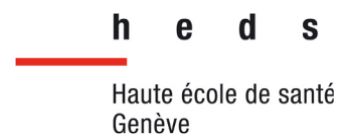

19:37 JP : Ouais, ça me plait ça.

19:38 NT : Vu que.

19:38 JP : Enfin, tu vois c'est c'est c'est, moi ça me plaît mais après jsuis pas le seul.

19:43 : (*Rire*)

19:43 LA-LDS : Mmh mmh.

19:45 NT : Et vu qu'après y a d'autres professions, qu'auront peut-être pas heu besoin d'avoir (/)

19:50 JP : Mmh mmh.

19:51 NT : (/) précisément, en fonction des de l'anatomie, enfin, qui sont des régions anatomiques, (/)

19:54 JP : Mmh mmh.

19:55 NT : (/) ils pourraient personnaliser et par exemple, ils pourraient avoir heu les protocoles sous forme de (/)

20.01 LA : (*En même temps*) de tiroirs.

20:01 NT : (/) liste déroulante. (/)

20:01 LA : Ouais exactement.

20:02 NT : (/) Voilà de tiroirs déroulants (/)

20:03 LDS : Mmh.

20:03 LA : Ou d'autres choix.

20:04 NT : (/) où ils pourraient choisir, et ils pourraient personnaliser en mettant certains examens en favoris, ce qui fait plus souvent (/)

20:10 JP : Mmh mmh.

20:11 NT : (/) ou ce qu'il a besoin de plus d'informations ...

20:15 JP : Ouais c'est bien. Ouais non c'est bien ouais.

20:18 NT : Alors, (/)

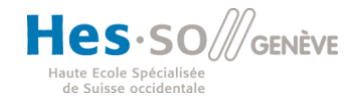

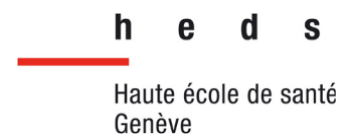

20:18 LA : Donc là pour spécifiquement le DMSA (/)

20:20 NT : Voilà.

20:20 LA : (/) on a fait un un prototype (/)

20:22 JP : C'est compliqué à faire ?

20:23 NT : Heu ...

20:23 LA : Bah.

20:24 NT : Pour l'instant, nous c'est juste un prototype, on a juste heu mis des box

20:27 : (*Rire*)

20:28 LDS : Ouais, on fait (/)

20:30 NT : Voilà.

20:30 LDS : (/) pas vraiment du codage, c'est un site qui permet de créer heu une maquette de site heu, en gros.

20:33 JP : Ok.

20:34 LA : Ça nous aide bien.

20:36 NT : Du coup, ... là on a on pourrait cliquer justement sur les protocoles, soit … soit du coup sous la forme de du menu déroulant, (/)

20:46 LA : (*Inaudible*)

20:47 NT : (/) soit en cliquant sur heu la zone anatomique et sur heu le ... le protocole qu'on voudrait.

20:54 JP : Mmh mmh.

20:55 NT : Après, du coup on a décidé de séparer en menu déroulant, en espèce de tiroirs déroulants, pou ... comme ça, chacun a accès heu à toutes tous les tout, (/)

21:05 LA : Toutes les informations.

21:06 NT : (/) voilà tous les grands titres, toutes les grandes informations. Ils pourraient directement aller chercher la partie qui veut, en déroulant un peu la partie qui veut.

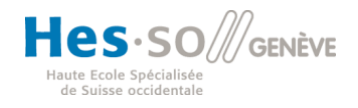

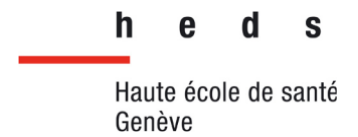

21:17 JP : Mmh mmh.

21:18 LA : Par exemple, admettons, si heu c'est heu par exemple une secrétaire qui va prendre en charge (/)

21:23 JP : Oui.

21:23 LA : (/) un patient bam, elle a une scintigraphie rénale (/)

21:24 JP : Chercher ça.

21:25 LA : (/) et elle a déjà tout, et elle va directement dans information examen.

21:28 JP : Ouais.

21:28 LA : Voilà. Et même pour le TRM au final, même si ce qui l'intéresse ça sera sûrement heu acquisition, positionnement ou préparation patient, il peut très bien aller voir quand même les informations de l'examen, ce qui concernerait les, plus les secrétaires.

21:39 JP : Bien sûr.

21:39 LDS : Mmh mmh.

21:40 LA. Et heu.

21:42 NT : Et après, il pourrait aussi définir certains, heu certains ... heu certaines parties comme heu favoris qui pourraient placer en haut, comme ça il aurait accès plus facilement, ou alors qui serait directement ouvertes au moment de ... quand il ouvre la page, comme ça il a pas besoin de cliquer.

22:00 JP : Mmh mmh.

22:01 NT : Si par exemple, c'est un TRM qui veut avoir accès au positionnement, la l'onglet positionnement serait directement ouvert (/)

22:08 LA : Mmh mmh.

22:08 NT : (/) comme ça il a accès plus (/)

22:10 LA : Il a directement accès.

22:11 NT : Voilà.

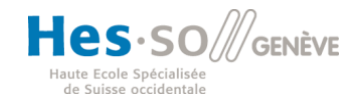

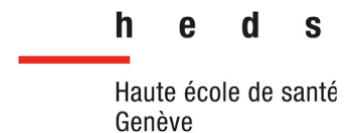

22:13 LA : Ouais du coup bah on sait, ouais on a là pour l'instant, on a du coup tout fait pour heu l'examen au DMSA. Pour l'accueil du patient, préparation et on a essayé de faire quelque chose au fait d'aérer, d'ergonomique et heu avec des images. Bah y avait déjà des images aussi sur le protocole (/)

22:26 NT : Mmh mmh

22:26 LA : (/) mais pour heu pour que ce soit plus agréable, disons à la à la lecture.

22:33 JP : Ouais.

22:33 LA : Du coup, ça ouais, c'est vraiment un prototype qu'on a qu'on a fait quoi.

22:37 NT : Et après aussi, y a la possibilité de chercher, par exemple un examen ou selon une indication. Justement, il pourra personnaliser si en fonction de ce qu'il veut, la recherche.

22:47 JP : Mmh mmh.

22:49 NT : Et aussi heu, un onglet modifier, pour l'instant qu'on a juste mis là, mais justement ça permettrait de à tous les utilisateurs de ... (/)

22:26 JP : De corriger.

22:57 LA : C'est ça.

22:57 NT : (/) de corriger, et qui serait validé par un administrateur.

23:01 JP : Ouais c'est une bonne idée ça. Et heu, y en a qui sont habitués au papier.

23:08 LA : Mmh.

23:08 JP : On pourrait imprimer heu ? Heu, je se sais pas, je cliquerais sur heu (/)

23:12 LA : Ouais.

23:12 JP : (/) impression et ça vous et ça sortirait tout, ou faut que j'aille heu dans chaque heu onglet pour imprimer.

23:20 NT : Après, je pense que heu on pourrait.

23:22 LA : Je sais pas comment.

23:23 NT : On pourrait.

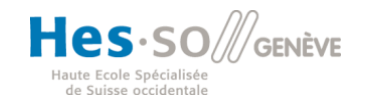

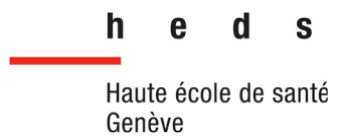

23:24 JP : Tu sais, parce qu'il y en a qui sont à l'ancienne.

23:26 : (*Rire*)

23:26 JP : Moi je pense à ça.

23:28 LDS : J'pense que (/)

23:28 LA : (*En même temps*) (*Inaudible*) paperless

23:29 LDS : (/) ouais, vu que c'est une logique de tiroirs dedans, si t'ouvres tous tes tiroirs et que t'imprimes la page, j'pense que logiquement t'arriverais à tout avoir, ouais.

23:37 LA : Ouais bah, si tu vas dans fichier normalement et tu fais imprimer t'as tout heu.

23:40 JP : Okay.

23:41 LA : T'as la page qui qui va arriver directement sur l'imprimante.

23:44 JP : Ça marche.

23:46 LA : Donc ouais, théoriquement on pourrait.

23:48 LDS : Mmh. Et puis ouais, la notion de personnalisation, bah on l'a pas encore, on l'a pas implémentée cette (*Inaudible*) là (/)

23:54 LA : Mmh.

23:54 NT : Oui.

23:54 JP : Mmh mmh.

23:54 LDS : (/) parce que c'est vraiment une histoire de de schéma, mais ce qui, ce qu'on a retenu, c'était heu la barre de favoris et puis heu le fait de pouvoir heu modifier l'in l'interface et puis de de sauvegarder ça sur son profil. (/)

24:08 JP : Mmh mmh.

24:08 LDS : (/) Ce serait bien, si on pouvait coupler ça, vu que quand on connecte à un ordinateur, bah on sait que c'est vous (/)

 $24.12$  JP  $\cdot$  Mmh mmh

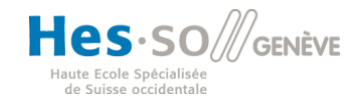

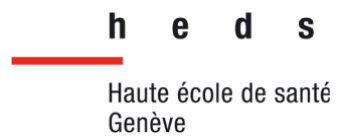

24:13 LDS : (/) avec des identifiants, ce serait super de pouvoir coupler ça.

24:15 LA : Mmh mmh.

- 24:16 JP : Ouais, ouais c'est bien. Bah c'est une bonne idée.
- 24:21 LA : C'est vrai qu'on pourrait (*Inaudible*).
- 24:23 JP : J'aime bien les deux.

24:24 LA : Ouais les deux, les deux formats.

24:25 JP : Les deux façons, ouais.

24:27 LA : Mmh.

24:29 LDS : Et puis ouais après, on peut imaginer aussi toutes sortes de classifications, par exemple heu regrouper tous les examens qui sont au Technétium, et puis heu faire un autre menu déroulant pour heu le F-18, enfin des trucs comme ça. Y a plusieurs heu, plusieurs moyens moyens de faire, ouais. Puis c'est (/)

24:44 JP : Et par caméra, par exemple ?

24:46 LDS : Par caméra. Ouais.

24:47 JP : Okay. Okay.

24:47 LA : Ah, ça pourrait être ...

24:48 LDS : Mmh.

24:49 LA : Ça pourrait être possible.

24:49 LDS : Aussi ouais.

24:51 JP : Ok.

24:51 LDS : Et puis du coup, ça serait plus intéressant pour heu plutôt pour les secrétaires d'une telle façon ou plus pour les TRM d'une autre façon (/)

24:57 JP : Hum hum.

24:57 LDS : (/) plus au labo d'une autre façon. C'est, ça plairait un peu à tout le monde j'pense.

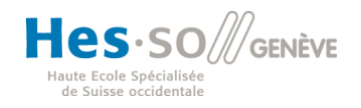

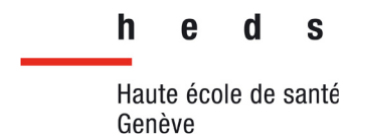

25:02 JP : Ouais c'est cool.

25:03 LDS : Mmh.

(*Blanc*)

25:06 JP : Bah merci c'est bien.

25:07 : (*Rires*).

25:07 LDS : Du coup (/)

25:08 JP : Et du coup heu, vous mettez ça en place quand ?

25:09 : (*Rires*)

25:12 JP : Vous pouvez à partir de ce qui est créé, amener ça ou … Faut quitter celuilà et amener celui-là.

25:19 LDS : Bah justement.

25:19 LA : C'est une bonne question.

25:20 LDS : C'est c'est ... (/)

25:20 NT : C'est.

25:21 LA : (/) complexe parce que c'est très informatique, faudrait qu'on voit avec Jérôme Schmid.

25:25 JP : Ouais.

25:25 LDS : Mais lui ce qui nous disait, c'était que heu si heu le wiki était mis à jour, donc ça, ce serait sûrement sur une autre plateforme.

25:32 JP : Okay.

25:32 LDS : Et du coup, j'pense que tout ce qui est déjà en place, ce serait heu mis à côté, j'pense pas que ce serait réutilisable heu en soi.

25:38 LA : Mmh

25:39 JP : D'accord.

25:39 LDS : Mais peut-être. C'est peut-être faisable.

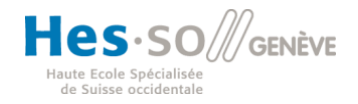

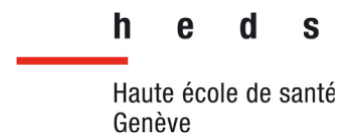

25:41 LA : Mais on pourra très bien (/)

25:42 JP : On pourrait extraire.

25:43 LA : Ouais c'est ça, extraire les informations les exporter sur le nouveau.

25:46 JP : Ça marche.

25:47 LA : Mais niveau plateforme, j'pense qu'on passerait, on on passerait sur quelque chose de heu de plus neuf, plus heu plus récent.

25:52 LDS : Mmh.

25:53 JP : Okay.

(*Blanc*)

25:56 LDS : Mais après ouais, c'est plus les heu en termes techniques les problèmes et les solutions heu en termes techniques.

26:02 JP : Mmh mmh.

26:02 LDS : Ça, on n'a pas trop trop abordé dans notre travail. Ça ça reste plus de de l'informatique, du codage.

26:08 JP : Parce que là on est, là vous êtes, là on est sur le niveau protocole.

26:13 LDS : Mmh mmh.

26:13JP : Mais après vous avez vu qu'il y a des autres onglets planning, onglet ...

26:18 LA : Mmh mmh.

26:18 JP : Euh, enfin, par corps de métier, (/)

26:21 LDS : Mmh mmh.

26:22 JP : Où là y a un peu la, le fourre-tout entre guillemets.

26:26 LDS : Ouais.

26:26 LA : Ouais ouais ouais.

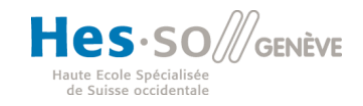

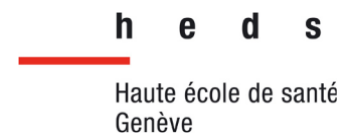

26:27 JP : Ça c'est facile à à y mettre j'pense. On y mettrait où là du coup, dans cette heu ergonomie de protocole heu, selon le système exploré là comme vous l'avez fait. On mettrait où, il y aurait un onglet en plus, heu ...

26:42 LDS : Bah je je, je pense, arrêtez-moi si vous êtes pas d'accord avec moi, mais que, là c'qu'on a, donc là la page d'accueil qu'on a là-dessus (/)

26:50 LA. Mmh mmh

26:51 LDS : (/) c'est la liste des protocoles selon le système exploré ou le le dessin, et c'est de, ces pages-là elles seraient accessibles depuis heu une autre page (/)

26:58 LA : Une autre page principale.

26:59 LDS : (/) du wiki où là (/)

26:59 JP : Ah okay.

27:00 LDS : (/) on aurait la le la heu prise en charge du patient de A à Z, je sais pas comment heu, (/)

27:05 JP : Okay.

27:05 LDS : (/) le protocole tout simplement, un autre menu où tu disais planning ou etc.

27:09 JP : Ou etc. Okay, ça marche, ouais.

27:11 LA : Ca c'est vraiment, on va dire une page quand on a cliqué sur le protocole, boum on arrive là.

27:14 JP : Et t'arrives là-dessus.

27:15 LA : C'est ça, mais (/)

27:15 JP : OK, d'accord, d'accord.

27:15 LA : (/) mais il faut, c'est vrai qu'il y'a la page vraiment de base (/)

27:17 JP : D'entrée.

27: 18 LA : (/) principale du wiki, on n'a pas fait là.

27:19 JP : D'accord, okay.

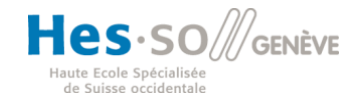

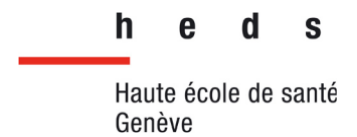

27:20 LA : Mais du coup, on pourra inclure c'que t'as dit heu.

27:22 JP : Ouais, parce que là il, chaque corps de métier à, tient à, entre guillemets à, à garder heu une sort forme d'interface heu qu'ils utilisent actuellement.

27:34 LA : Ouais.

27:34 LDS : Mmh.

27:35 LA : Ouais on comprend.

27:36 JP : Mais c'est cool.

27:38 LDS : Bah tant mieux, si ça te plaît.

27:39 JP : Ouais.

27:40 : (*Rire*s)

27:42 LA : Ouais du coup, voilà.

27:44 LDS : Ouais. Est-c'qu'on a autre chose à aborder ?

27:50 LA : Heu.

27:50 JP : Du coup hein, pour moi vous pouvez continuer hein.

27:52 : (*Rires*)

27:54 LA : Tu m'étonnes.

27:55 LDS : Super.

27:56 JP : Parce que là il vous reste, là vous arrivez au … , c'est quand la que vous devez que vous devez heu, là vous devez rendre quoi le heu (*Inaudible*)

28:04 LA : Du coup, là on est le 22. C'est, on doit le rendre le 2 juillet.

28:08 NT : Le 2 juillet.

28:09 LDS : Le 2 ouais.

28:10 LA : Le 2 juillet on doit finaliser notre travail de Bachelor et l'envoyer à (/)

28:13 JP : Mmh mmh.

28:13 LA : (/) à monsieur Schmid.

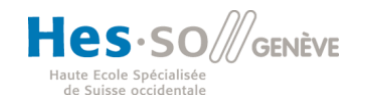

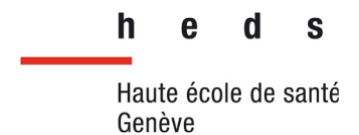

28:15 LDS : Ouais. En gros, il nous a expliqué heu, Schmid que, on peut, il faut qu'on finisse l'écrit, qu'on finalise ça pour heu début juillet, mais que on pouvait pousser le truc et heu après pendant la soutenance heu à l'oral heu, aller plus loin quoi et puis exposer des choses qu'on n'aurait pas pu bien heu (/)

28:31 LA : Mmh.

28:31 JP : Mmh mmh.

28:31 LDS : (/) faire à l'écrit quoi, par manque de temps.

28:34 JP : Ça marche.

28:35 LA : Ouais, sur cette ouverture, sur la fin, malgré qu'on ait rendu notre notre travail écrit.

28:38 LDS : Mmh.

28:39 JP : Mmh mmh.

28:42 LA : Ouais, à explorer.

28:44 LDS : Mmh.

28:45 JP : Bah c'est bien.

28:55 JP : À votre soutenance, est ce que j'suis invité ? Ou comment ça se passe ?

28:58 LDS : Heu bah on on sait déjà que heu y a Elodie qui est membre du jury.

29:03 JP : Ok.

29:04 LDS : Et heu … (/)

29:05 LA : Y aura.

29:06 LDS : (/) logiquement Jérome Schmid.

29:06 LA : Schmid ouais.

29:07 NT : Ouais.

29:08 LDS : Et heu bah écoute, nous ça nous dérangerait pas.

29:09 LA : Ouais.

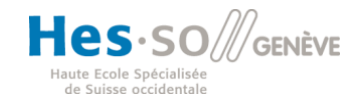

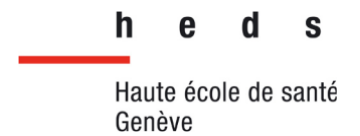

29:10 NT : Non.

29:10 LA : Faut juste faire la demande auprès de monsieur Schmid.

29:12 LDS : Mmh.

29:12 JP : Ouais on va, comme ça je vois votre truc final, et puis j'emmènerais bien avec moi Nicole, qui elle, a vraiment été heu dans le truc heu depuis depuis le départ.

29:23 NT-LA-DS : Mmh mmh.

29:23 LA : Okay.

29:24 LDS : Ah, alors ça devait être elle le commentaire.

29:25 JP : Oui.

29:25 LA : Ouais, c'est ce que j'pense juste maintenant.

29:27 JP : Ouais ouais ouais, c'est elle qui a dû dire ça.

29:29 LA : Okay. Qu'elle aurait aimé aussi avoir un retour du coup de heu de heu ce wiki là aussi.

29:36 JP : Ouais. Comme ça au moins elle voit votre heu ...

29:39 LA : Ouais ouais, non c'est clair.

29:39 JP : (*En même temps*) Travail. C'est chouette.

29:41 LA : Clairement.

29:41 LDS : Okay. Tout ça faudra qu'on qu'on demande rapidement à à Jérôme.

29:47 LA : Mmh.

29:47 JP : Ce serait quand ? C'est le 2 juillet, non. Heu, c'est en septembre la soutenance.

29:50 LA : La soutenance c'est en septembre par contre ouais. On a un petit peu de temps.

29:53 LDS : Bah justement, Schmid il a dit qu'il nous passerait la date de la soutenance heu le 9 juillet pendant qu'on fait un teams avec lui.

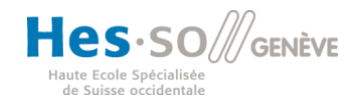

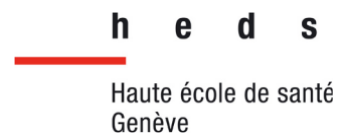

29:58 NT : (*En même temps*) Oui, c'est ça.

29:59 LA : Mmh mmh.

30:01 LDS : Bon après si c'est pas possible, tant pis.

30:04 LA : Ouais on a au moins, ça nous coûte rien de demander après te ... transférer le message. Par contre moi jserais intéressé. Est-cqu'on pourrait avoir un screen de de ce que t'as fait pour le COVID, ou de regarder un petit peu heu ...

30:17 JP : Ouais.

- 30:18 LA : C'que t'as fait parce qu'en plus c'est un truc heu super heu.
- 30:21 JP : Bah si tu veux, j'ai surtout pris des (/)
- 30:25 LA : C'est l'actualité quoi.
- 30:26 JP : (/) des documents heu ... Word, (/)
- 30:30 LA : Mmh mmh.
- 30:31 JP : (/) PDF, (/)
- 30:31 LA : Ouais.
- 30:31 JP : (/) et que j'ai heu ...
- 30:33 LA : T'as implémenté dans le wiki.
- 30:33 JP : Que j'ai mis dans le wiki, comme un planning en fait.

30:36 LA : Okay.

- 30:36 JP : Rien de sensationnel hein.
- (*Blanc. Nous présente les documents pour la COVID sur le wiki*)
- 30:43 JP : Donc par exemple là t'arrive, voilà, activité TRM.
- 30:46 LA : Mmh mmh.
- 30:47 JP : Heu ... Et là donc t'as tous nos plannings.
- 30:50 LA : Mmh mmh.
- 30:51 JP : Heu, bah y'a une charte, dedans, que j'ai mis, (/)

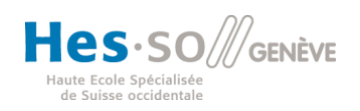

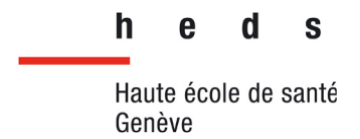

30:53 LA : Okay.

30:54 JP : (/) dans ce document, dans cette heu voilà, la charte heu des TRM, des soignants.

30:59 LA : Ouais.

31:00 JP : D'ailleurs t'as, vous avez dû signer.

31:02 LA : Oui on l'avait vu.

31:03 : (*Rires*)

31:04 JP : Ensuite le vigigerme, donc pour le COVID.

31:06 LDS : Mmh mmh.

31:07 LA : OK. Et ça c'est quelque chose que que l'hôpital t'a demandé de faire ou c'est toi qui a pris l'initiative ?

31:11 JP : C'est moi qui ai pris l'initiative en fait heu (/),

31:13 LA : OK.

31:14 JP : (/) j'ai résumé c'que l'hôpital a a fait.

31:17 LA : OK.

31:18 JP : Et surtout j'ai mis heu, enfin, j'ai fait ce document pour que les gens, y soient résumés et qui voient dans les salles, parce que ça c'est les documents qui sont accessibles dans les salles.

31:27 LDS : Mmh mmh.

31:29 LA : Okay.

31:30 JP : Donc voilà pour le COVID heu … Ensuite un, là y avait eu un moment donné l'hôpital avait fait un quiz.

31:36 LA : Mmh mmh.

31:37 JP : Et moi quand j'ai fait le quiz, j'ai fait des des screens et (/)

31:40 LA : Ah okay.

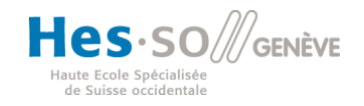

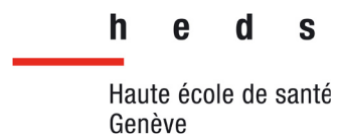

31:41 JP : (/) et j'ai heu amené heu les élé, les, les, les, les heu les choses importantes en fait. Donc j'ai screené et que j'ai mis sur un document. Donc tout simple.

31:52 LA : Ah c'est top.

31:55 JP : C'est des petites idées comme ça heu.

31:57 LA : Ouais non mais ça fait vivre le wiki en vrai ça ...

31:58 NT : Oui.

31:59 JP : Ouais.

31:59 LA : C'est ça qui fait un peu ...

32:00 JP : Et puis, le planning des vac, des maintenances des machines.

32:05 LA : Mmh mmh.

32:05 JP : Voilà. Et c'est bien (*Inaudible*) etc. Les vacances des TRM.

32:11 LA : Mmh mmh.

32:14 JP : Voilà. Donc j'ai mes codes couleurs, quand c'est en jaune c'est que là on a un petit souci, on a pas accès.

32:19 : (*Rires*)

32:21 JP : Et puis après nos plannings habituels heu. J'essaie d'avoir heu un ou deux mois d'avance et puis voilà. Donc ça, ça par exemple c'est le mois prochain.

32:30 LA : Okay.

32:31 JP : Voilà. Et heu, je dois dire que, par exemple au niveau des plannings, je dois les changer au moins une fois par jour.

32:38 LA : Ah ouais.

32:39 JP : Ouais. Une fois par jour je, mais pour moi justement c'est facile d'utilisation. Je fais mon changement, heu sur mon ordi. Bah tient par exemple, j'ai fait un changement tout à l'heure.

 $32:49$  LA  $\cdot$  Mmh mmh.

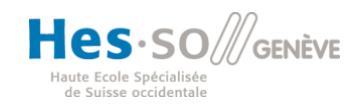

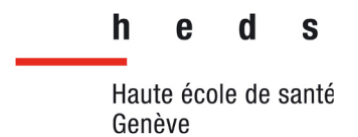

32:50 JP : Donc je fais mon changement, j'le transforme en PDF et j'le glisse làdedans ...

32:54 LA : Aussi simple que ça.

32:55 JP : En me connectant. Ouais, c'est tout simple. Donc heu. Et à chaque fois que je fais un une modification, par exemple, on peut aller à août, il doit être changé qu'une fois, voilà y a eu que 2 versions. Si on va par exemple au mois de mars ou avril de l'année, cette année, je l'ai changé 26 fois.

33:09 LDS : Mmh mmh.

33:10 (*Rires*)

33:11 LDS : Et du coup, ça te garde en mémoire les.

33:12 JP : Ca te garde en mémoire l'ancien,

33:13 LDS : Ok, d'accord.

33:14 JP : Tu vois c'est drôle.

33:14 LA : Ah, ça te fait un petit historique quoi.

33:16 JP : Et je sais pas si y a un mois de juin. Ah, y a deux mois de juin ? Pourquoi ? Ah y en a un PDF. Ah, celui-là faut qu'on le dégage. Il est en ... Ah celui-là faudrait en enlever. En parlant de celui-là, il est, c'est une erreur de ma part, j'ai glissé le le fichier Excel et non le fichier PDF.

33:33 LA : Mmh.

33:35 JP : Donc y a, donc là j'ai changé y a y a 2 heures, tu vois le, le mois de juin.

33:39 LDS : Et quand tu fais tes tes manips là, il faut que tu tu te connectes.

33:42 JP : Oui.

33:43 LDS : Ouais ouais.

33:43 JP : Oui, faut que, ouais bah par exemple là je vais me connecter, je vais effacer le heu, le fichier heu Excel.

33:50 LDS : Okay.

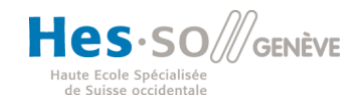

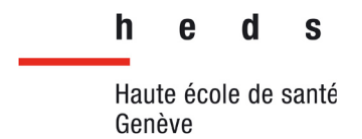

(*Blanc*)

33:56 JP : Heu, est-ce que je peux l'enlever ? Supprimer. Voilà.

34:03 LA : En deux clics c'est fait.

34:03 JP : Ça fera plus propre.

34:04 LA : Ouais.

34:04 JP : Ouais tu vois c'est vite fait, heu voilà. Après voilà, c'est vraiment cque j'utilise le plus. Après, y a les procédures d'urgence et QC, que j'avais mise a mis à jour aussi. Heu, par exemple ... Voilà, j'avais fait cette ce document. Est-ce qu'y a la date ? Oui. L'année passée, en février. Donc y avait, heu donc ... Y avait ça. Y avait quoi d'autres ? Voilà bref, procédures d'urgences voilà, les changements.

34:37 LA : Okay.

34:38 LDS : Okay

34:40 JP : (*Inaudible*) Puis après le reste j'utilise pas. Même au niveau formation, voyez, jcrois que c'est des choses qui datent de Mathusalem ... Heu ... Tac tac tac. Voyez.

34:56 LA : Ouais 2015.

34:56 JP : 2015. Oyayaye. Voyez.

34:59 LDS : Hum.

35:00 JP : Donc ça date ... Jcrois même qu'un moment donné on mettait, heu on remplissait aussi qui heu heu, les étudiants qui étaient là, sur place.

35:12 LA : D'accord.

35:13 JP : Et je crois que je suis encore en tant qu'étudiant.

35:16 : (*Rires*)

35:18 LA : Donc ça date.

35:21 JP : Mais oui, je sais plus où c'est, mais je sais que j'étais mort de rire y a deux trois semaines, j'avais vu ça. Et j'sais même pas où il faut pour l'en le supprimer.

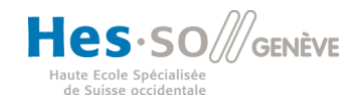

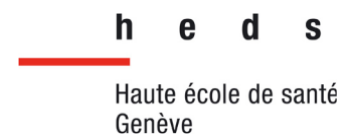

- 35:28 : (*Rires*)
- 35:29 LDS : Stagiaire, j'y crois pas
- 35:31 JP : Mais oui.
- 35:34 LDS : Ah c'est pas mal, ça.
- 35:35 JP : Ouais c'est pour vous dire, vous voyez c'est très à jour. Voilà, voilà.
- 35:39 LA : OK.

35:44 JP : Attend, est-c'qu'on va le trouver ? Document, TRM … Nan j'sais pas.

35:56 LA : C'est perdu dans les méandres, mais t'embêtes pas.

35:59 JP : Bref.

36:00 LDS : Ah ouais, on se demandait, peut être que tu pourras me répondre (/)

36:03 JP : Ouais ?

36:03 LDS : (/) tu vois quand tu tapes sur la ba barre de recherche : wiki.hcuge.ch.

- 36:07 JP : Oui, ça rend un truc trop bizarre. Quand tu vas sur un ... Sur l'intranet.
- 36:11 LDS : Ouais, voilà.
- 36:13 JP : Alors, tu tapes wiki, ici.

36:16 LDS : Mmh mmh.

36:16 JP : Et puis après faut aller sur application wiki. T'en a un qui s'appelle, voilà : wiki HUG.

36:22 LA : Mmh mmh.

36:24 JP : Et là après si tu le sais pas ... Tu trouves rien. Faut taper ici : TRM. Et on tombe sur activité TRM. Non c'est pas très (*Inaudible*)

36:38 LA : Ah, faut connaitre.

36:39 JP : Ah oui oui faut connaitre. Et là on tombe sur la page que jvous disais.

36:41 LA : Okay.

36:42 LDS : Okay.

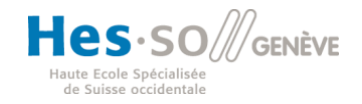

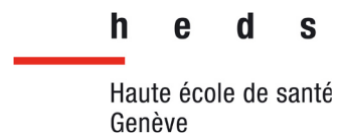

36:42 JP : Mais sinon tu tombes, je sais même pas à quoi elle ressemble la page de garde de ce truc. Heu.

36:47 LA : HUG.

36:48 JP : Si j'clique sur HUG, fait voir. Bah en fait c'est ça.

36:50 LA : D'accord.

36:51 LDS : Mais je, il me semble que dans ta liste là, t'as pas médecine nuclé ? Non.

36:57 JP : Bah on peut taper médecine nucléaire, en fait c'est mieux hein. On peut essayer. (*Tape sur l'ordinateur*). C'est juste ?

37:05 LA : Ah, il manque un e.

37:06 LDS : Il manque un e.

37:06 JP : Il manque un e, je me disais bien que j'avais raté une touche. Bah tu vois il trouve même pas.

37:13 LA : Wiki service de médecine nucléaire, troisième ligne.

37:16 JP : Ah bah voilà.

37:16 LA : Ah bah ouais c'est ça le ...

37:18 JP : Ouais c'est ça la page de garde.

 $37.19$  LA  $\cdot$  Ouais.

37:21 JP : Ah bah voyez, on voit les, les récentes mises à jour.

37:24 LDS : Mmh.

37:27 LA : OK.

37:29 JP : J'crois qu'y a que Natalia et moi qui faisons vivre un peu.

37:32 LDS : Et c'est pas que des plannings, j'vois qu'elle met, elle met aussi des (/)

37:34 JP : Ouais elle met à jour des (/)

37:35 LA : Examens de routine.

37:35 LDS : Okay.

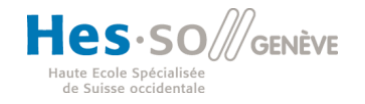

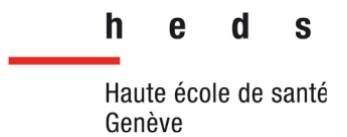

37:36 JP : (/) protocoles de renseignements pour ses secrétaires (/)

37:39 LDS : D'accord.

37:40 JP : (/) que moi-même je, je bidouille, parce qu'en fait on change les, comme là on a changé heu les heu … , avec le COVID, c'est un peu plus léger en termes de prise en charge, heu désinfection etc. On a, moi j'avais mis un quart d'heure, en plus, par examen. Donc là on a réduit, on a enlevé dix minutes heu, selon les examens, à dix à cinq minutes.

38:03 LA : Ok, d'accord.

38:04 JP : Donc je veux quand même maintenir heu, en plus un temps de désinfection.

38:10 LA : Mmh.

38:10 JP : Puisque ça faut que, j'avais l'im j'ai vraiment l'impression que ça se faisait pas avant.

38:14 LDS : Ouais.

38:14 JP : Mais maintenant j'aimerais que ça ça se pérenne.

38:16 LDS : Mmh mmh.

38:17 LA : Okay. Ouais, bien sûr.

38:18 JP : *Donc* heu voilà

38:28 LDS : (*Inaudible*)

38:24 JP : Et du coup, quand je fais des modifications de mon côté (/)

38:28 LDS : Mmh.

38:28 JP : (/) sur les examens, parce qu'en fait sur l'interface XPlore, c'est moi qui modifie les temps d'examen, qui suis responsable de ça. Du coup, il faut que j'le transmette au secrétariat, qui la secrétaire va modifier ses documents, qu'elle donne à ses secrétaires.

38:43 LDS : Hum hum. D'accord.

38:44 JP : C'est pour ça.

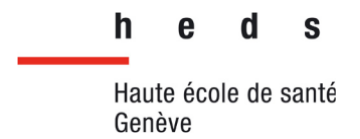

38:46 LDS : Okay.

38:48 LA : Ouais, ça passe par plusieurs personnes.

38:49 LDS : Mmh

38:50 JP : Ouais. C'est pour ça que là on doit être heu ...

38:53 LDS : Ouais.

38:53 JP : S'entendre et se dire les choses, parce que sinon j'pourrais directement aller moi, sur son document et le changer, mais ce sont ses documents, tu vois, (/)

39:03 LDS : Mmh mmh.

39:04 JP : (/) c'est, c'est leur interface, donc je vais pas non plus heu. Donc j'lui apporte mon élément et elle en elle le met là où elle va le mettre quoi.

39:10 LDS : Ouais.

39:10 LA : Okay, d'accord.

39:11 NT : Hmm.

39:12 LDS : Donc ce serait, tu penses ce serait un plus de de pouvoir harmoniser tout ça et que heu, que vos votre espace en fait soit soit regroupé ou tu penses c'est quand même important qu'elles aient heu leurs documents (/)

39:23 JP : (*En même temps*) C'est bien qu'elles aient leurs documents je pense.

39:23 LDS : (/) c'est bien qu'elles aient leurs trucs, d'accord.

39:25 JP : Après ... Je comprends ta question. Mais regarde par exemple, l'examen qu'elle a changé, aujourd'hui, heu le 15.

(*Blanc*)

39:43 JP : C'est par exemple les ventriculos, la cardiologie. Ça explique les examens, comment les plages horaires sont réparties.

39:51 NT-LA-LDS : Mmh mmh.

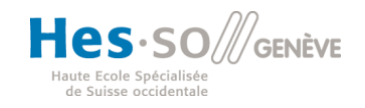
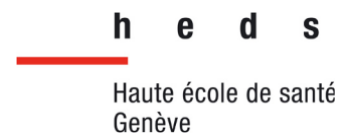

39:52 JP : Comment elles peuvent heu agender sur le le logiciel XPlore, de programmation ... Les différents examens. Et vous voyez, elle donne les consignes à ses secrétaires.

40:06 LA-LDS : Okay.

40:07 JP : Elle donne même les médicaments, ouais elle donne tout.

40:11 LDS : Okay.

40:11 LA : Ouais c'est pratique en vrai.

40:12 LDS : Ouais.

40:12 JP : Donc au final, si tu regardes ses protocoles, elle elle les met à jour.

40:18 LDS : Mmh.

40:19 LA : Ouais.

40:20 JP : On pourrait extraire ce qu'elle fait …

40:21 : (*Rires*)

40:22 LA : Et le mettre.

40:24 LDS : Lui voler ses ...

40:27 LA : Bah oui.

40:28 JP : Et malin comme un singe.

40:29 : (*Rires*)

40:32 JP : Ouais, quand tu m'as posé la question, ça m'a fait ding. Regarde tu vois, regarde, par exemple : MIBG, c'est un examen qu'on fait assez rarement, dans le service c'est un examen qu'on doit en faire peut être cinq dans l'année.

40:41 LDS : Hum.

40:42 LA : Ah ouais.

40:43 LDS : Bah là y a tous les éléments heu.

40:46 LA : En plus c'est bien fait.

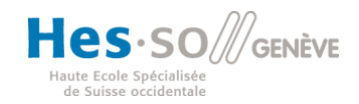

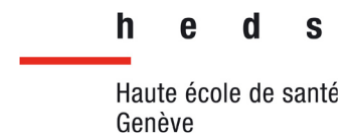

40:46 LDS : Tout est fait, tout est là heu.

40:49 LA : La caméra justement (*Inaudible*) (/)

40:50 JP : On fait une injection, dix minutes plus tard, après on fait, on fait quatre heures plus tard post injection les images. Elle, elle donne tout quoi.

40:58 LDS : Mmh.

40:58 LA : Ça ça peut être utile pour les TRM aussi.

41:00 JP : Mais clairement.

41:01 LDS : Mmh.

41:01 LA : Très clairement ouais.

41:02 JP : Au final, c'est un peu nos protocoles, sauf que là bon bah on n'a pas par contre les protocoles d'acquisition.

41:08 NT-LA-LD : Mmh mmh.

41:09 JP : Ou heu, tout ce qui est reconstruction, la partie médicale, post traitement, tout ça ouais.

41:11 LA : (*En même temps*) post traitement tout ça.

41:14 JP : Donc voilà.

 $41.16$  IDS  $\cdot$  Mmh

41:17 LA : Ouais, c'est bon à savoir ça.

41:18 JP : Elle par contre elle est bonne élève, tu vois ?

41:19 : (*Rires*)

41:20 JP : Donc, je sais qu'elle ajoute tout ça, régulièrement.

41:23 LDS : Mmh.

41:24 JP : Moi j'extrais souvent les … Comment ils s'appellent ? J'les ai, j'les ai sur mon bureau. Voilà ceux-là là : examens routines. Je sais pas où il est dans son

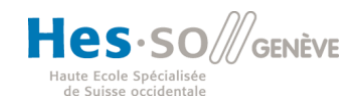

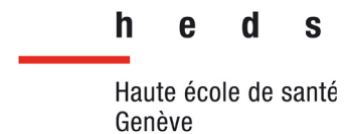

document. En fait ça résume tous les examens, et c'est là où justement y a les temps. Vous voyez (/)

41:42 LA : Mmh mmh.

41:43 JP : (/) y a les temps d'examen. Et on peut fa et on sait sur quelle machine on peut les faires.

41:46 LDS : Mmh.

41:48 JP : Ça c'est pour les scintis. Et on a, elle a fait un tableau pour toutes, tous les PET.

41:56 LDS : D'accord.

41:57 JP : Avec tous les temps, ça c'est tous les PET.

41:58 LA : Purée.

42:00 JP : Donc c'est pour ça là, si va, si jamais on doit changer, on doit mettre à jour des protocoles, bah on peut les compter, ils sont là hein.

42:06 LDS : Mmh.

42:09 LA : Ca serait une bonne aide, non vraiment. Mais c'est du boulot tout ça.

42:14 JP : Voilà.

42:15 LDS : Okay.

42:15 JP : Heu, on en était où ?

42:17 LA : Et du coup, (*Inaudible*) Natalia (/)

42:19 JP : Oui.

42:19 LA : (/) c'est la chef des secrétaires, c'est ça ?

42:20 JP : Oui.

42:21 LA : Ok, d'accord. Elle a contribué au wiki ou … heu enfin elle a elle avait f enfin je veux dire heu, à la création.

42:26 JP : (*En même temps*) Non.

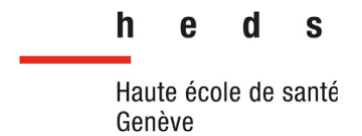

42:28 LA : Non.

42:29 JP : Heu, enfin je sais pas, je crois pas.

42:31 LA : Ok.

42:32 JP : Faudrait lui poser la question.

42:33 LDS : Mmh.

42:34 LA : Ouais, carrément, ouais parce que je crois ça me dit quelque chose son nom.

42:35 JP : (*En même temps*) Parce que je sais que Nicole, oui.

- 42:37 LA : Ouais, Nicole elle m'avait dit aussi, ouais.
- 42:38 JP : (*Inaudible*). Mais Natalia je suis, je crois pas hein.

42:42 LA : Okay.

42:43 LDS : Mmh.

42:43 JP : Mais en tout cas, elle contribue à sa, sa pérennité, enfin.

42:48 LDS : Mmh.

42:53 JP : Est-ce que vous avez tous les éléments ? Si jamais il vous manque, y a des choses que vous m'avez pas demandées ou des questions ou des éléments ...

43:00 LDS : Mmh mmh.

43:00 JP : Complémentaire, n'hésitez pas à m'écrire.

43:03 LA : Okay.

43:04 NT : Mmh

43:04 LA : Ca marche.

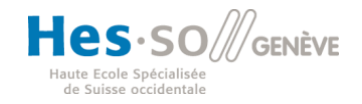